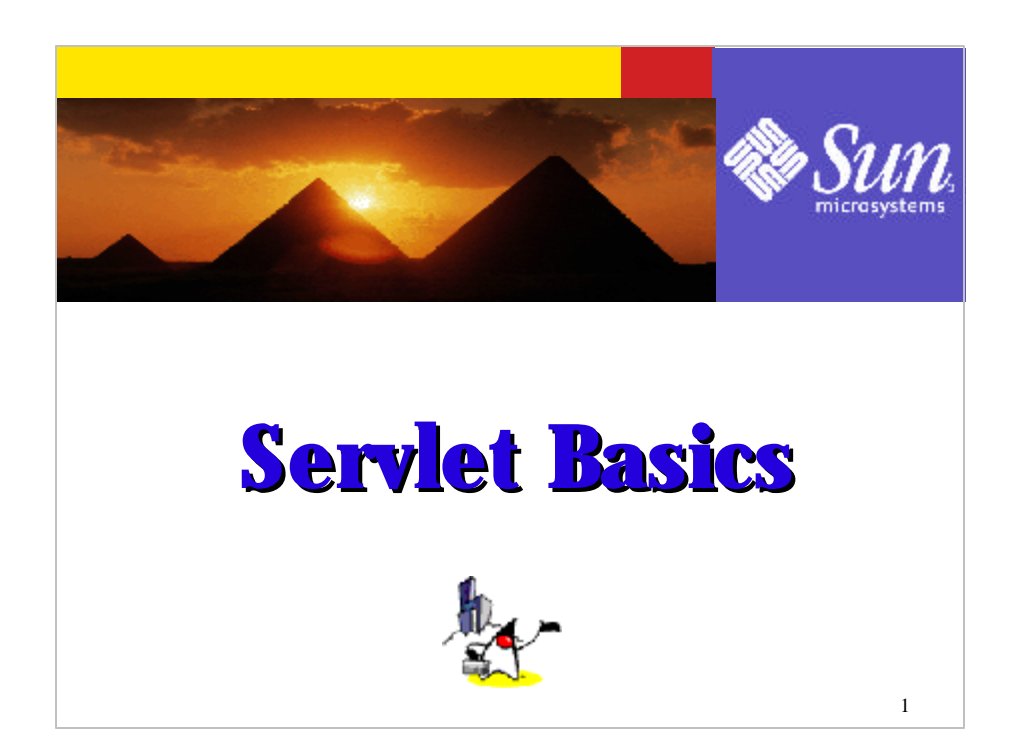

In this session, I will talk about basic concepts of a Servlet. And during the next class, we will talk about more advanced topics of a Servlet.

1

## Disclaimer & Acknowledgments

- ? Even though Sang Shin is a full-time employee of Sun Microsystems, the contents here are created as his own personal endeavor and thus does not reflect any official stance of Sun Microsystems.
- ? Sun Microsystems is not responsible for any inaccuracies in the contents.
- ? Acknowledgements
	- The slides and example code of this presentation are from "Servlet" section of Java WSDP tutorial written by Stephanie Bodoff of Sun Microsystems
	- Some slides are borrowed from "Sevlet" codecamp material authored by Doris Chen of Sun Microsystems
	- Some example codes are borrowed from "Core Servlets and JavaServer Pages" book written by Marty Hall

2

## Revision History

- ? 12/24/2002: version 1 (without speaker notes) by Sang Shin
- ? 01/04/2003: version 2 (with partially done speaker notes) by Sang Shin
- ? 01/13/2003: version 3 (screen shots of installing, configuring, running BookStore1 are added) by Sang Shin
- ? 04/22/2003: version 4:
	- Original Servlet presentation is divided into "Servlet Basics" and "Servlet Advanced"
	- speaker notes are added for the slides that did not have them, editing and typo checking are done via spellchecker (Sang Shin)

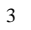

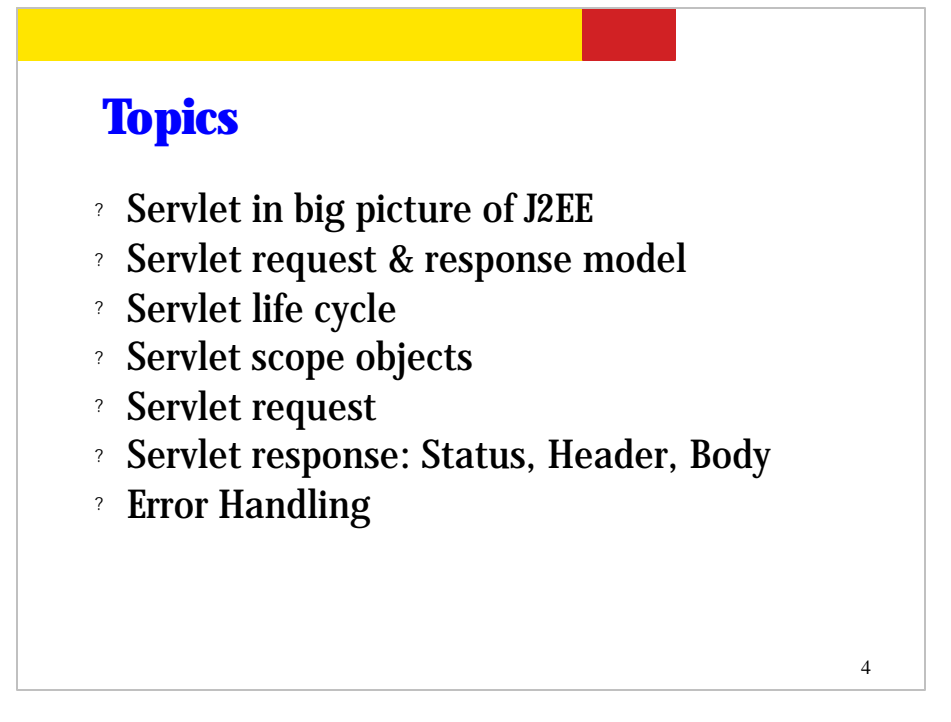

So what are we going to talk about in this session? First, we will take a look at Servlet from the standpoint of J2EE architecture, that is, what role Servlet plays in a multi-tier web-based application. We will also compare Servlet against JSP.

Next we will take a look at the "request and response" model of Servlet. Servlet is basically a web technology in which HTTP request is being received and handled and then proper HTTP response is being created and then returned to the client.

Then we will look into Servlet life-cycle, that is, how an instance of Servlet gets created to serve incoming HTTP requests. We will then look into so called "scope objects" which are system objects that can be used to store system and application specific information.

We will then take a look into the internal structure of the servlet request and servlet response, especially HTTP request and HTTP response. We will then take a look at how error handling is done.

The advanced servlet topics such as session tracking and servlet filtering will be dealt with in advanced servlet session later on.

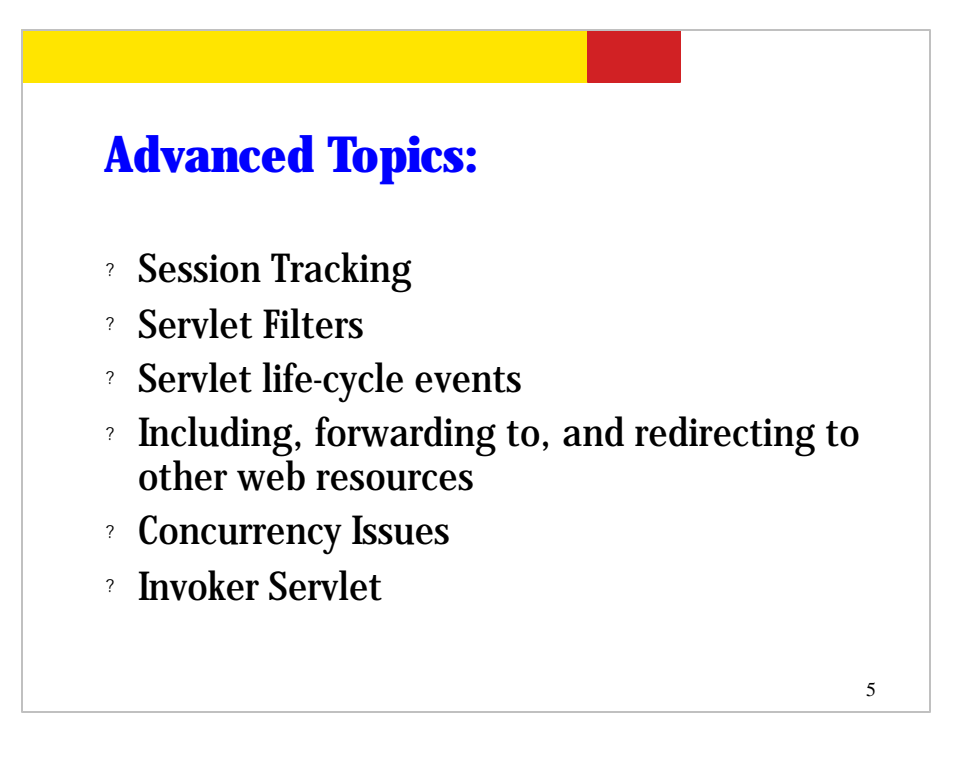

These are advanced topics which will be dealt with in advanced servlet session.

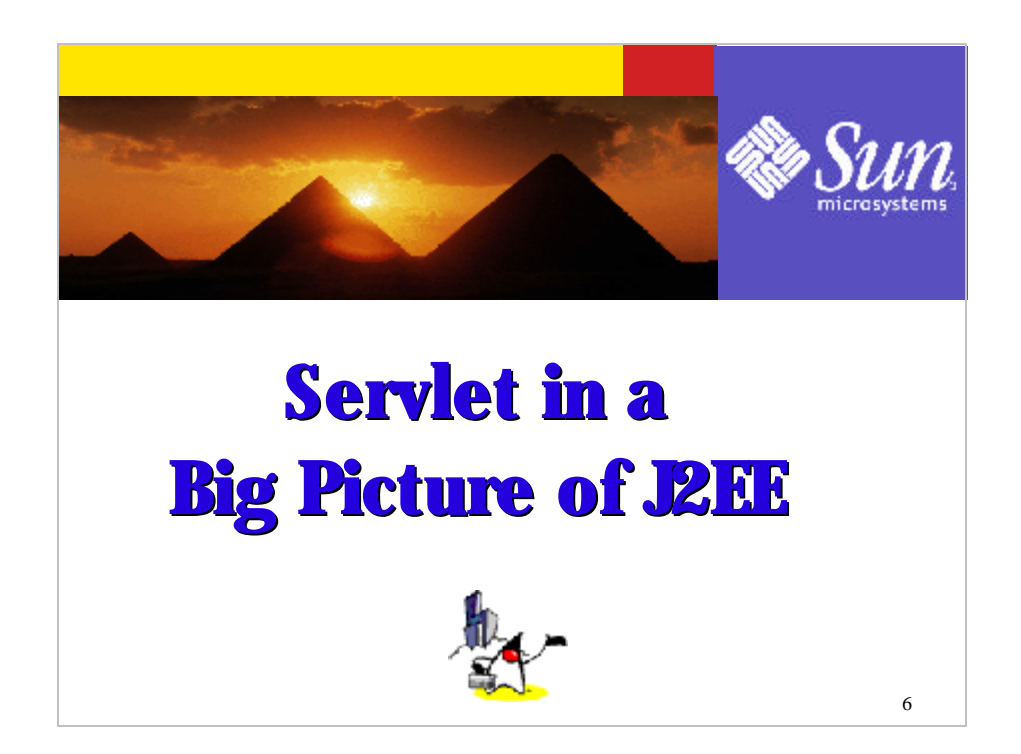

Now let's take a look at where Servlet fits in in the big picture of J2EE.

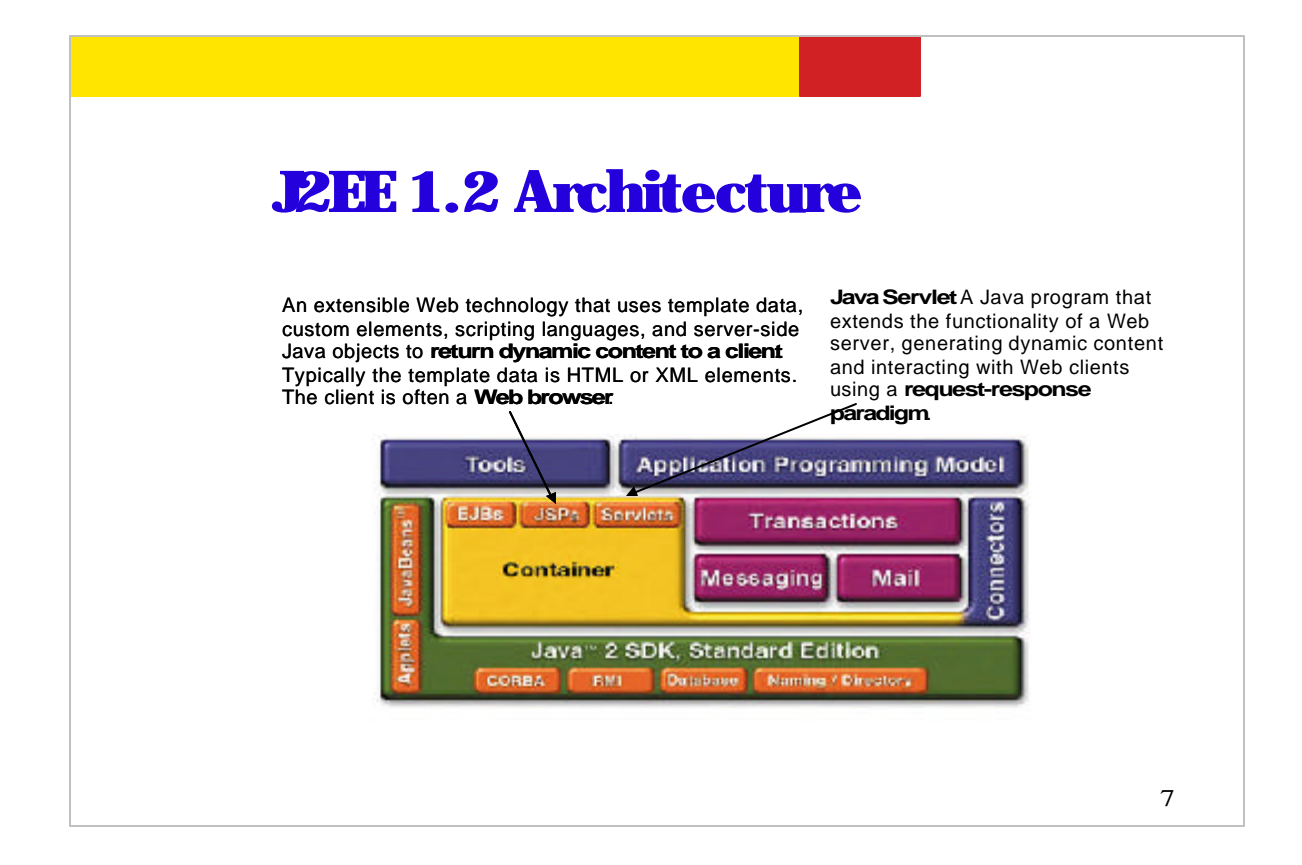

This picture describes the roles that Servlet and JSP play in the J2EE architecture. (Please read the text above.)

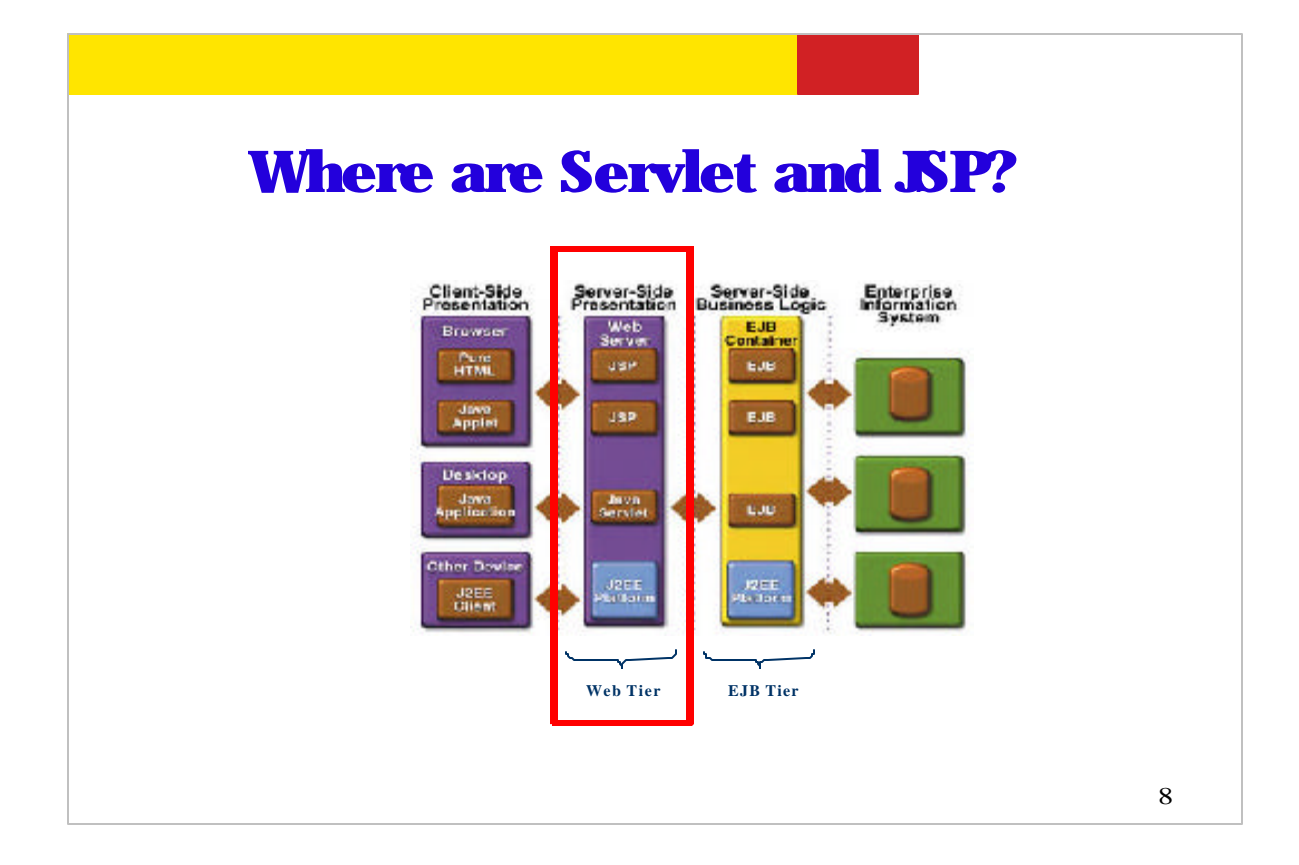

This is the same picture we've seen in the "J2EE overview" session. As you can see, the Servlet and JSP are web tier components that are running within a web-tier container. The role that web components play are basically (1) receiving client requests that are coming in the form of HTTP requests and then (2) perform dynamic contents generation or performing business logic by themselves or delegating it to the EJB tier components, and then (3) return responses to the clients.

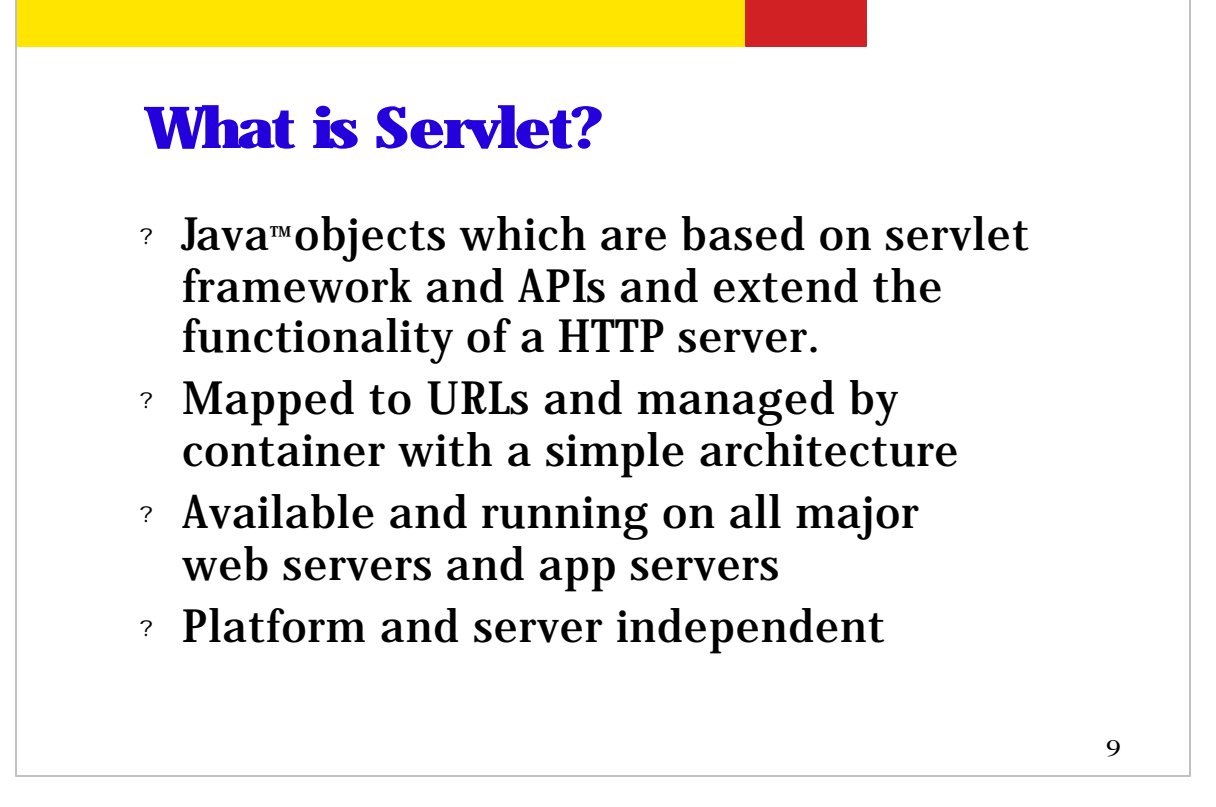

So what is a Servlet? A technical description of Servlet is it is a Java object that is based on Servlet framework and extends the functionality of a web server basically being responsible for creating dynamic contents.

A Servlet is mapped to a corresponding URL and its life-cycle is managed by the container. The URL is the address to which a client send HTTP request.

Servlet technology is available and running on all major web servers and app servers.

Since it is based on Java, it is platform and server independent.

```
10
First Servlet Code
Public class HelloServlet extends HttpServlet {
   public void doGet(HttpServletRequest request, 
                      HttpServletResponse 
response){
     response.setContentType("text/html");
     PrintWriter out = response.getWriter();
    out.println("<title>Hello World!</title>");
   }
 ...
}
```
So this is an example of very simple Servlet code. As you can see, a Servlet is a Java code. Here a Servlet is named as HelloServlet and it extends a Java interface called HttpServlet. Inside the code, there are a few predefined methods you want to override, for example, here doGet() method gets called with HttpServletRequest object and HttpServletResponse object as parameters. The HttpServletRequest is a java object that is created by the container and captures an incoming HTTP request in an object form.

Now in this example, the handling of the request is very simple - just send back "Hello World!" message. That is, the browser, once it receives the HTTP response message that contains the "Hello World" message, will display "Hello World!" message on the screen as a result of accessing this Servlet.

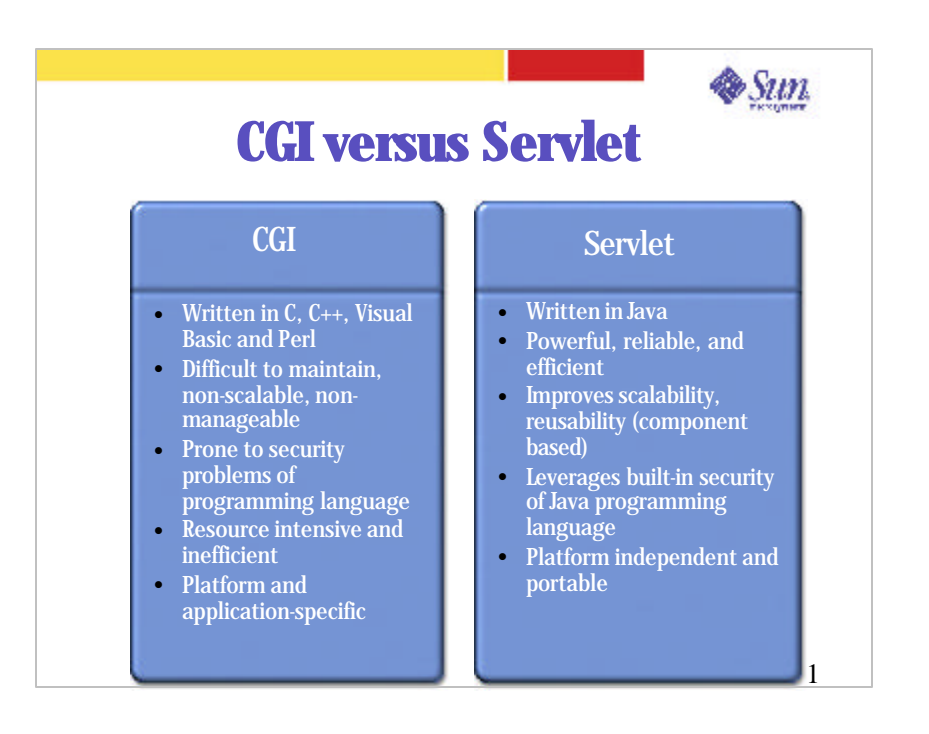

(read the slide)

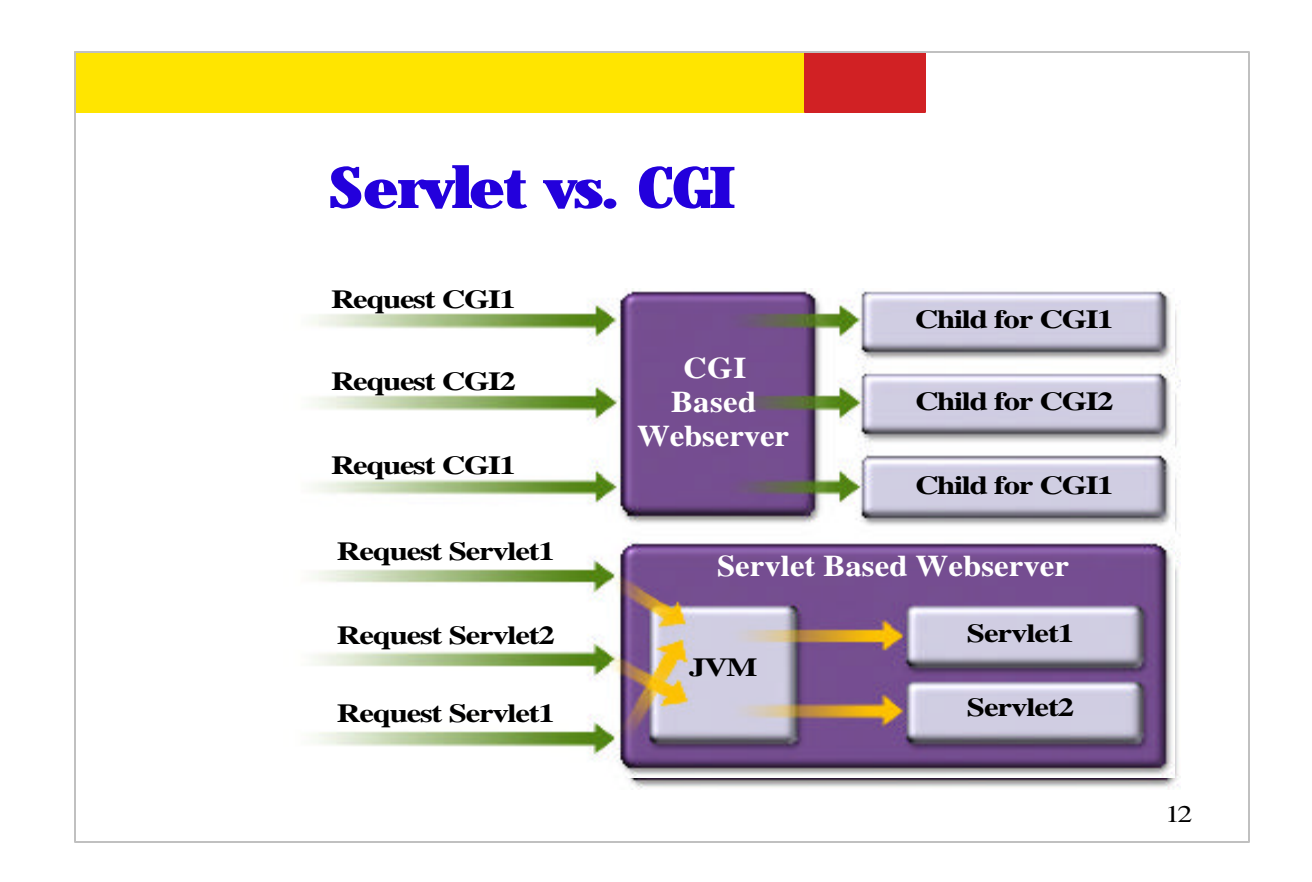

This picture shows difference between CGI and servlet-based model. In CGI, for every HTTP request, a new process has to be created while in servlet model, it is the thread that gets created in the same Java VM (Virtual Machine) and that thread can stay there for servicing other requests.

Also in CGI, every time a new request comes, the program image of CGI has to be loaded in memory, which results in many redundant load of the same program. In the case of Servlet, a single class is loaded for serving many requests. This results in efficient memory usage.

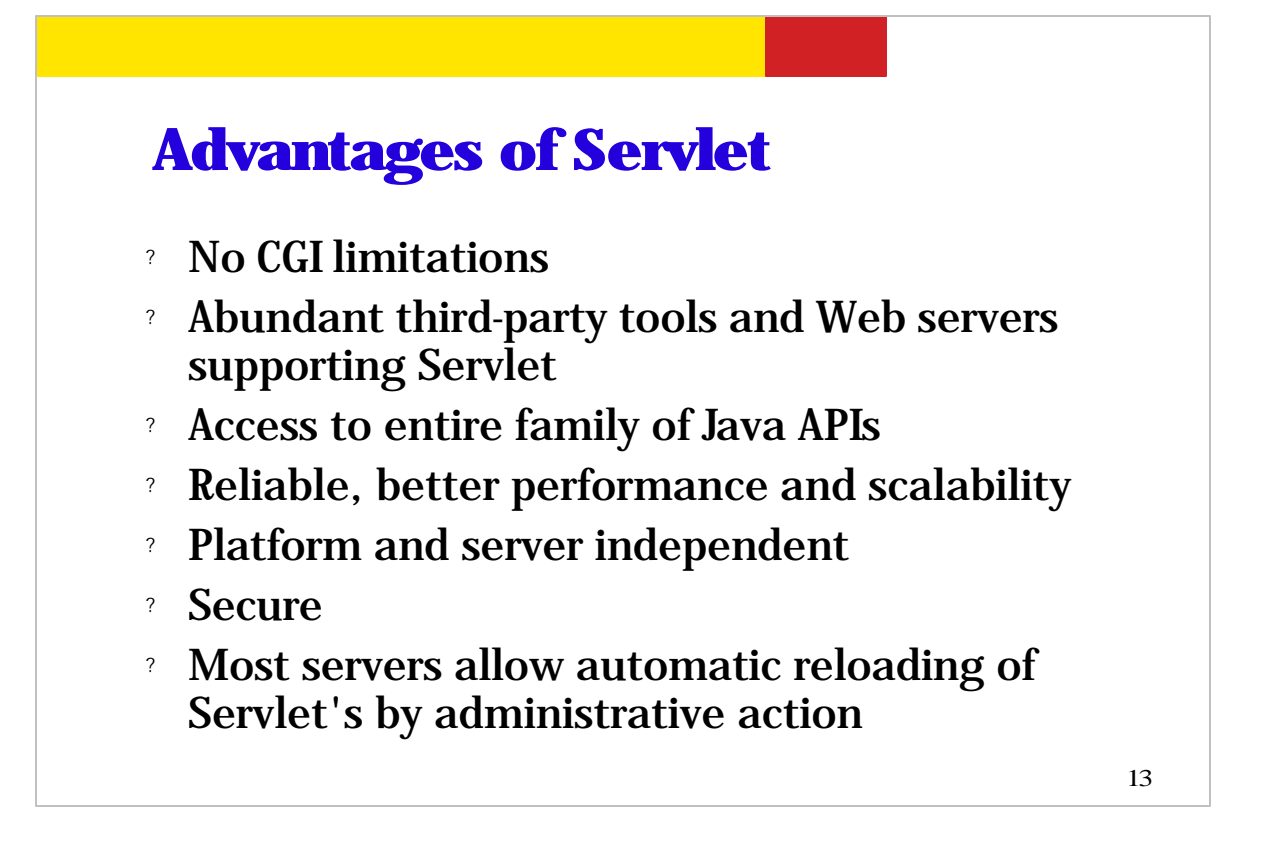

So just to reiterate the advantages of Servlet, it does not have the limitations of CGI. There are abundant third-party tools and Web servers that support Servlet. Again because Servlet is Java class, it can access all the Java APIs available. It provides more reliable, better performing, and scalable web-tier technology. Because it is based in Java technology, it is platform and server independent. It provides more secure platform then CGI. Finally most servers allow automatic reloading of servlets when they are modified.

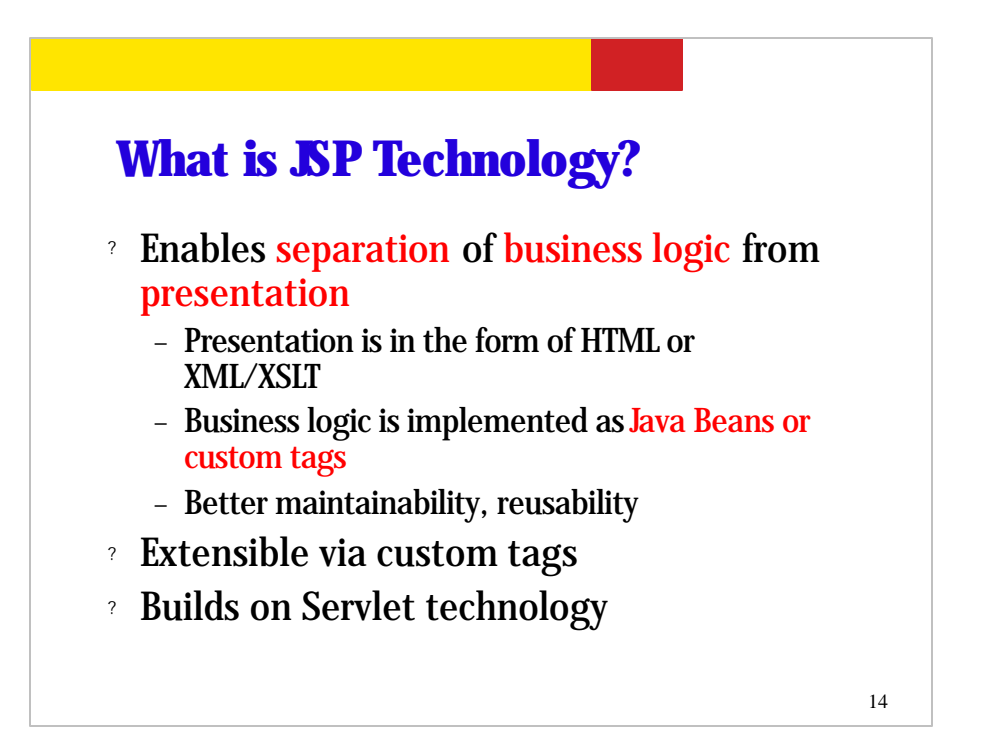

JSP, Java Server Pages, was introduced as a follow-on technology to the Servlet. Even though the Servlet solves many problems associated with CGI for dynamic contents generation, it has one downside. The downside is that, under Servlet, the presentation, typically HTML pages, has to be generated as part of the servlet Java code, for example, using printf statement. What this means is that whenever you have to make some change to the presentation, the Java code has to be changed and then recompiled, redeployed. This in turn result in maintenance problem of your applications. Also it makes web-page prototyping effort rather a difficult task.

JSP is designed to address of this shortcoming of the Servlet while maintaining all the benefits of Servlet. That is, it provides a clear separation between the presentation and business logic code. That is, the presentation will be designed by Web page designers in the form of either HTML or XML or JSP page while the business logic will be implemented by Java programmers either in the form of Java Beans or custom tags. This separation will result in a better maintainability of both presentation pages and business code. And because the business logic is encapsulated into Java beans or custom tags, it increased reusability of the code as well.

I mentioned about custom tags. Custom tags are basically specialized Java beans which encapsulate the application-specific business logic. The functionality of enterprise applications can be extended by building more custom tags.

Finally, JSP technology is built over servlet. In fact, JSP pages when deployed get converted into servlet first. Because it is built over servlet, it maintains all the benefits of servlet. For example, all the ready-to-use objects in a servlet such as session objects can be also available to JSP page designers and custom tag developers.

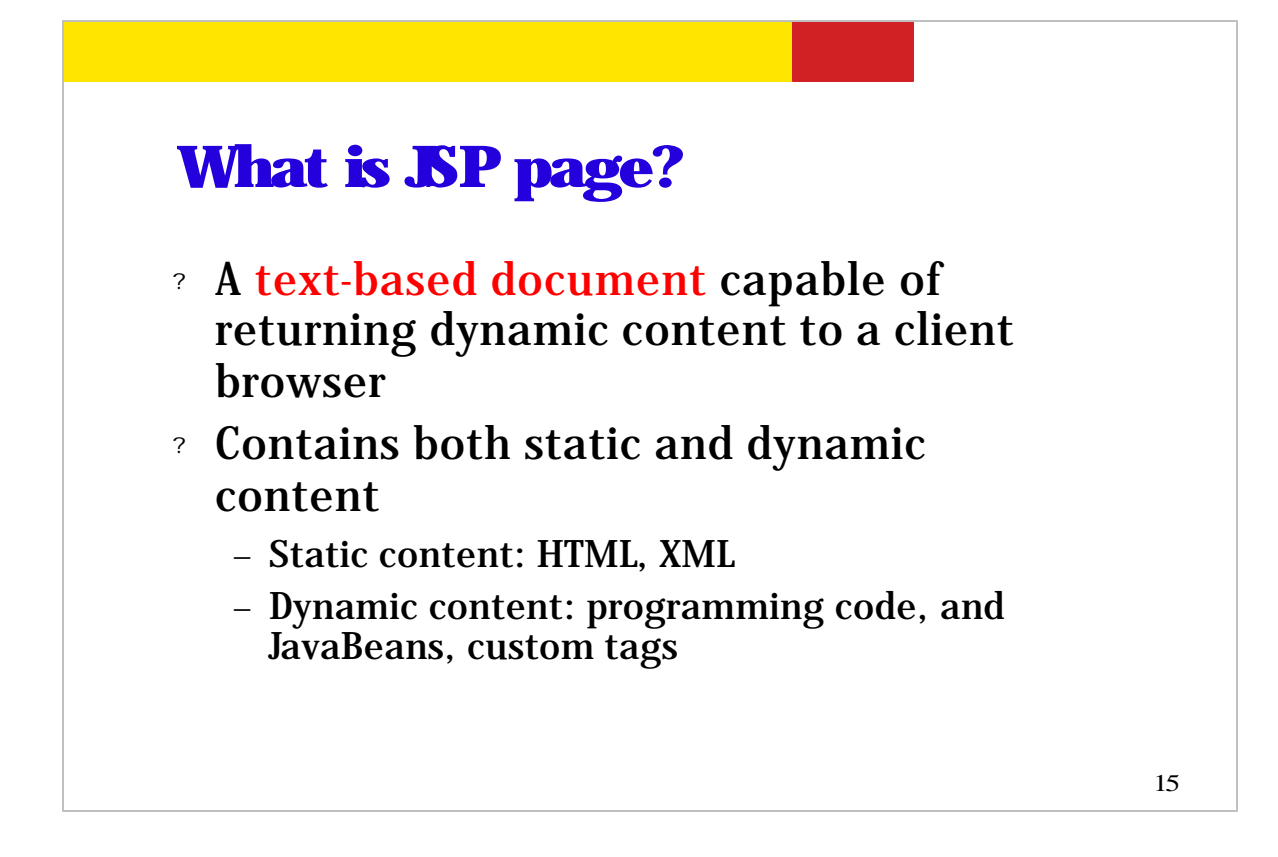

So by using JSP technology, you create JSP page. A JSP page is basically a textbased document in which both static contents and logic for dynamic contents generation are present. The static content is basically in the form of HTML or XML while the dynamic contents generation can be done via embedded programming code called scriplets or JavaBeans or custom tags. We will talk about this in detail in the JSP session.

```
16
JSP Sample Code
<html>
    Hello World!
 <br>
 <jsp:useBean id="clock"
               class="calendar.JspCalendar" />
   Today is
 <ul>
 <li>Day of month: <%= clock.getDayOfMonth() %>
 <li>Year: <%= clock.getYear() %>
 </ul>
</html>
```
So this is a very simple JSP page. Here it contains various HTML tags as static content and displays date and year as dynamic content by using JavaBeans.

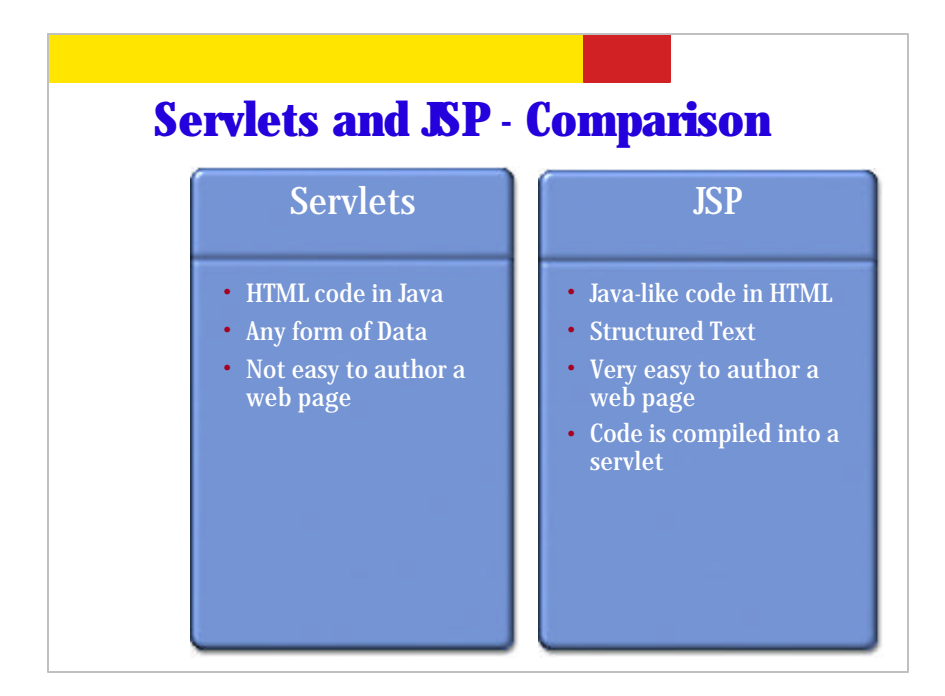

So this is a comparison of servlet and JSP. In servlet, HTML page is coded in Java while in JSP it is the reverse, that is, the Java code can be inserted in HTML like page. In servlet, any type of data can be handled while in JSP, the type of data is mainly text data. In servlet, it is not really easy to author the webpage while in JSP, it is really easy to author a webpage.

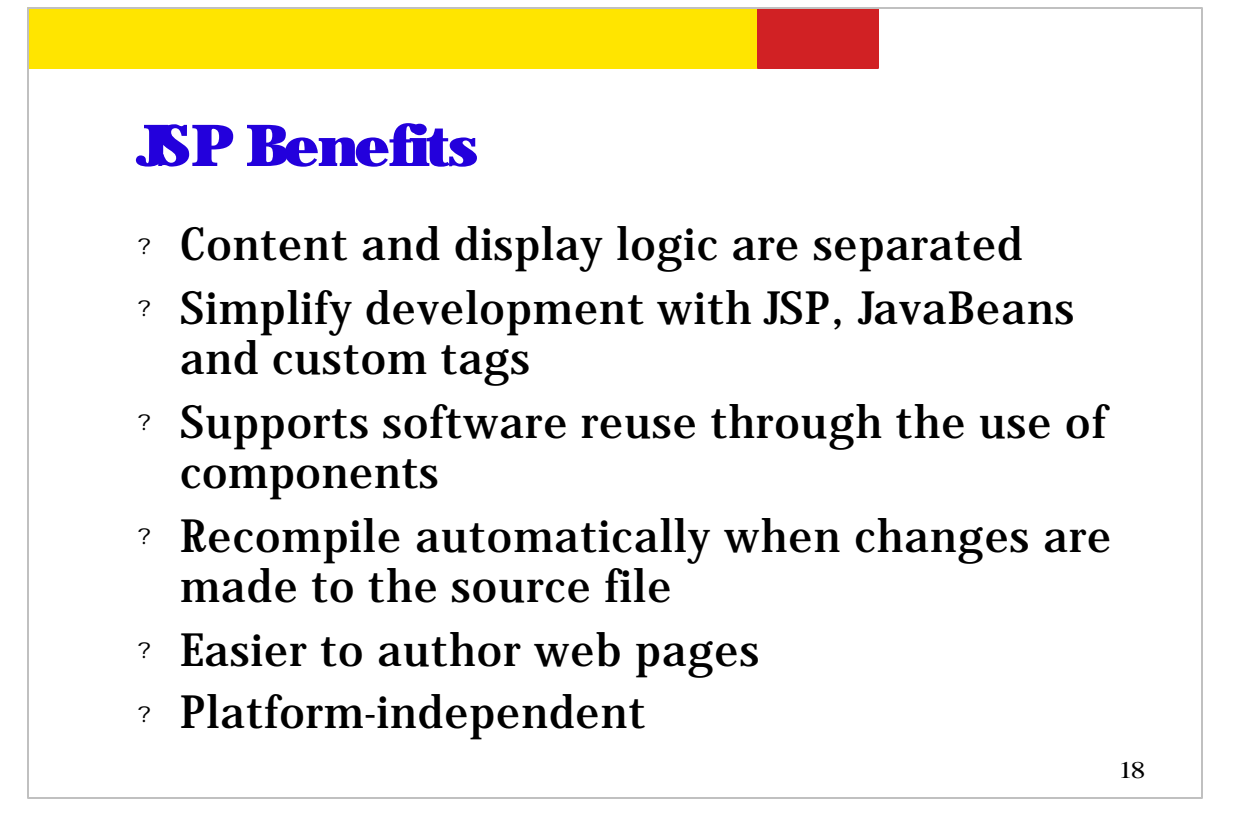

So the primary benefit of using JSP is that under JSP the content/business-logic and display logic are separated. This separation simplifies the development of Web application. As we will talk about in JSP session, the business logic is captured in the form of Java Beans and custom tags, which can be reused.

Another benefit of using JSP over servlet is that JSP pages are automatically compiled and deployed by the container whenever changes are made to them. So it is just a matter of putting the newly changed JSP pages to the proper directory.

Of course, because JSP pages look very similar to HTML pages, it is a lot easier for Web page designers to work with JSP pages instead of servlet. And just like servlet, JSP technology is platform independent.

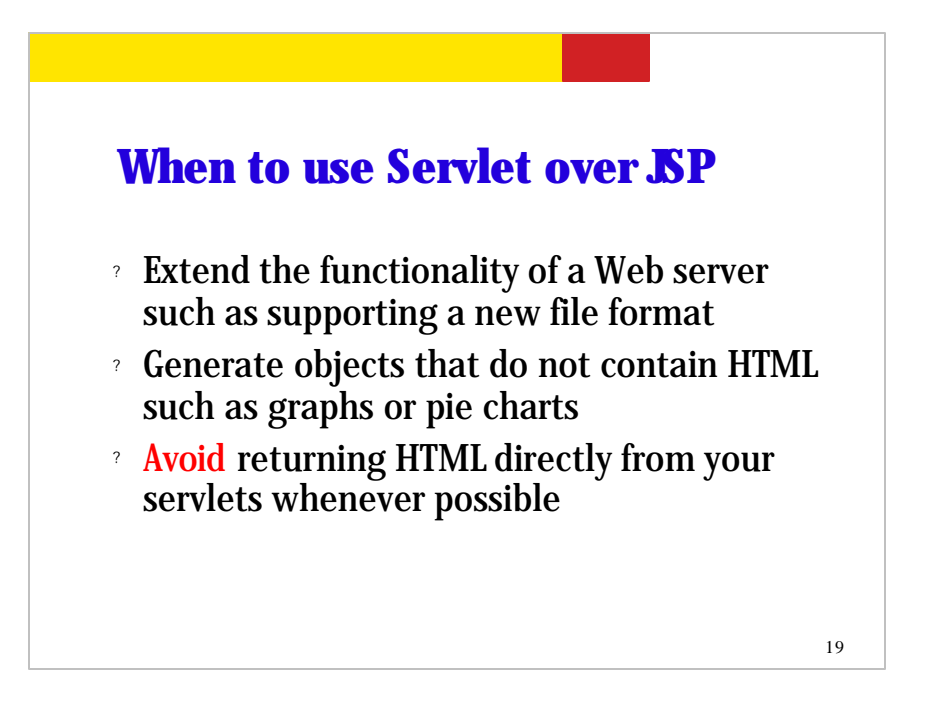

So in most cases, you want to think about using JSP for Web tier applications. But there are cases where you want to use Servlet over JSP. (please read the slide)

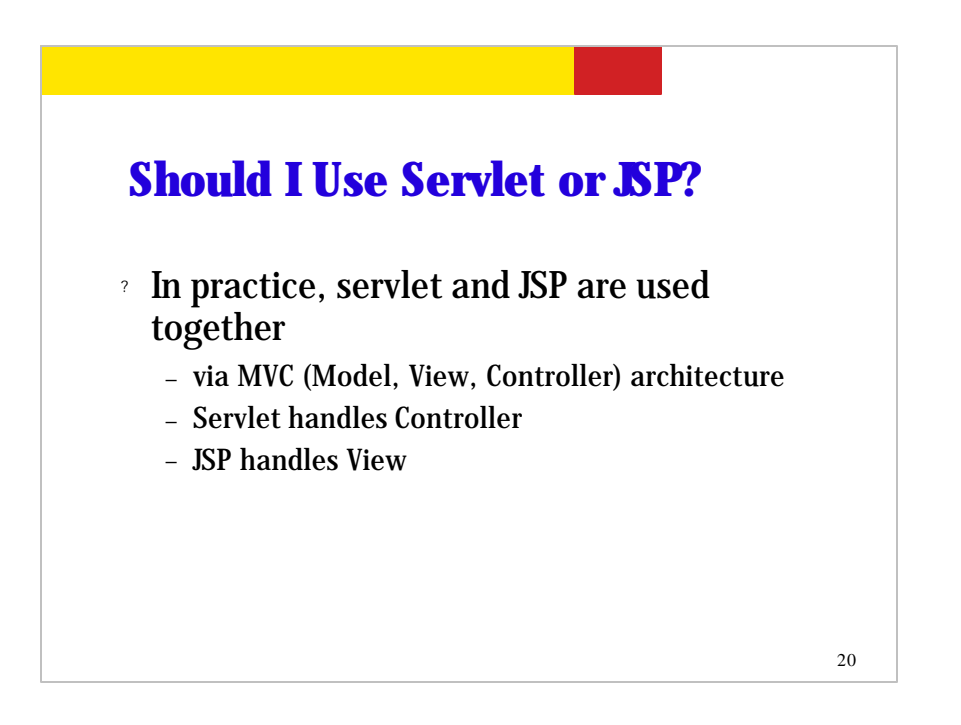

Now I hope I did not give you an impression that you have to use either servlet or JSP. In practice, servlet and JSP are used together levering the strength of each other. Servlet is good for controlling functionality while JSP is good for handling presentation logic. So they are used in what is called MVC architecture in which servlet is used as a controller while JSP is used for handling the view.

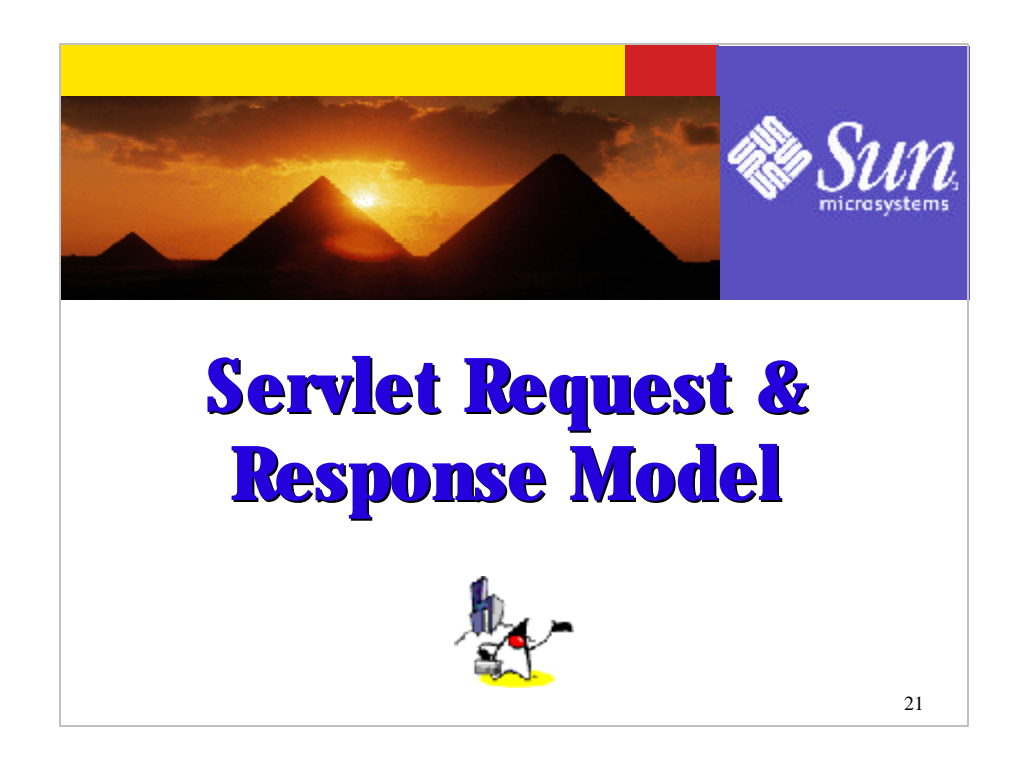

Now let's talk about servlet request and response model.

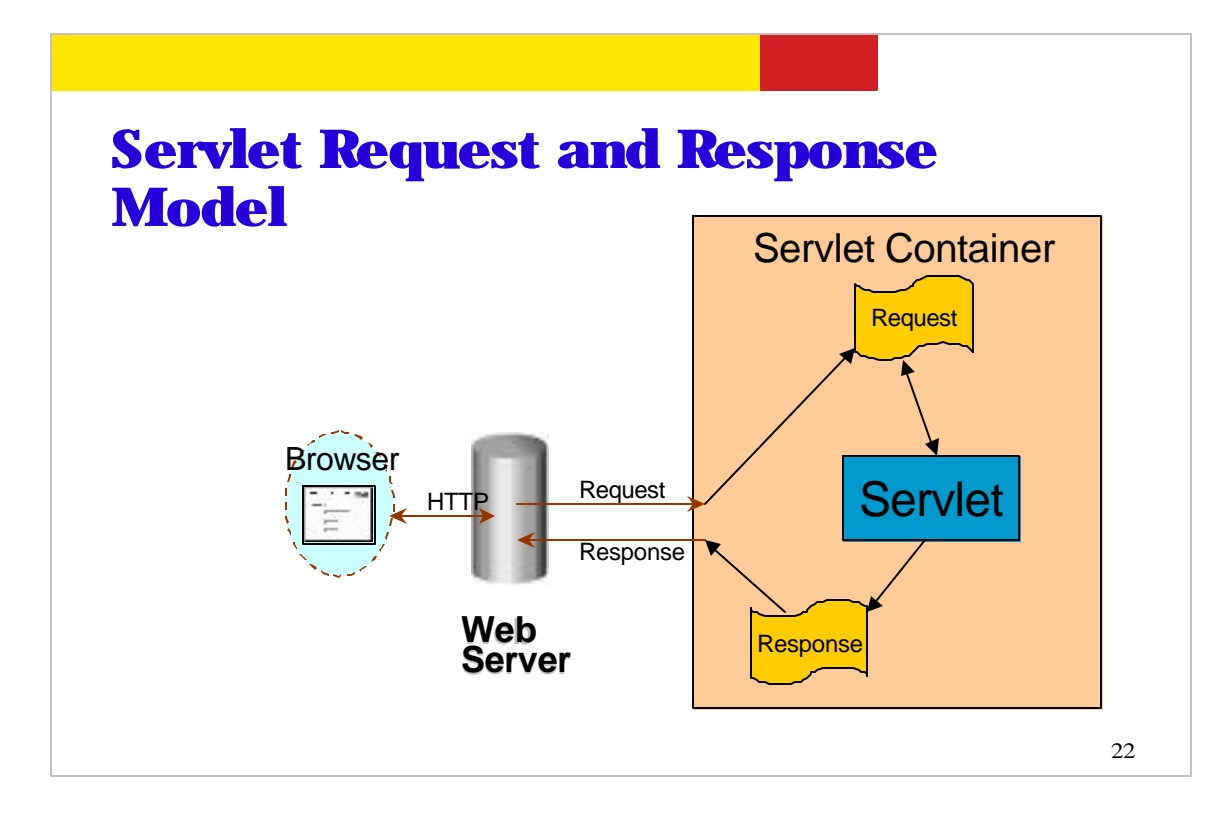

This picture shows "servlet request and response" model.

There are three different players in this picture: browser, web server, and servlet container. In many cases, a web server and a servlet container are running in a same machine even in a single virtual machine. So they are not really distinguished in many cases. Anyway, the role of the web server is to receive HTTP request and then passes it to the web container or servlet container which then creates Java objects that represent "HTTP request" and a "session" and then dispatches the request to the servlet by invoking service() method defined in the servlet.

And once the servlet handles the request, it creates a HTTP response, which is then sent to the client through the web server.

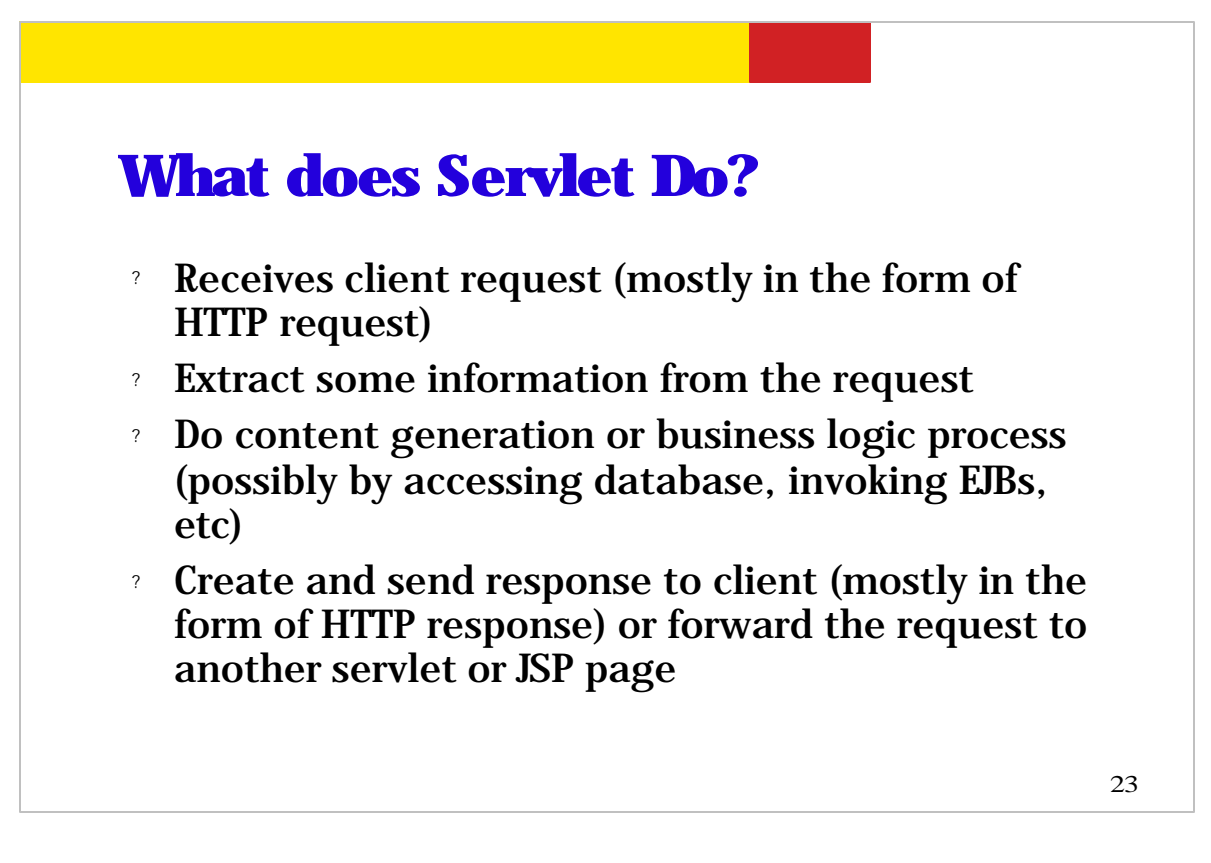

So this slide just repeats what I just said in the previous slides. A servlet container receives client requests typically in the form of HTTP requests. A HTTP request is then abstracted as Java object called HTTPServletRequest by the container, which is then passed to a particular servlet. (By the way, the container knows which servlet is to receive the request since the deployment descriptor, web.xml, specifies which servlet is mapped to which URL and the client request should contain the URL.)

The servlet then extracts any user-entered information from the HTTP request and then performs some contents generation or business logic processing. And the business logic processing might involve accessing database or invoking EJB components in the EJB tier. Once contents generation and business logic processing are done, then the servlet will create a HTTP response and send it back to the client or it can forward the request to another servlet or JSP page.

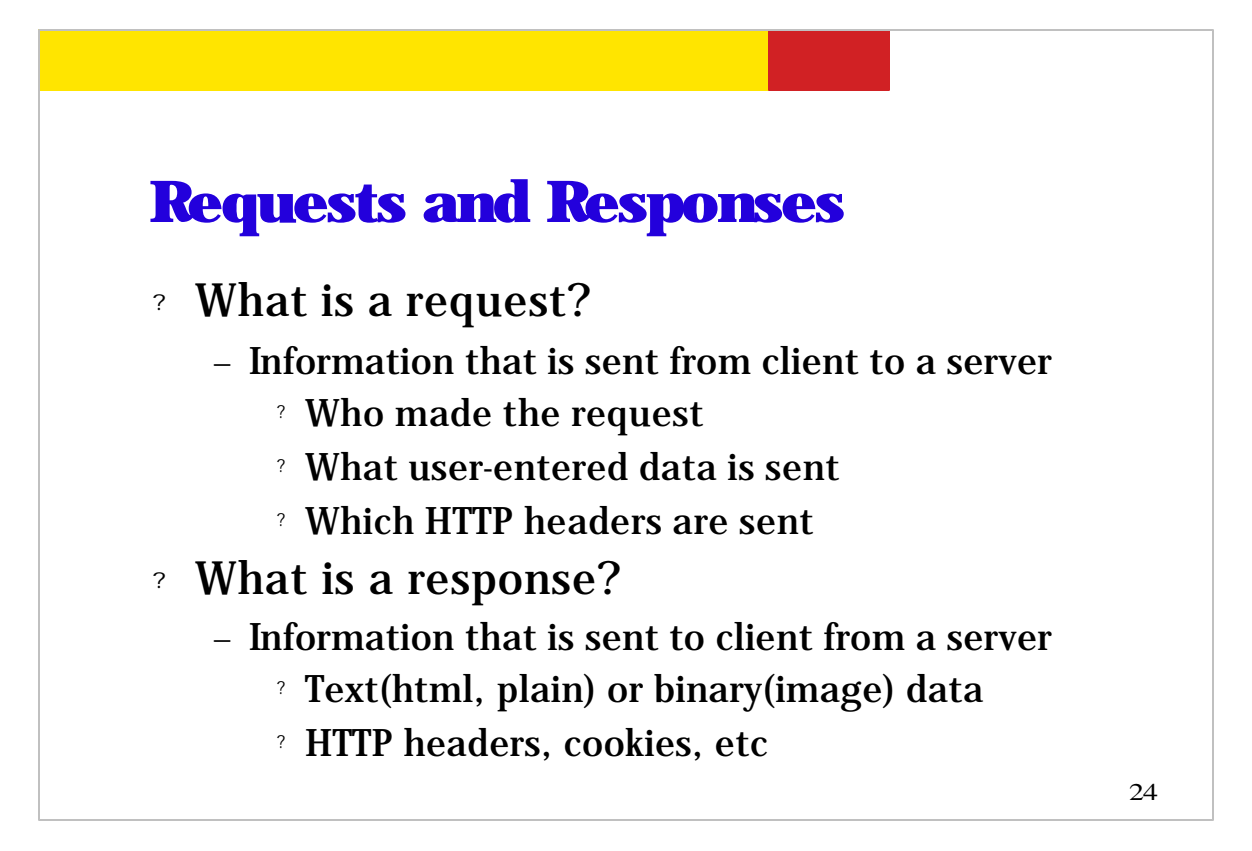

So what are servlet request and servlet response? A request contains information that is sent from the client to a web server while response contains information that is sent from the server to the client. For example, the request contains information such as (1) who made the request and (2) user-entered data and (3) HTTP header entries.

And the response contains some static text such as HTML text or binary data such as images and it also contains HTTP response header entries and cookies, which are used to maintain session state.

.

## **HTTP**

- ? HTTP request contains
	- header
	- a method
		- ? Get: Input form data is passed as part of URL
		- ? Post: Input form data is passed within message body
		- ? Put
		- ? Header
	- request data

25

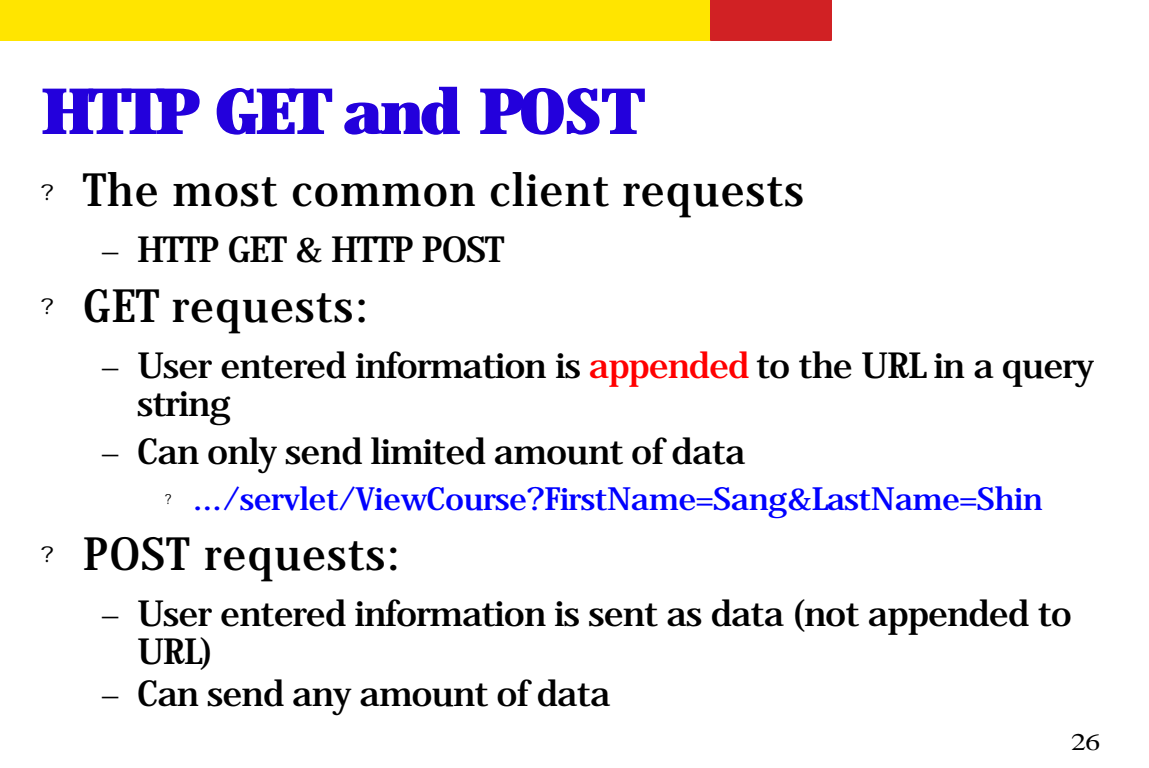

The most common form of client requests are HTTP GET and HTTP POST requests.

In the HTTP GET request, the user entered information is appended to the URL as a query string. One caveat of the HTTP GET request is that only limited amount of data can be sent because of the limited space at the end of the URL.

In the HTTP POST request, on the other hand, the user entered information is sent as data. And since it is sent as data, there is no limitation to the amount of data you can send in using HTTP POST.

```
First Servlet
import javax.servlet.*;
import javax.servlet.http.*;
import java.io.*;
Public class HelloServlet extends HttpServlet {
    public void doGet(HttpServletRequest request, 
                  HttpServletResponse response)
           throws ServletException, IOException {
      response.setContentType("text/html");
      PrintWriter out = response.getWriter();
      out.println("<title>First Servlet</title>");
      out.println("<big>Hello Code Camp!</big>");
   }
}
```
So in this simple servlet program, the request comes in in the form of HTTPServetRequest object and response is created in the form of HttpServletResponse object. By the way, as was mentioned before, these objects are created by the container.

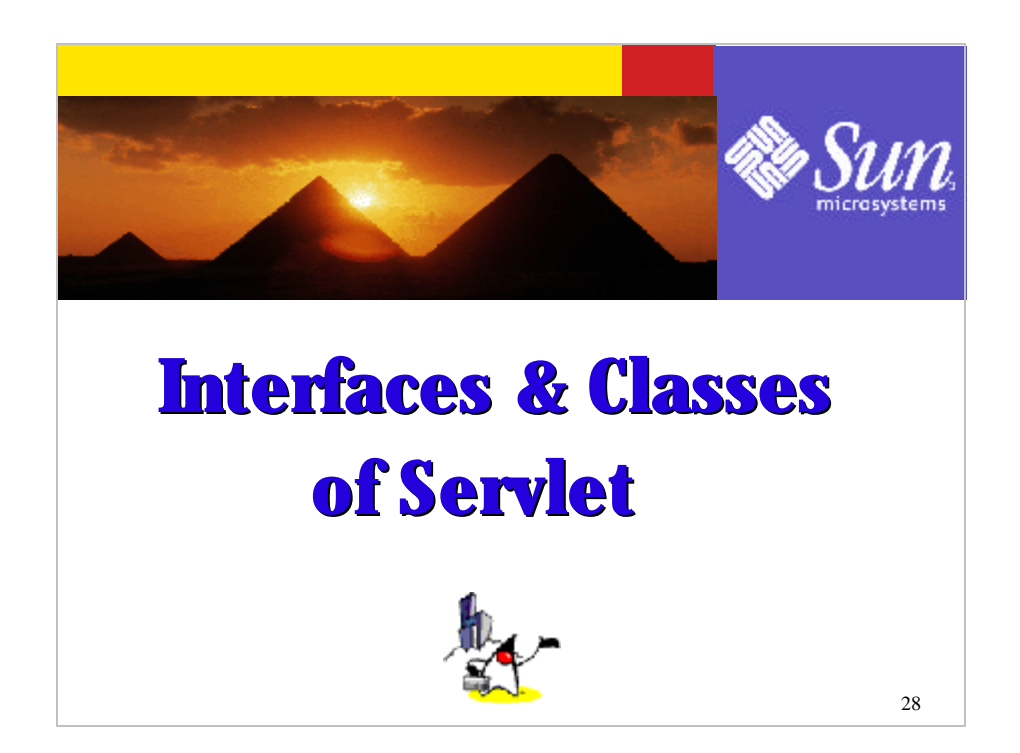

Now let's talk about Servlet interfaces and classes.

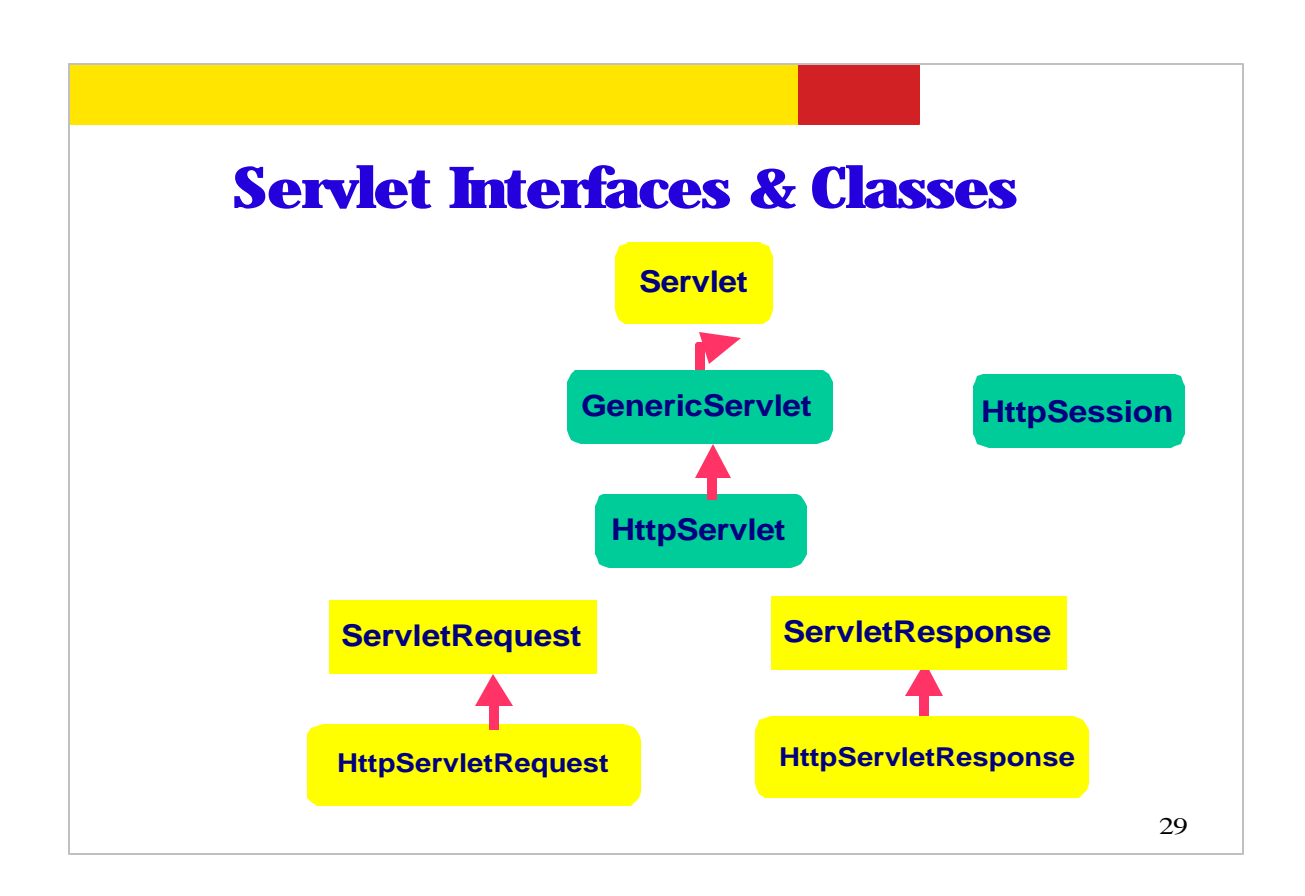

This picture shows important servlet interfaces and classes. The ones in yellow color are Java interfaces while the ones in green color are Java classes.

When you create your own servlet, you either extend GenericServlet class or more likely HTTPServlet class. In terms of request and response objects, the container creates objects of HttpServletRequest and HttpServletResponse types for you and pass them to service() method of the HTTPServlet class.

Another important class is HTTPSession class which contains session-wide state information. And we will talk about these in rather detail later on.

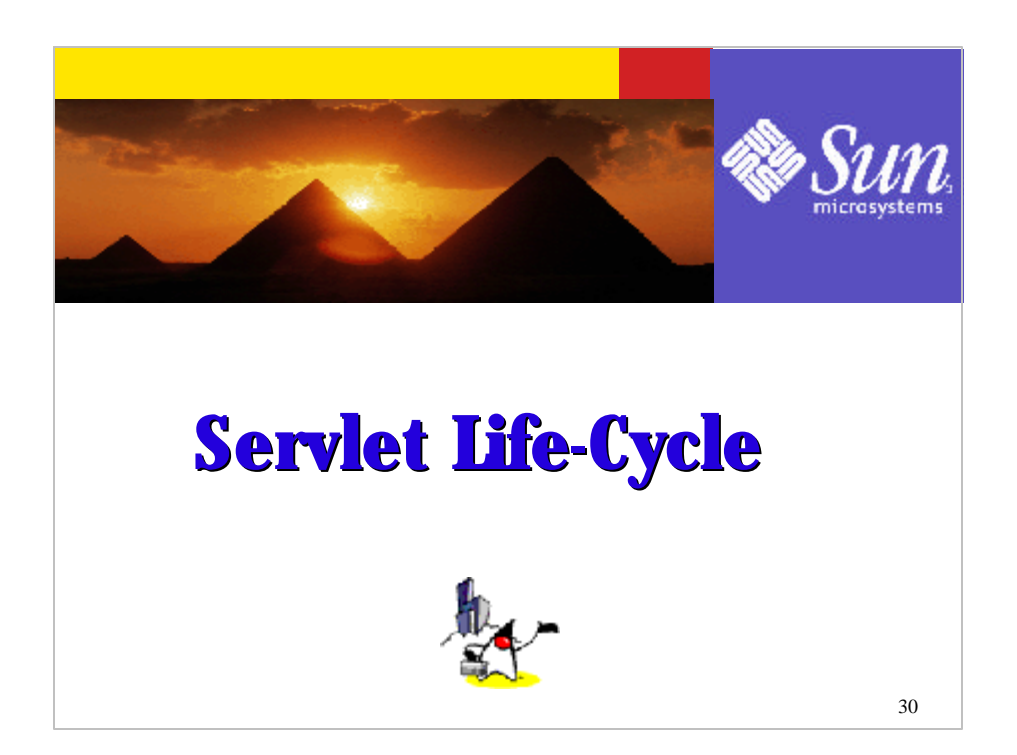

Now let's talk about servlet life-cycle. Understanding servlet life cycle is necessary for you in order to write well-functioning servlet code.

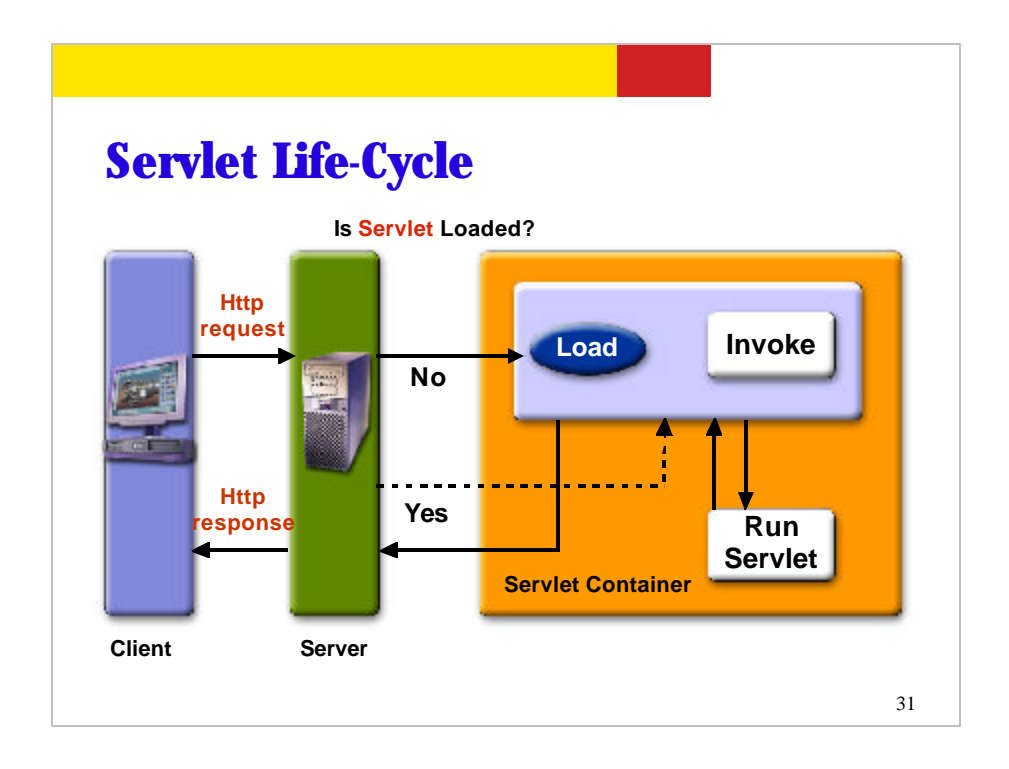

The life cycle of a servlet is controlled by servlet-container in which the servlet has been deployed. When a HTTP request is mapped to a servlet, the container performs the following steps.

# If an instance of the servlet does not exist, the Web container

- # Loads the servlet class.
- # Creates an instance of the servlet class.
- # Initializes the servlet instance by calling the init() method .

 # Invokes the service method, passing HttpServletRequest and HttpServletResponse objects as parameters.

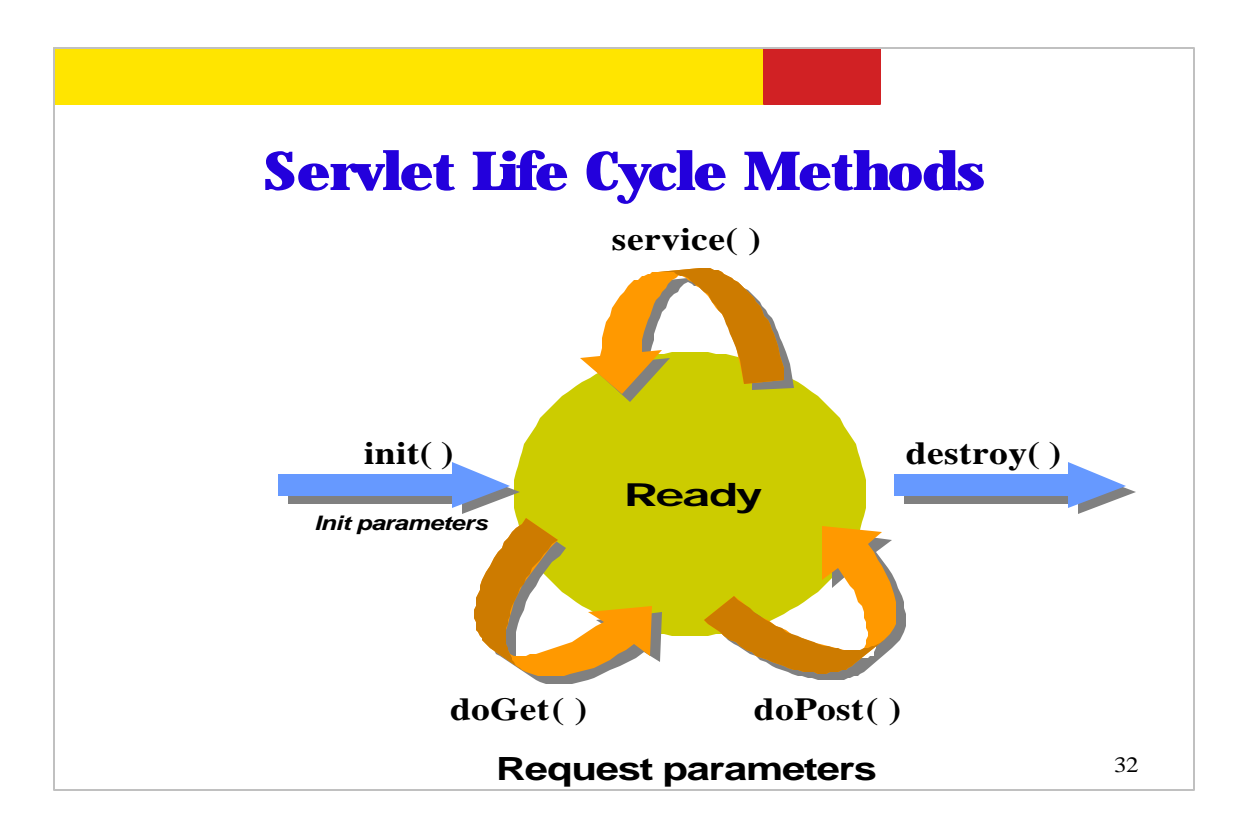

The init() method gets called once when a servlet instance is created for the first time. And then service() method gets called every time there comes a new request. Now service() method in turn calls doGet() or doPost() methods for incoming HTTP requests.

And finally when the servlet instance gets removed, the destroy() method gets called. So init() and destroy() methods get called only once while service(), doGet(), and doPost() methods are called a number of times depending on how many HTTP requests are received.

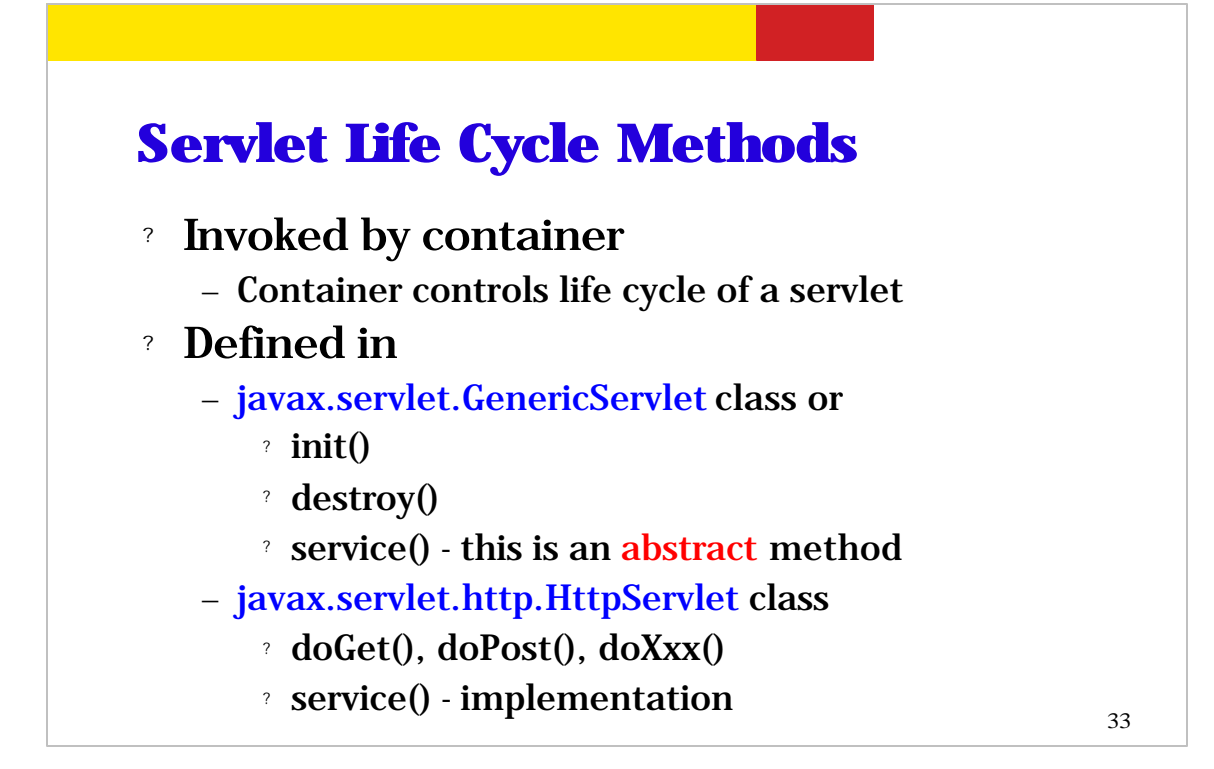

Please note that it is the web-container that invokes these servlet life cycle methods. In other words, it is the container who knows when to call these life cycle methods. That is the reason why we say the life cycle of servlets are controlled by the container.

Now the init(), destroy() and service() methods are defined in the GenericServlet class. Please note that service() method is an abstract method and GenericServlet class is thus abstract class. What this means is that the service() method of the GenericServlet class has to be implemented by a subclass. And the subclass is HTTPServlet class. So HTTPServlet class implemented service() method and in its implementation. It also checks which HTTP command it receives and then delegate the call to a corresponding doXXX() calls, mostly to doGet() and doPost() methods.

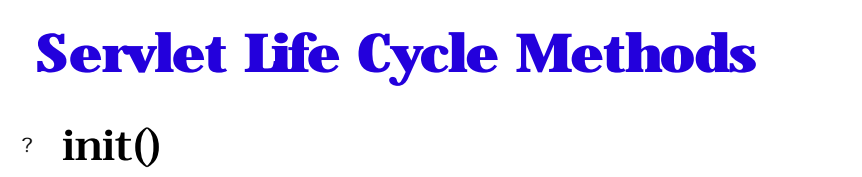

- Invoked once when the servlet is first instantiated
- Perform any set-up in this method
	- ? Setting up a database connection
- ? destroy()
	- Invoked before servlet instance is removed
	- Perform any clean-up
		- ? Closing a previously created database connection

34

Now let's talk about init() and destroy() methods one more time. As was mentioned before, init() and destroy() methods are called only once, init() at the time service instance is created while destroy() gets called at the time servlet instance gets removed. And init() can be used to perform some set up operation such as setting up a database connection and destroy() method is used to perform any clean up, for example, removing a previously created database connection.

```
35
Example: init() from 
CatalogServlet.java
public class CatalogServlet extends HttpServlet {
   private BookDB bookDB;
   // Perform any one-time operation for the servlet, 
   // like getting database connection object.
   // Note: In this example, database connection object is assumed
   // to be created via other means (via life cycle event mechanism)
   // and saved in ServletContext object. This is to share a same
   // database connection object among multiple servlets.
   public void init() throws ServletException {
     bookDB = (BookDB)getServletContext().
                     getAttribute("bookDB");
     if (bookDB == null) throw new
      UnavailableException("Couldn't get database.");
   }
   ...
}
```
This is an example servlet code that shows how init() method is used to perform any one-time operations such as getting a database connection object.

This example is from the CatalogServlet.java code of Duke's bookstore web application in Java WSDP. Here it is assumed that the database connection is created through another means (via life cycle event mechanism) and saved in ServletContext object before init() method of this servlet code is invoked. This is to share a common database connection among multiple servlets instead of each servlet creating its own database connection. So here in this code, it just gets the reference to the database connection object.

```
36
Example: init() reading 
Configuration parameters
public void init(ServletConfig config) throws 
  ServletException { 
      super.init(config); 
      String driver = getInitParameter("driver");
      String fURL = getInitParameter("url");
      try {
        openDBConnection(driver, fURL);
      } catch (SQLException e) {
         e.printStackTrace();
      } catch (ClassNotFoundException e){ 
         e.printStackTrace();
      }
}
```
In this example, you are actually setting up your own database connection by reading init parameter values. The init parameter values are configured in the web.xml deployment descriptor. Please don't get confused about init parameters with user-entered parameters that come from the browser. The parameters that come from the browser can be accessed via getParameter() method while init parameters from the web.xml deployment descriptor file can be obtained via getInitParameter() method.
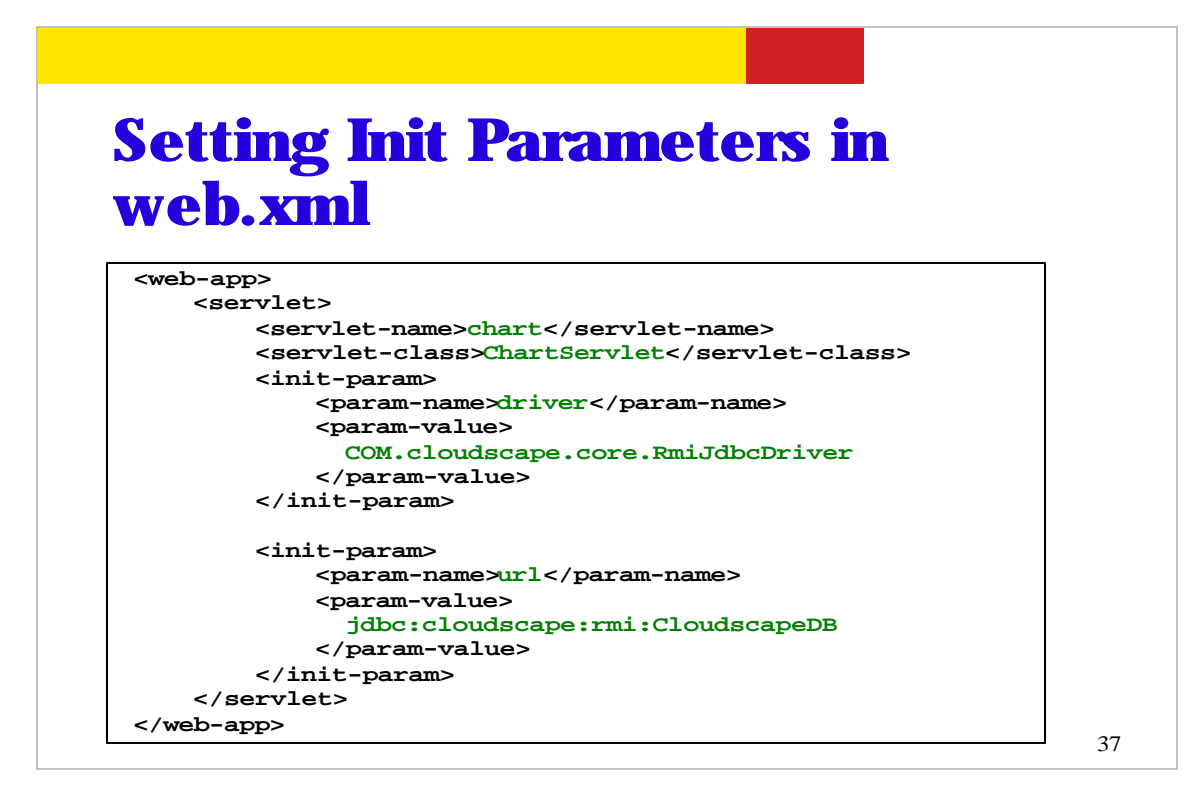

So this is an example of web.xml deployment descriptor in which init parameters are configured for the example code in the previous slide.

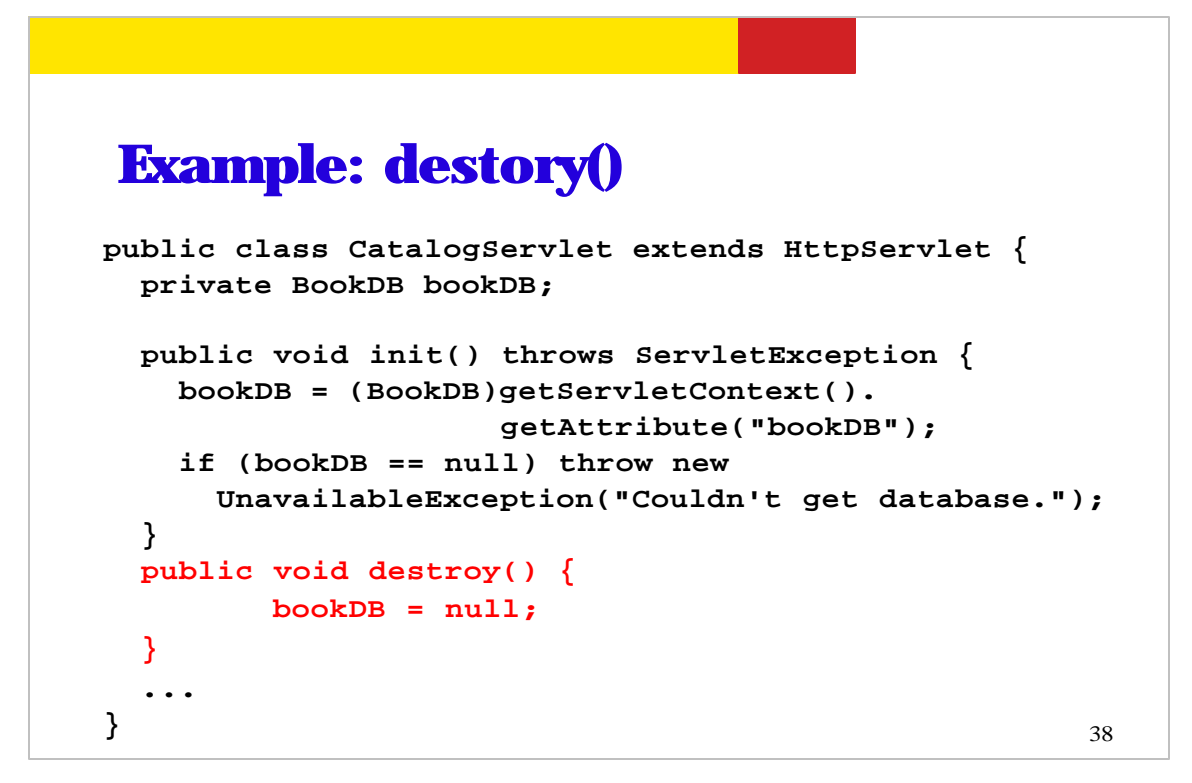

This is destroy example code again from CatalogServlet code. Here destroy() method nulling the local variable that contains the reference to database connection. (Again in this example, since a common database connection is used by multiple servlets, you don't want to close the database connection.)

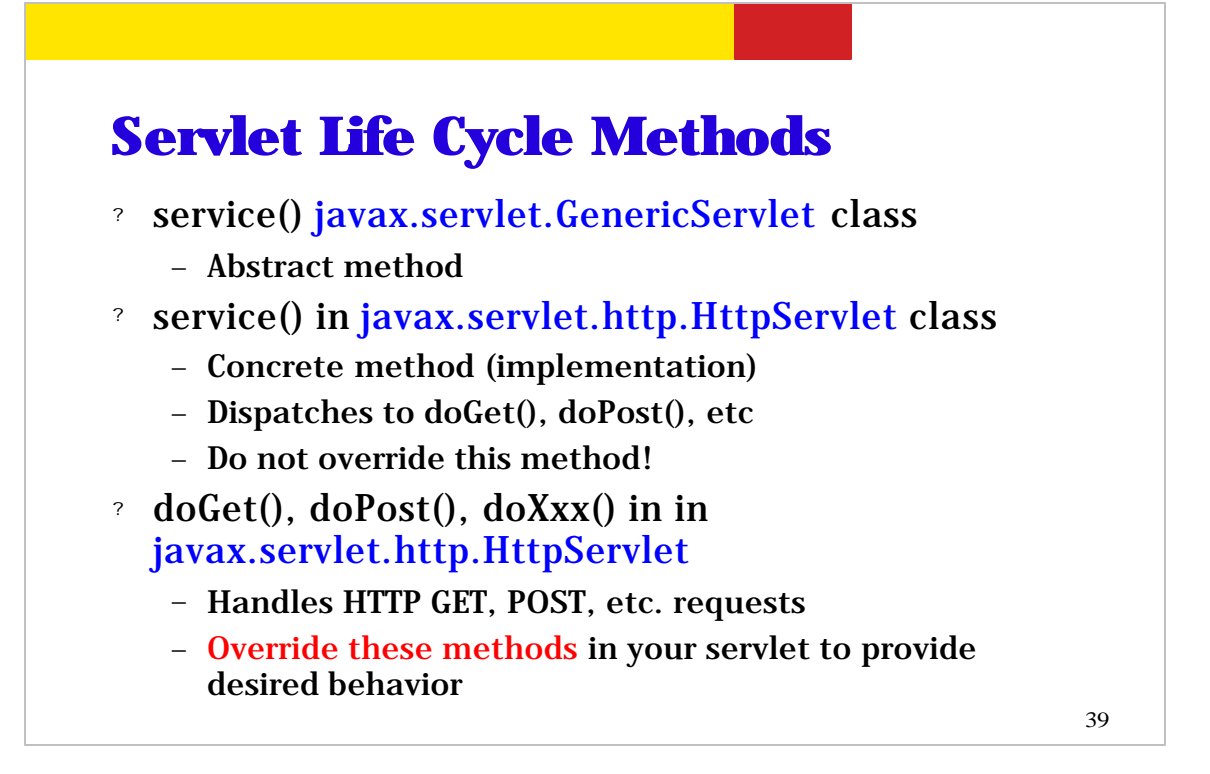

Now let's talk about service() and doGet(), doPost() methods. These are the methods into which you put your business logic or dynamic contents generation logic.

As was mentioned, the service() method is an abstract method in GenericServlet class which is then implemented in a subclass. And HTTPServlet is a subclass that is already provided for the developers. The service() method implementation of the HTTPServlet class then dispatches the call to doXXX() methods depending on the HTTP request type.

As a servlet developer, you want to override the doXXX() methods to implement a desired behavior of your servlet.

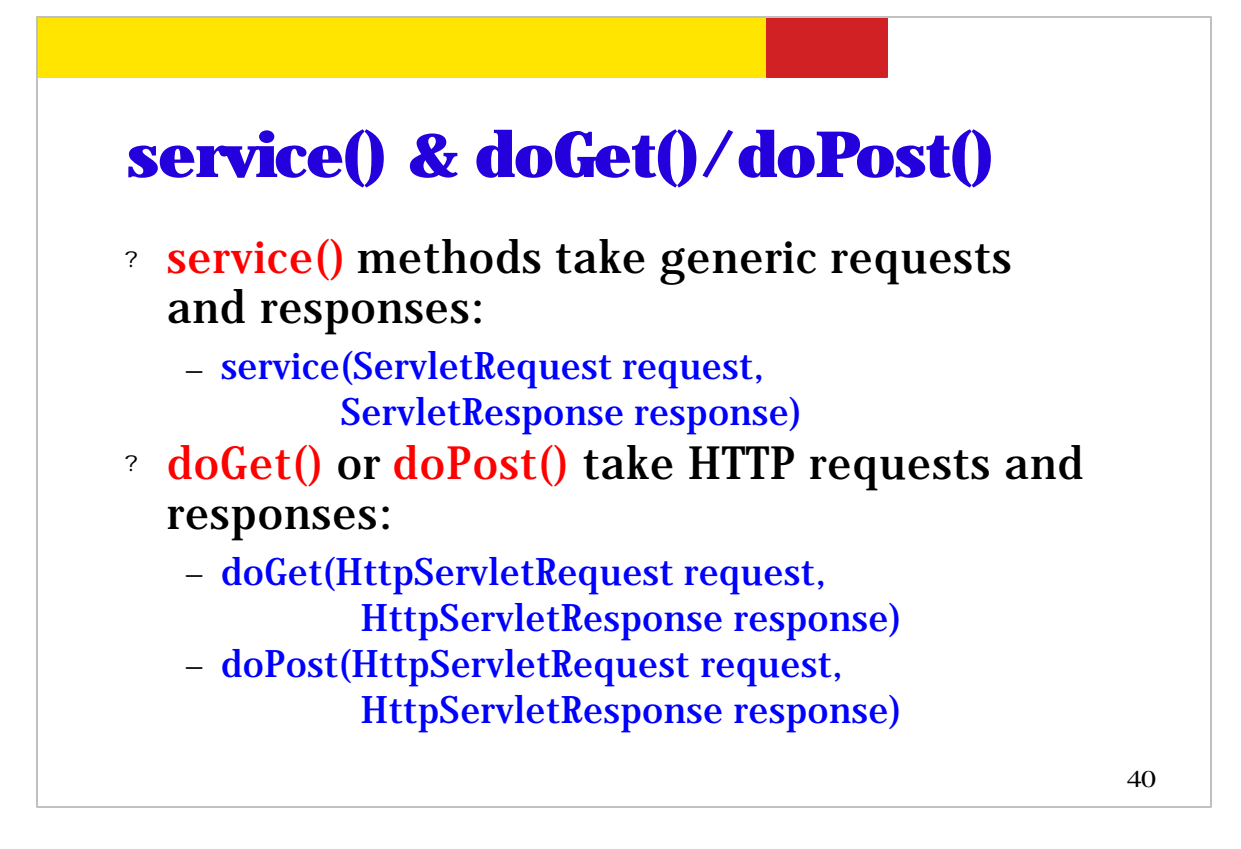

In this slide, the method signatures of service(), doGet() and doPost() methods are shown. Basically they receive HttpServletRequest and HttpServletResponse objects as input parameters.

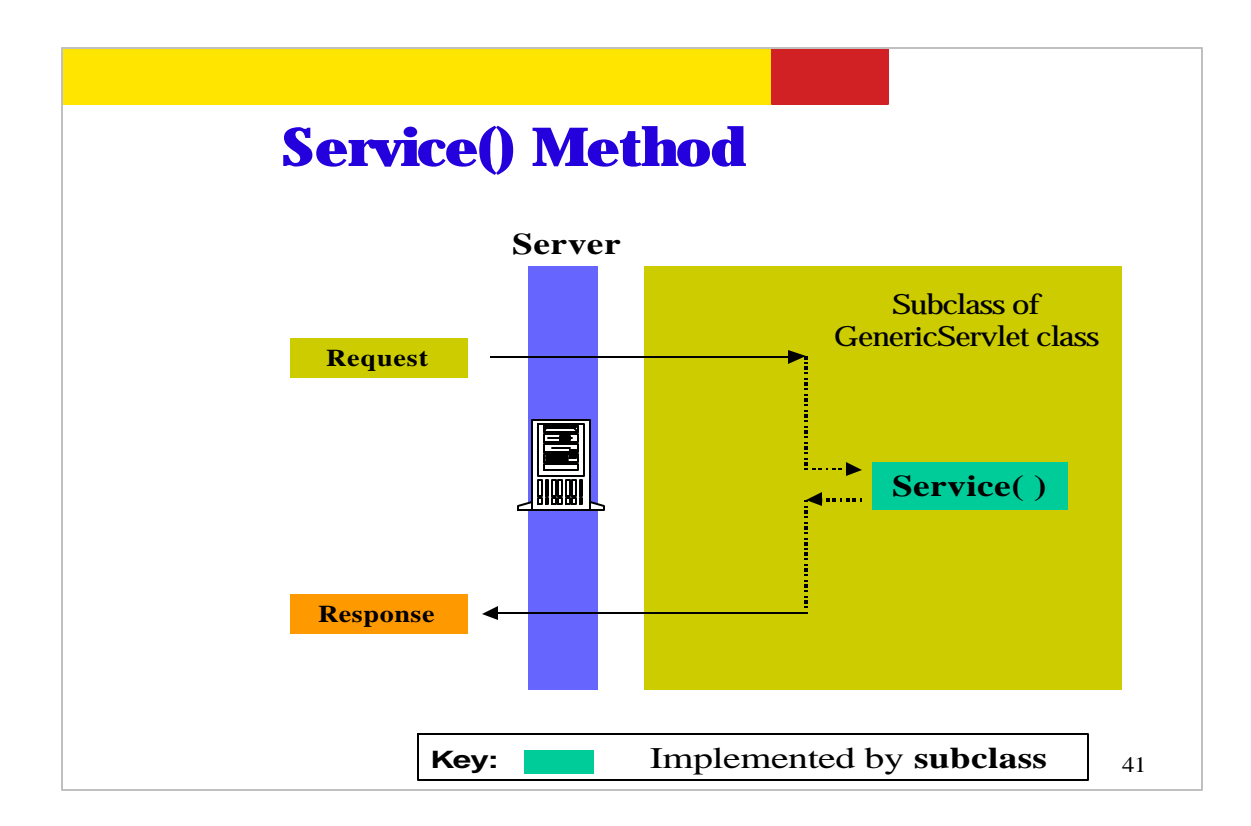

This picture shows how service() method of a subclass of GenericServlet class is invoked.

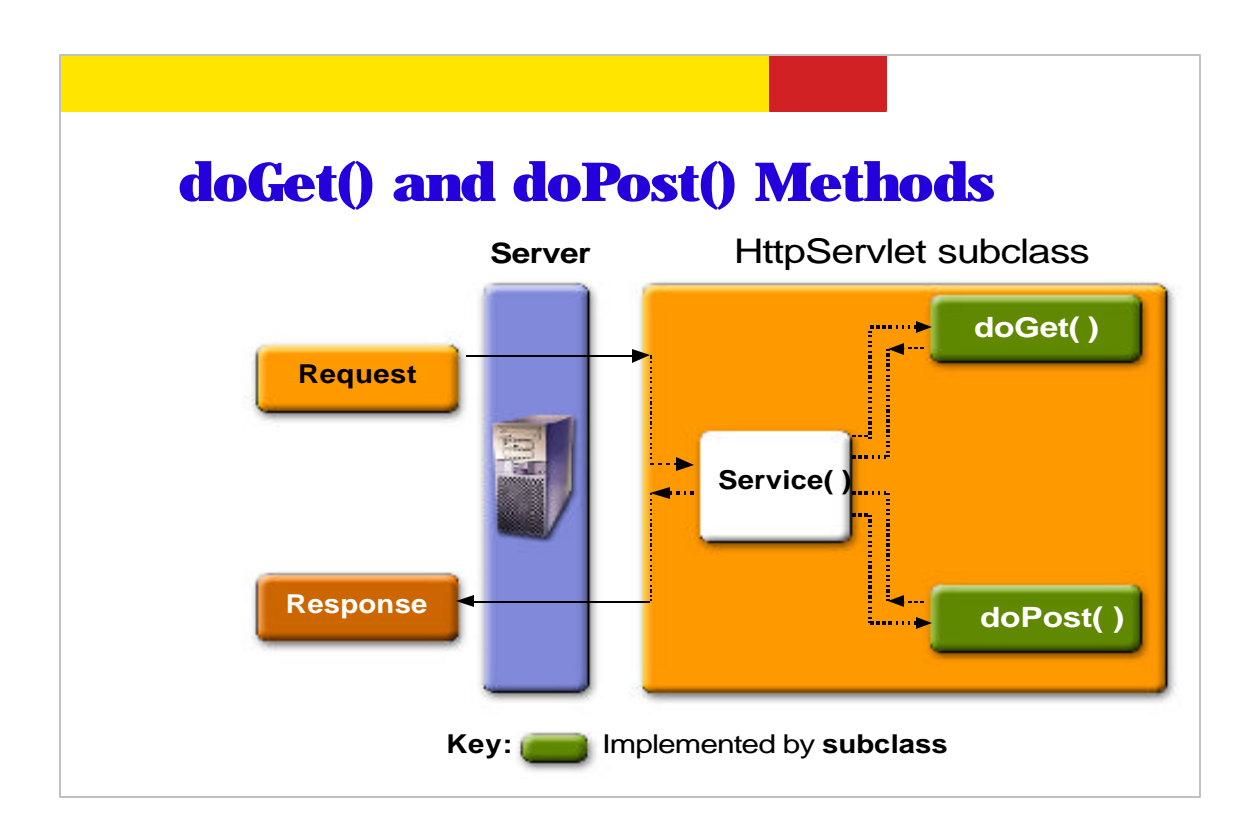

As was mentioned, doGet() and doPost() methods of HTTPServlet class are invoked from concrete implementation of service() method in the HTTPServlet class.

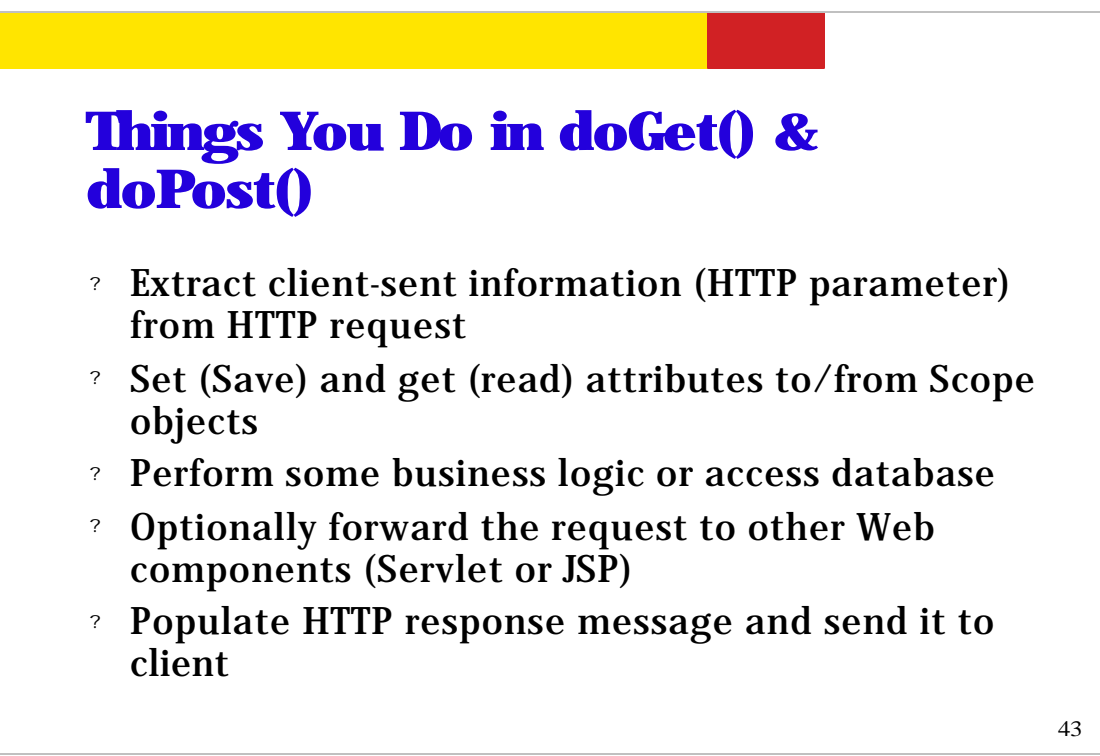

So what are the things you want to do in doGet() and doPost() methods? Several things.

First, you can extract client sent information such as user-entered parameter values that were sent as query string.

Second, you can set and get attributes to and from scope objects.

Third, you perform some business logic or access the database.

Fourth, you can optionally include or forward your requests to other web components.

Finally,you can populate HTTP response message and then send it to client.

```
\overline{a}Example: Simple doGet()
import javax.servlet.*;
import javax.servlet.http.*;
import java.io.*;
Public class HelloServlet extends HttpServlet {
   public void doGet(HttpServletRequest request, 
                     HttpServletResponse response)
                  throws ServletException, IOException {
     // Just send back a simple HTTP response
     response.setContentType("text/html");
     PrintWriter out = response.getWriter();
    out.println("<title>First Servlet</title>");
     out.println("<big>Hello J2EE Programmers! </big>");
   }
}
```
This is a very simple example code of doGet() method. In this example, a simple HTTP response message is created and then sent back to client.

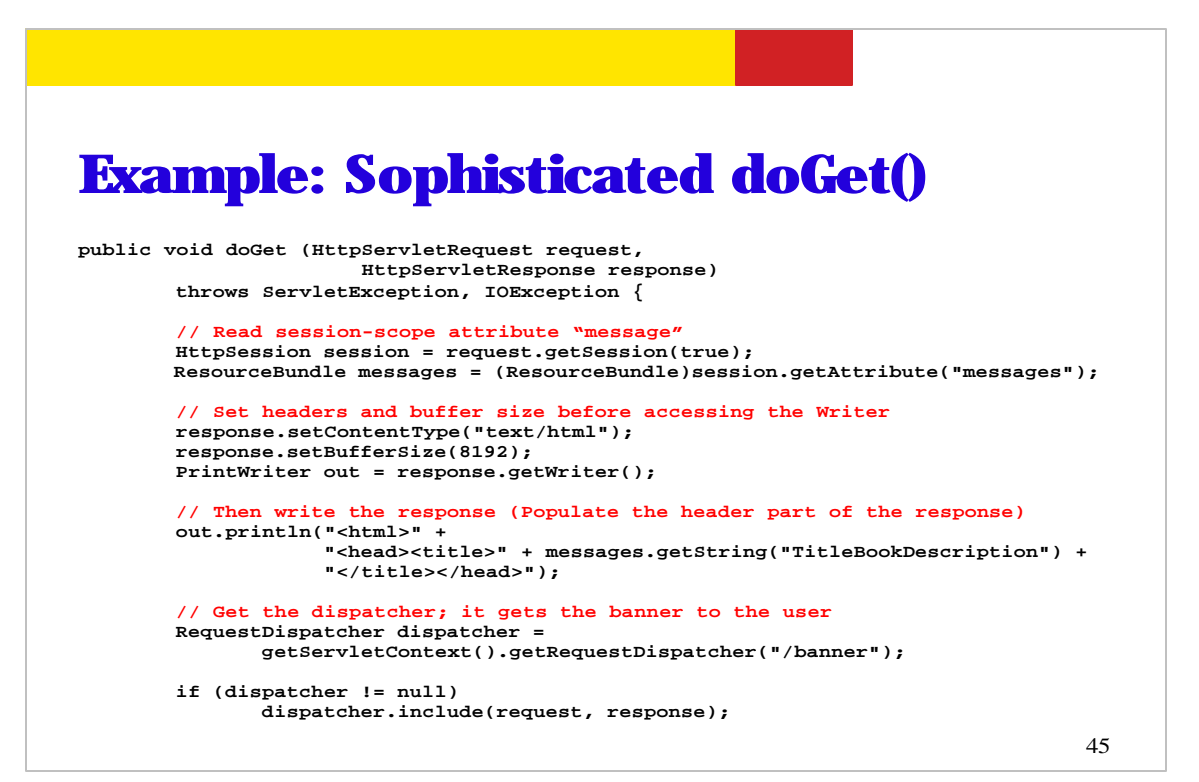

And this is a bit more sophisticated example of the doGet() method. As you can see, within doGet() method, you can (1) read values of attributes maintained in the scope objects (we will talk about scope objects later on), (2) set the properties of the Writer object such as buffer size, (3) write actual response via Writer object,(4) get a Dispatcher object and include the output from another web component.

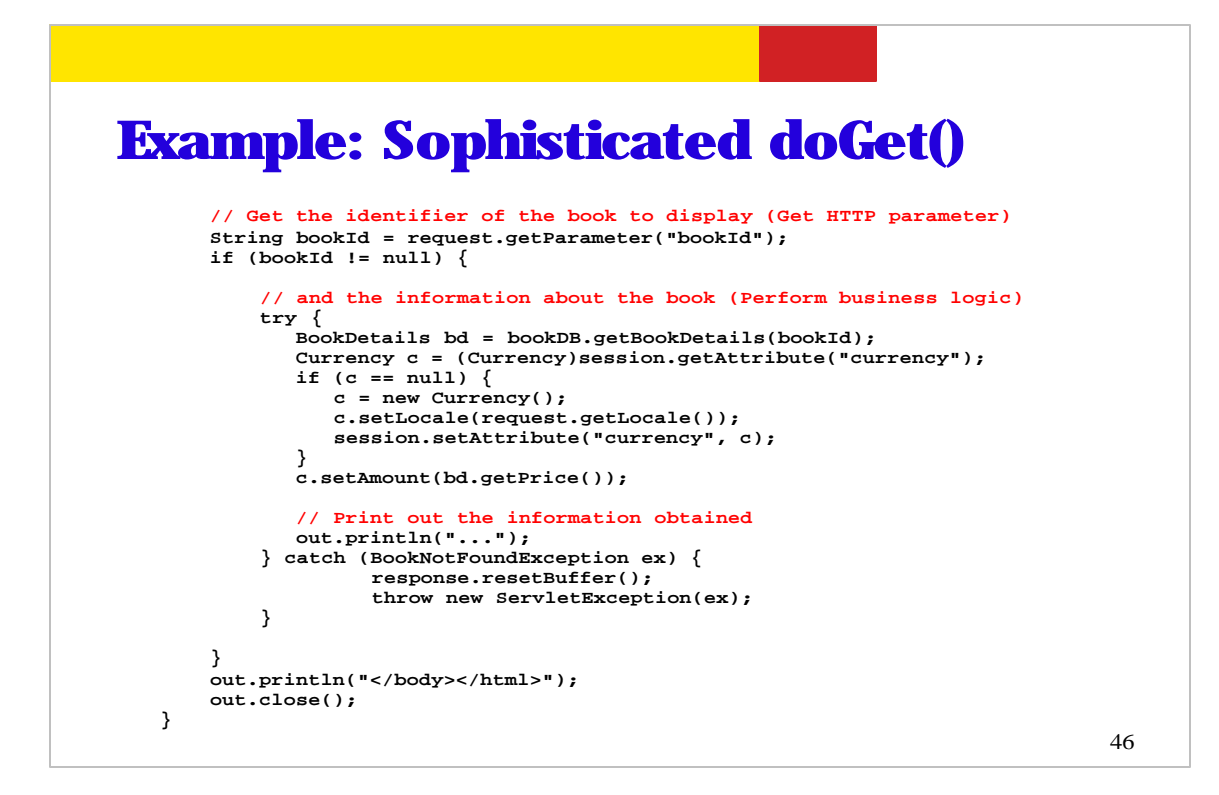

This is a continuation of the previous slide.

Here in this part of the example code, you get the value of user entered parameter value that is called "bookId". Using the value of bookId parameter, the example code then gets detailed information on the book such as price. Finally the code creates HTTP response message that contains the just retrieved information on the book.

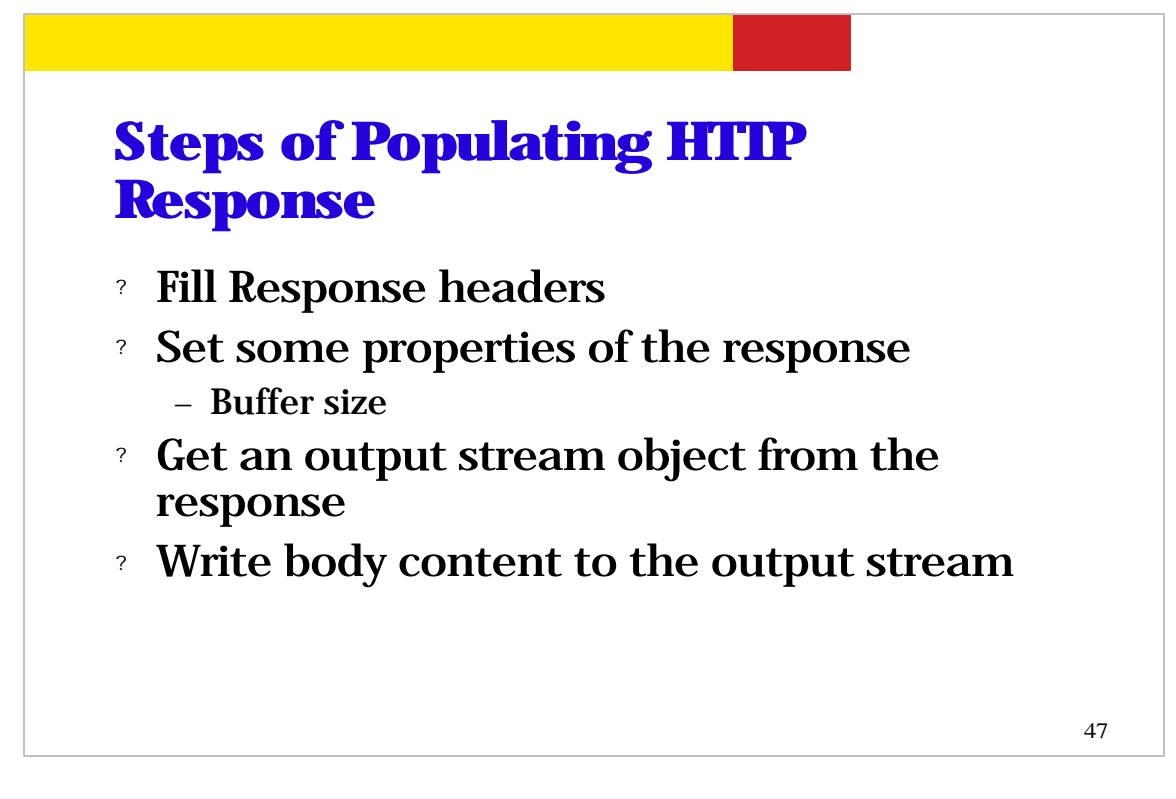

So far, we have seen several example codes in which the HTTP response message is created and then sent back to the client. So what are the typical steps you follow when creating a HTTP response?

First you fill some HTTP response headers such as content type. Second, you set some properties such as buffer size. Third, you get an output stream object from the response object and then write body contents to the output stream.

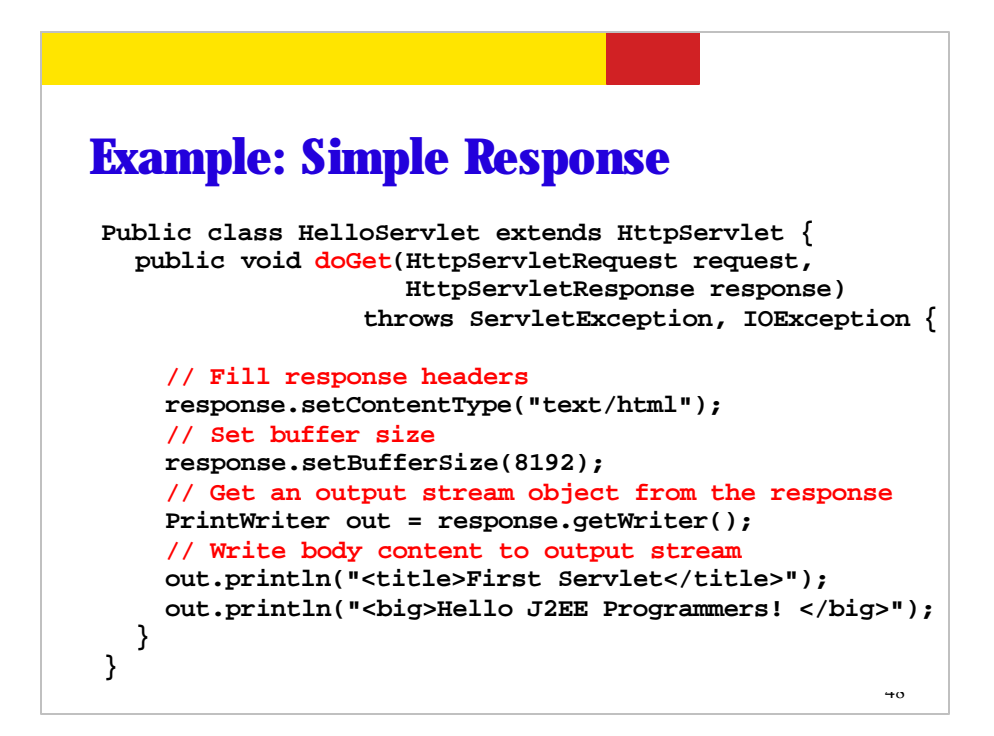

This is a simple servlet example code in which some properties of a response object are set. First you set the content type as text/html and then set the buffer size. Setting a buffer size means that the output stream will buffer the data up to buffer size before sending it to client. And then retrieve an output stream (PrintWriter object in this example) and then write the body content to the output stream.

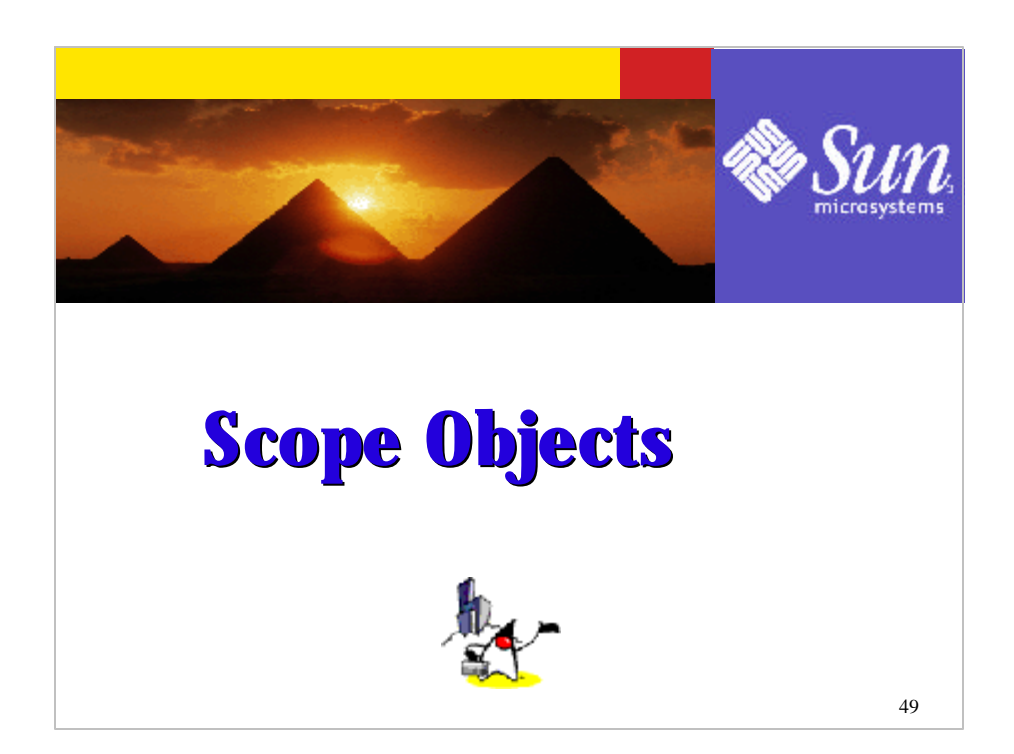

We have seen some scope objects already such as Session object or ServletContext objects. Now let's spend some time talking about these scope objects because you will use scope objects in your servlet code to maintain application or servlet wide state information.

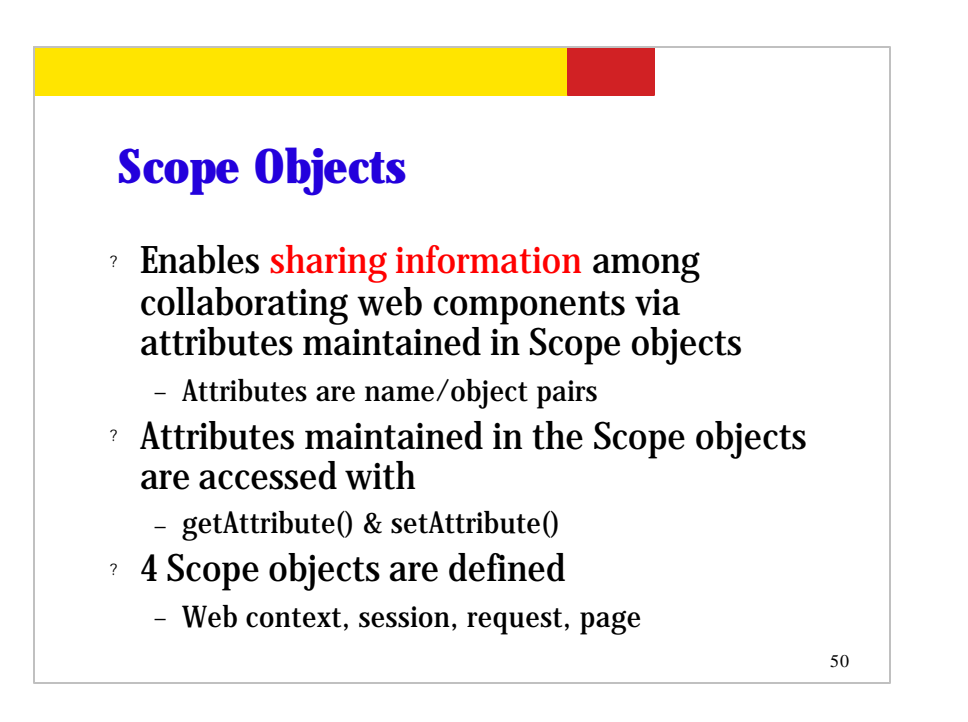

So what is a scope object? Scope objects enables sharing information among collaborating web components, that is, servlets and JSP components, via what is called attributes. And these attributes are basically name/object pairs that are maintained in the scope objects.

And in your code, you get the value of an attribute via getAttribute() method and set the value of an attribute via setAttribute() method.

Now in servlet architecture, there are 4 different types of scope objects depending on the scope they cover.

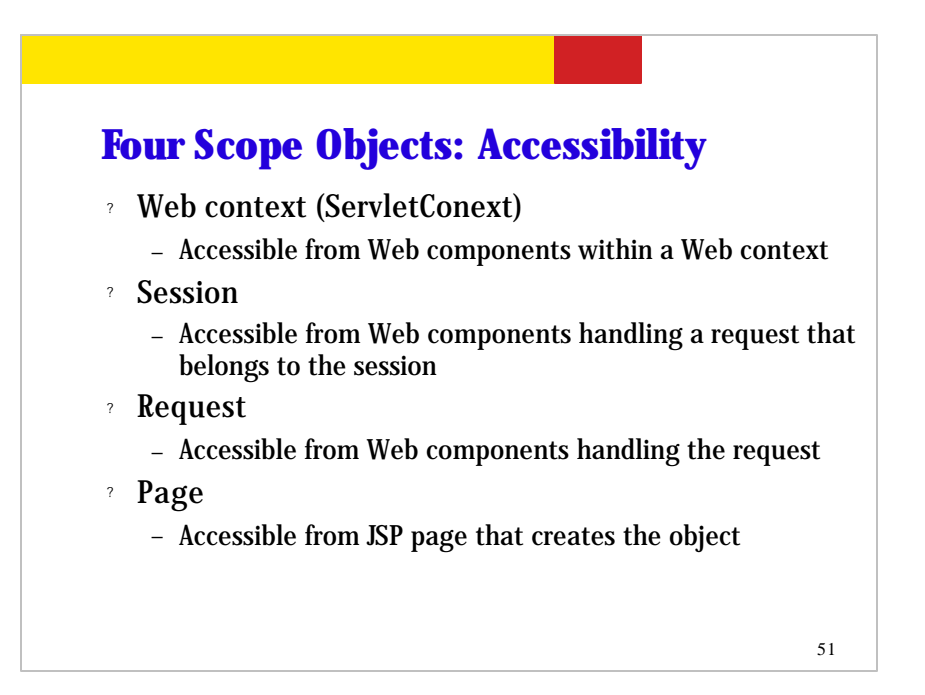

The four scopes objects are (1) web context scope object, (2) session scope object, (3) request object, and (4) page object.

Each of these four scope objects have difference scope of accessibility. For example, web context scope object has a scope of web application, that is, a web context object is shared by all web components within a single web application. And a session object is shared by web components that share a same session. Request object is shared by web components that handle the same request. And page object is an object used within a JSP page.

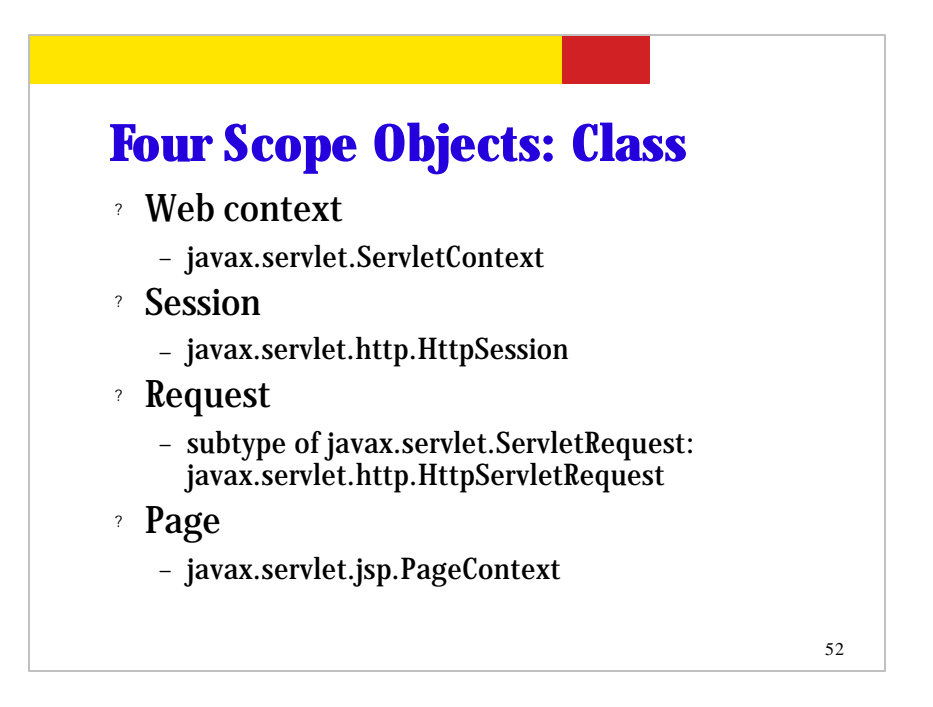

This slide lists the classes that represent these four scope objects.

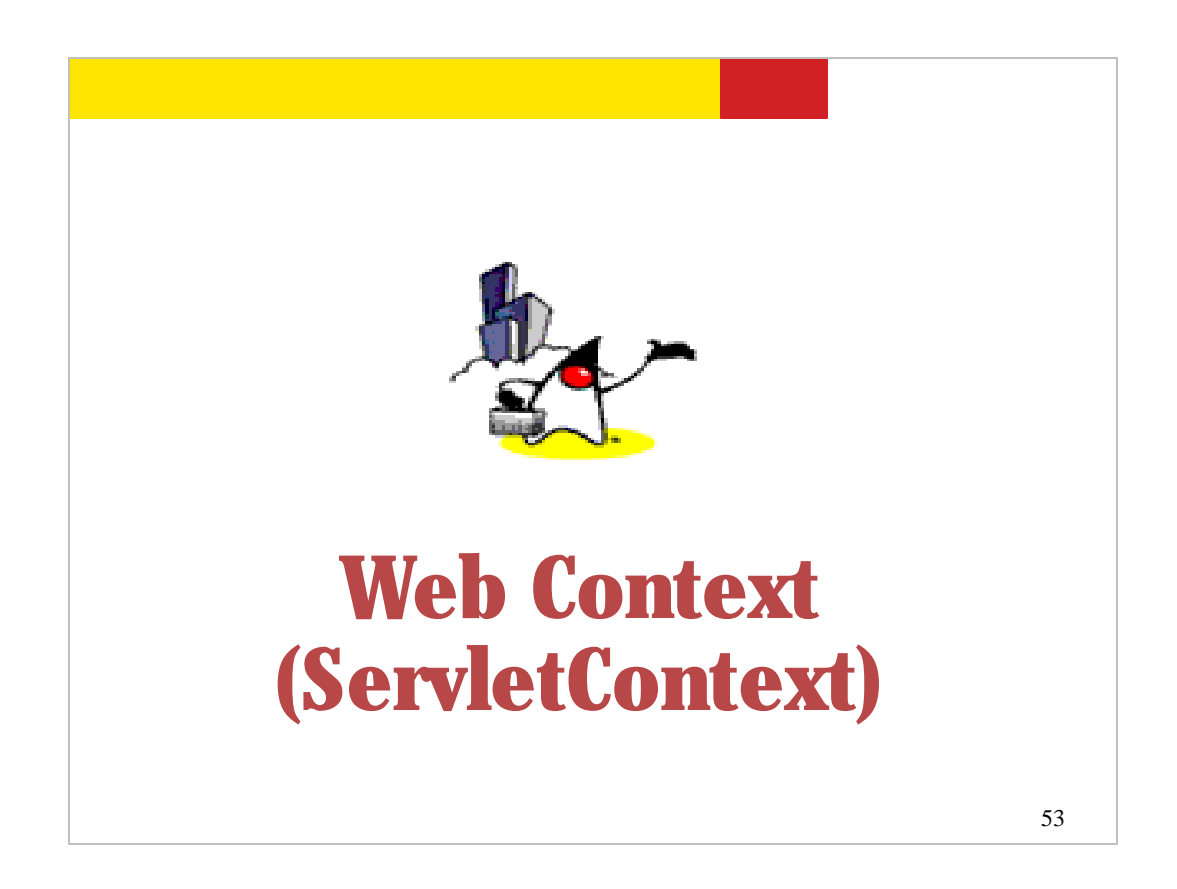

Now let's talk about each of the scope objects and see how they get used in your servlet code. First, let's talk about web context scope object. By the way, a web context object is represented by ServletContext object.

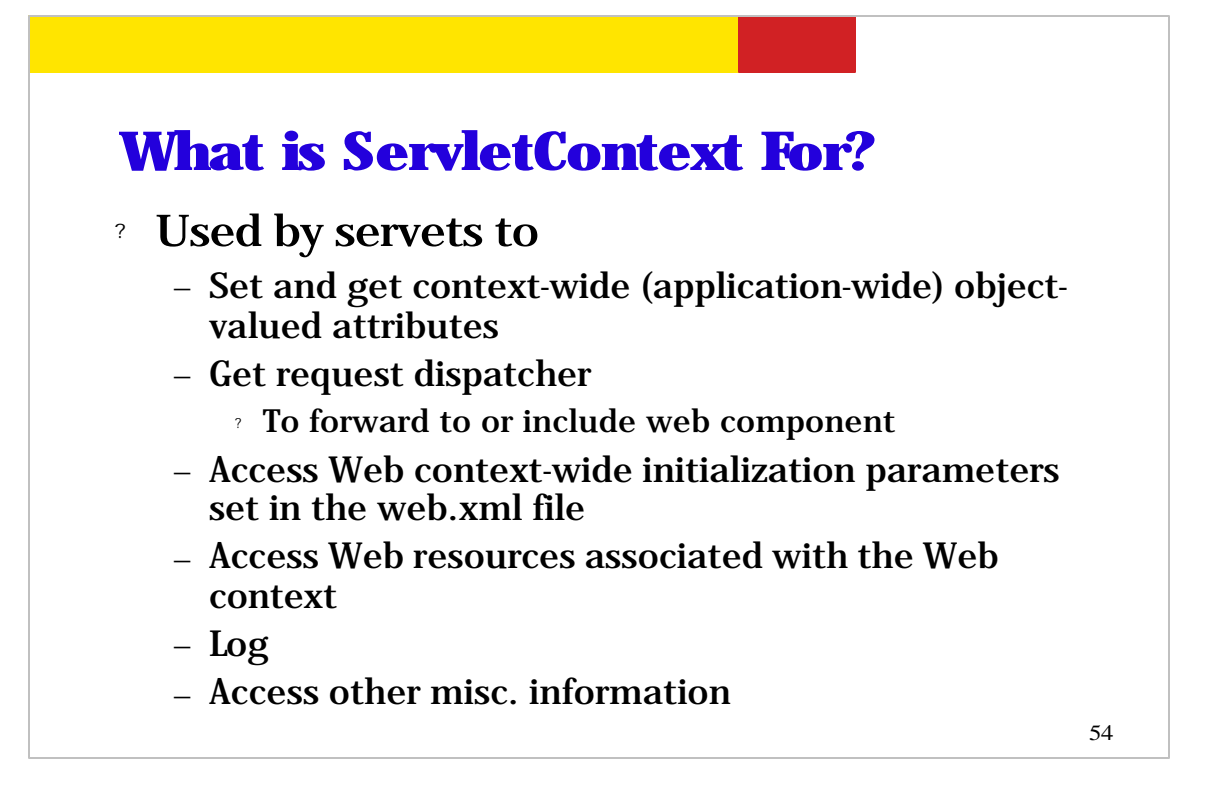

So what is ServletContext object for? It is used by servlets to set and get context-wide object-value attributes.

You can also get request dispatcher object from the ServletContext object. And you use a request dispatcher object in order to forward a HTTP request to another web component or include the output of another web component.

You can also access context-wide initialization parameters that were set in the web.xml deployment descriptor. You can also access web resources associated within the web context. You can also access logger object and other misc. information.

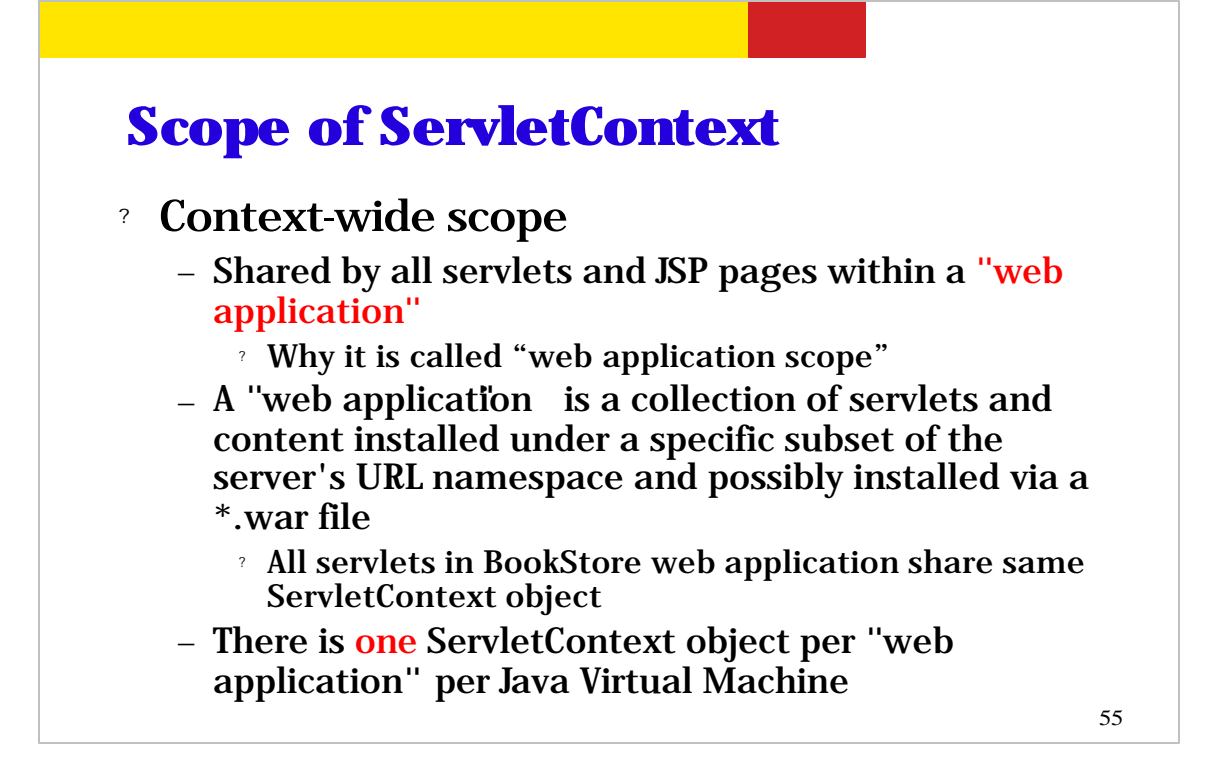

So I mentioned "context-wide" scope several times already. What does that mean? Context-wide scope is shared by all servlets and JSP pages within a single Web application. This is why Context-wide scope is called web application scope.

Now a Web application is a collection of multiple servlets and contents and typically they all share a subset of the URL namespace. And they all belong to a single \*.WAR file. For example, all the servlets in the BookStore web application in Java WSDP share the same ServletContext object.

Finally please note that there is one ServletContext object per a web application.

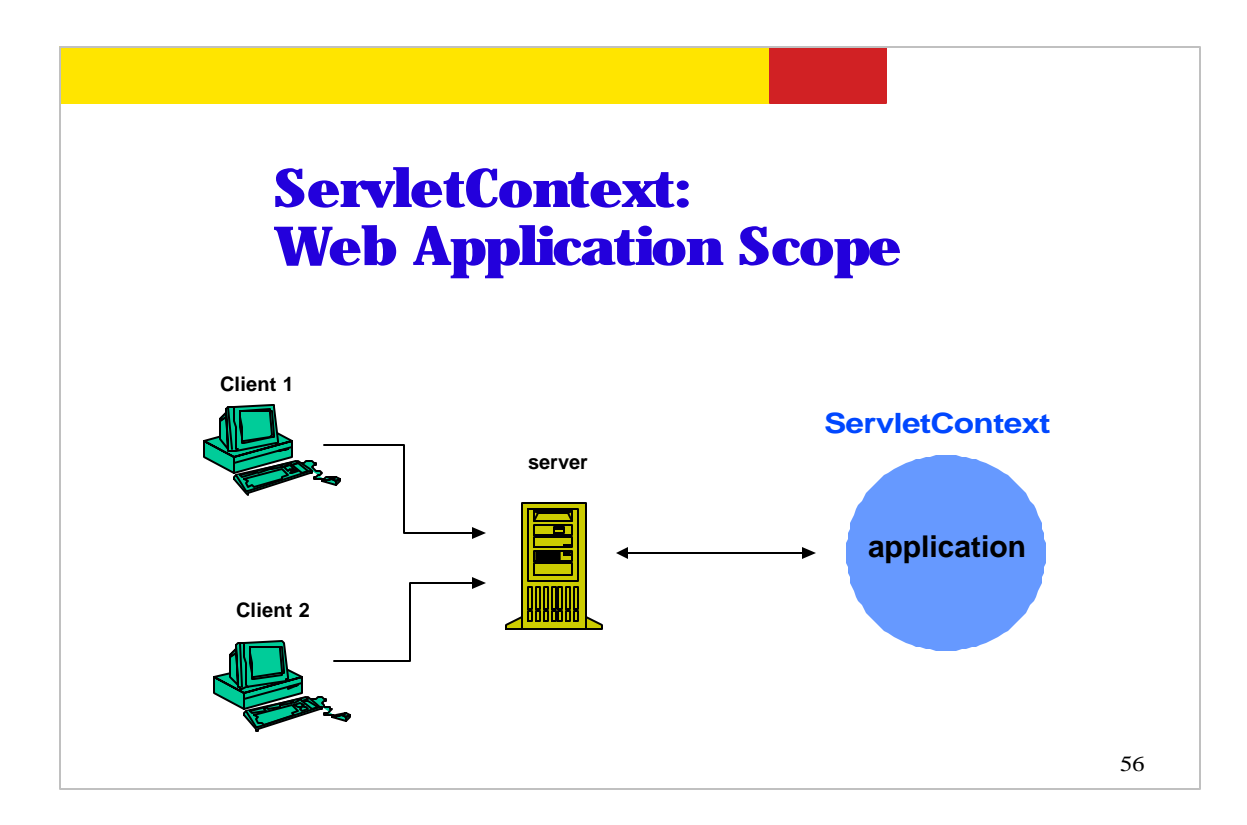

This picture shows relationship between multiple clients that access the same Web application. The instances of servlet classes that belong to a single Web application will share the same ServletContext object regardless of who the client is.

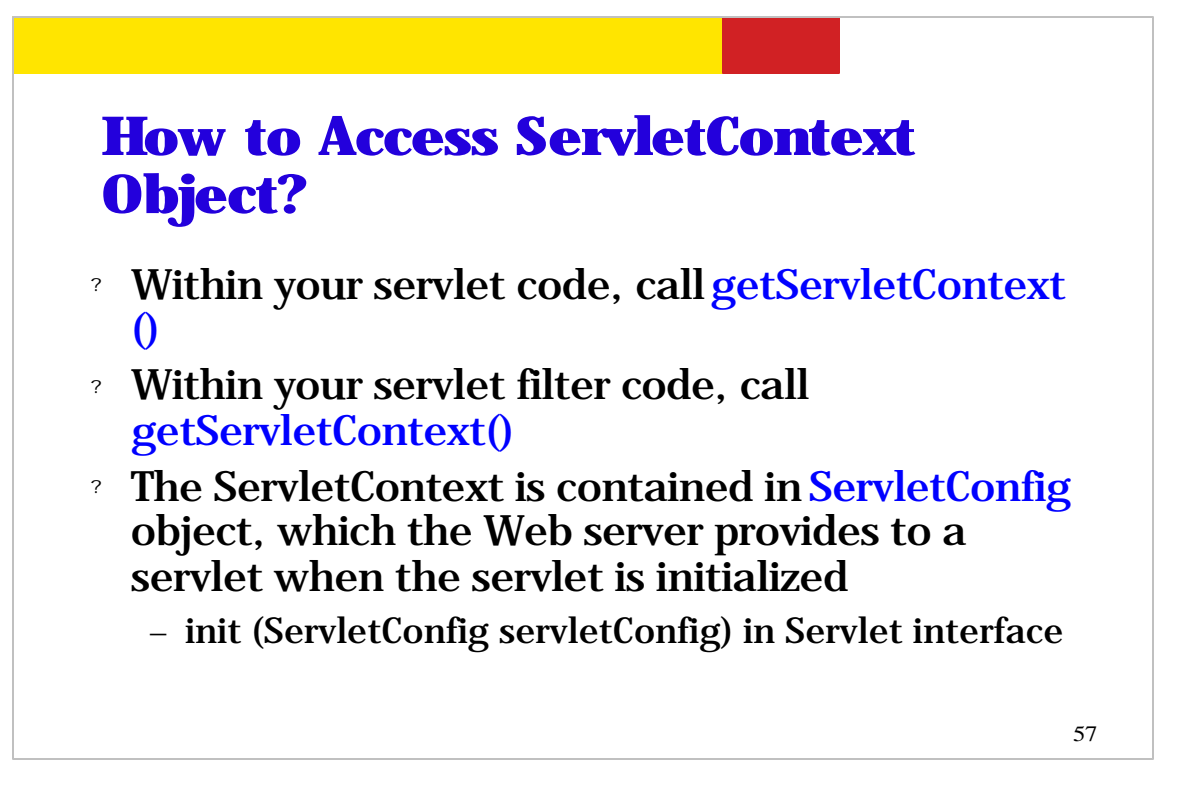

So how do you access ServletContext object? Within your servlet and servlet filter code, you can call getServletContext() method.

Also if you have ServletConfig object, you can also retrieve the ServletContext object from it.

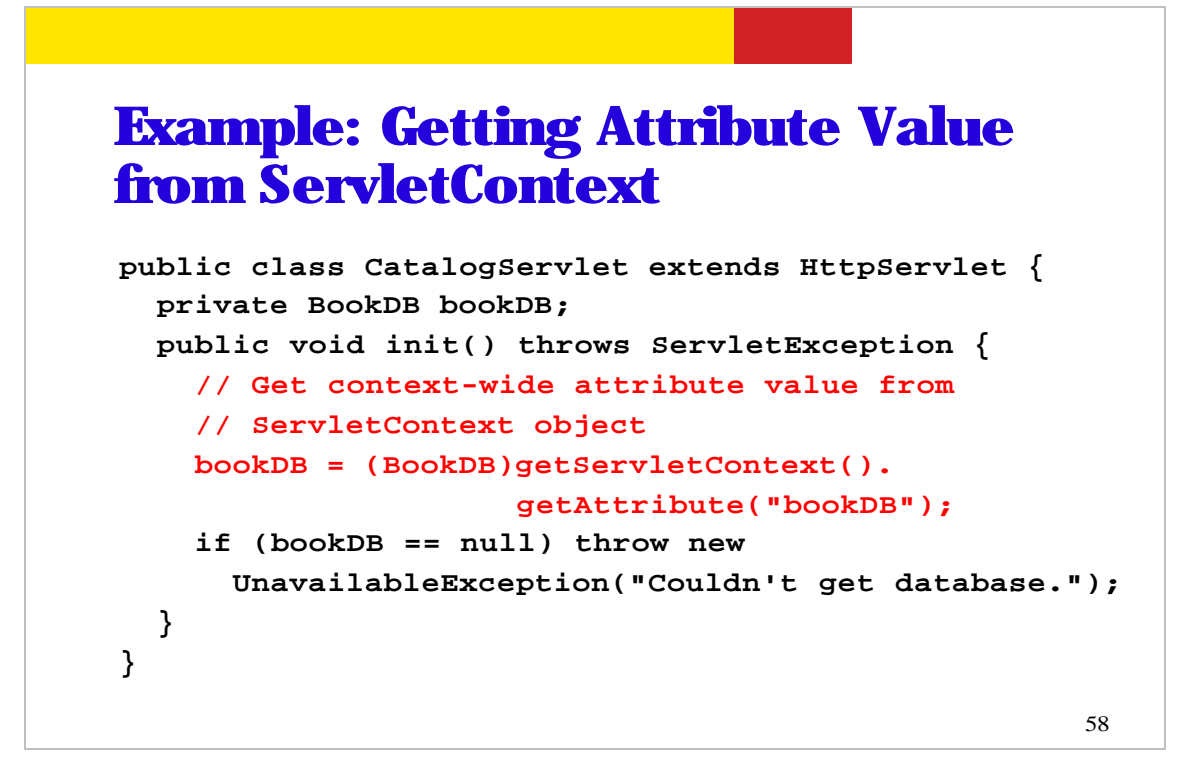

This is an servlet example code in which the value of a context-wide attribute called bookDB is retrieved in init() method of the servlet class.

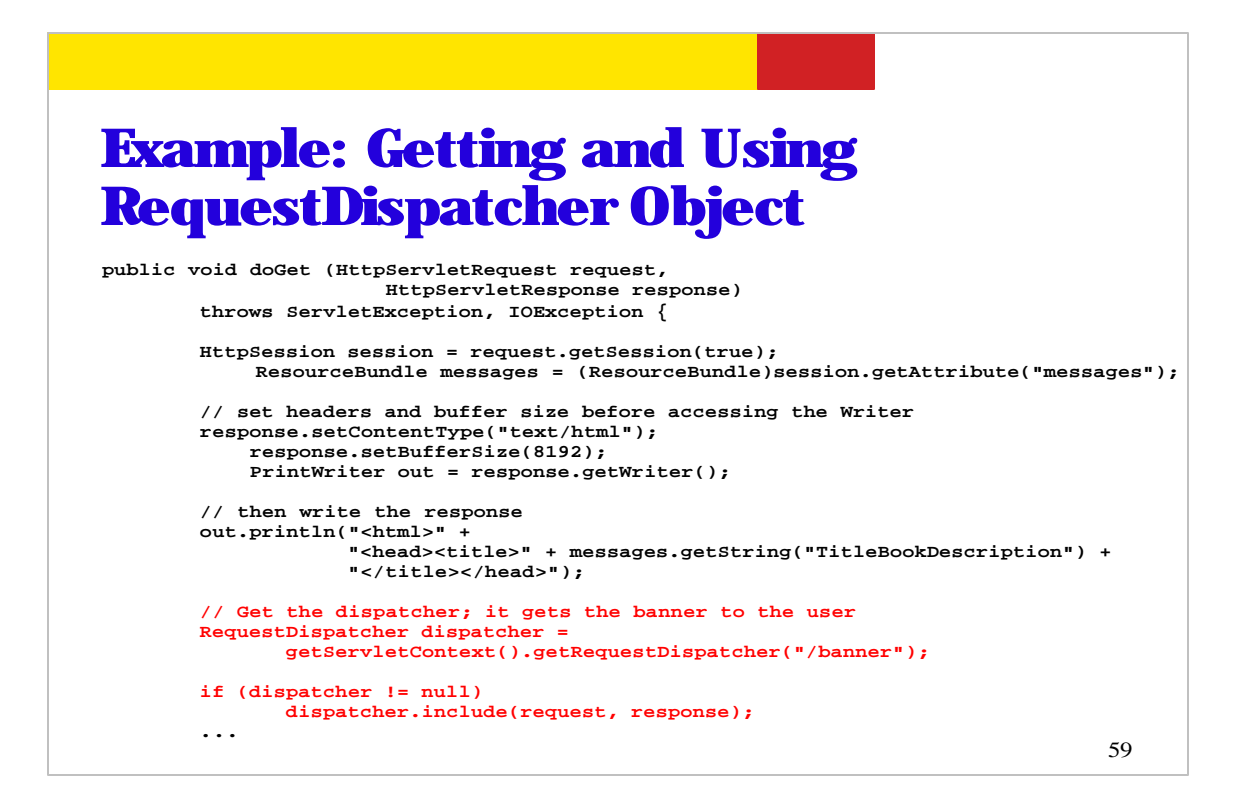

This is an example code of doGet() method in which RequestDispatcher object for another web component is retrieved from ServletContext object. Once you have RequestDispatcher object for another web component, you can dispatch (either forwarding or including) the request to that web component using the dispatcher. Please note that HTTP request and response are passed as parameters. A few more details are:

- /banner is servlet name of the BannerServlet.

- You will find BannerServlet.java under

<jwasp\_install>/tutorial/examples/web/bookstore1/src

- web.xml file for bookstore1 application can be found under

<jwasp\_install>/tutorial/examples/web/bookstore1/web/WEB-INF and it has a mapping between servlet name and actual servlet class as following

<servlet>

<servlet-name>banner</servlet-name>

<display-name>banner</display-name>

<description>no description</description>

<servlet-class>BannerServlet</servlet-class>

</servlet>

-RequestDispatcher object is a wrapper for a particular

web resource such as servlet

-RequestDispatcher object can be obtained by calling

getRequestDispatcher(<servlet-name-to-forward-or-include>)

method of ServletContext.

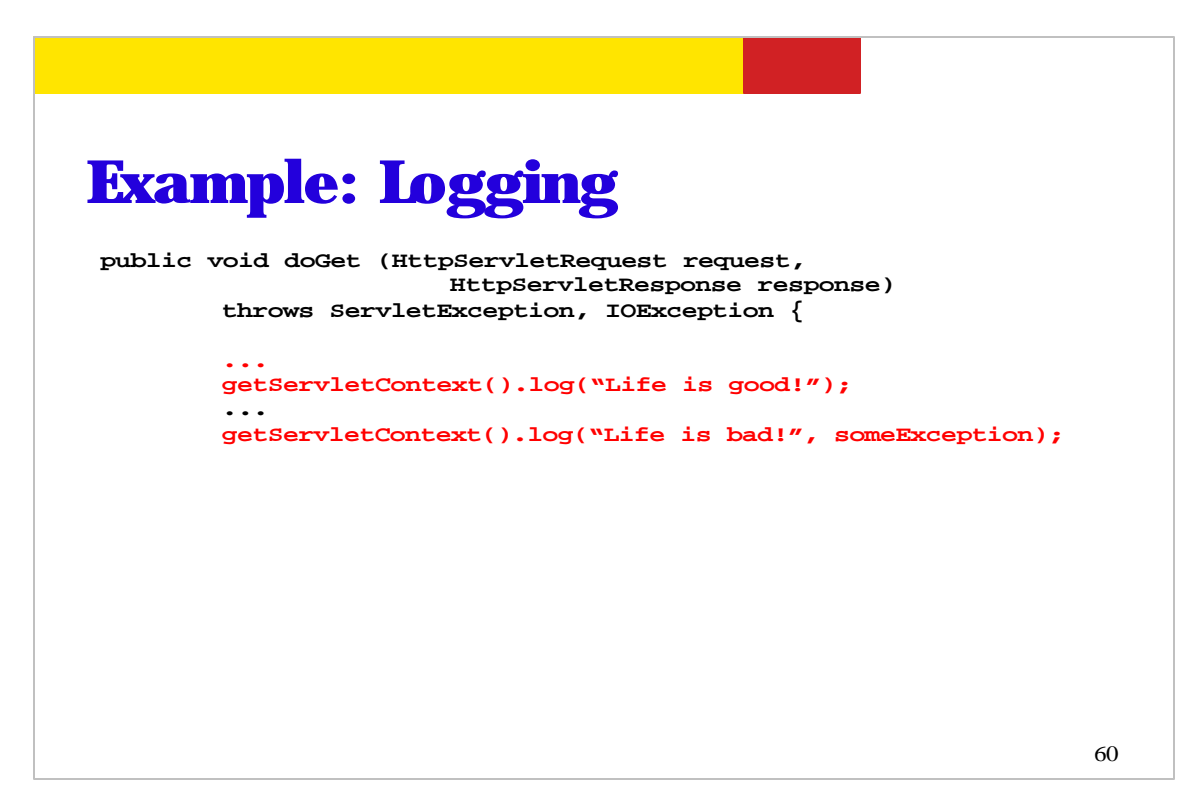

This example code shows how to use log() method of the ServletContext object. The name and type of the log file is container specific.

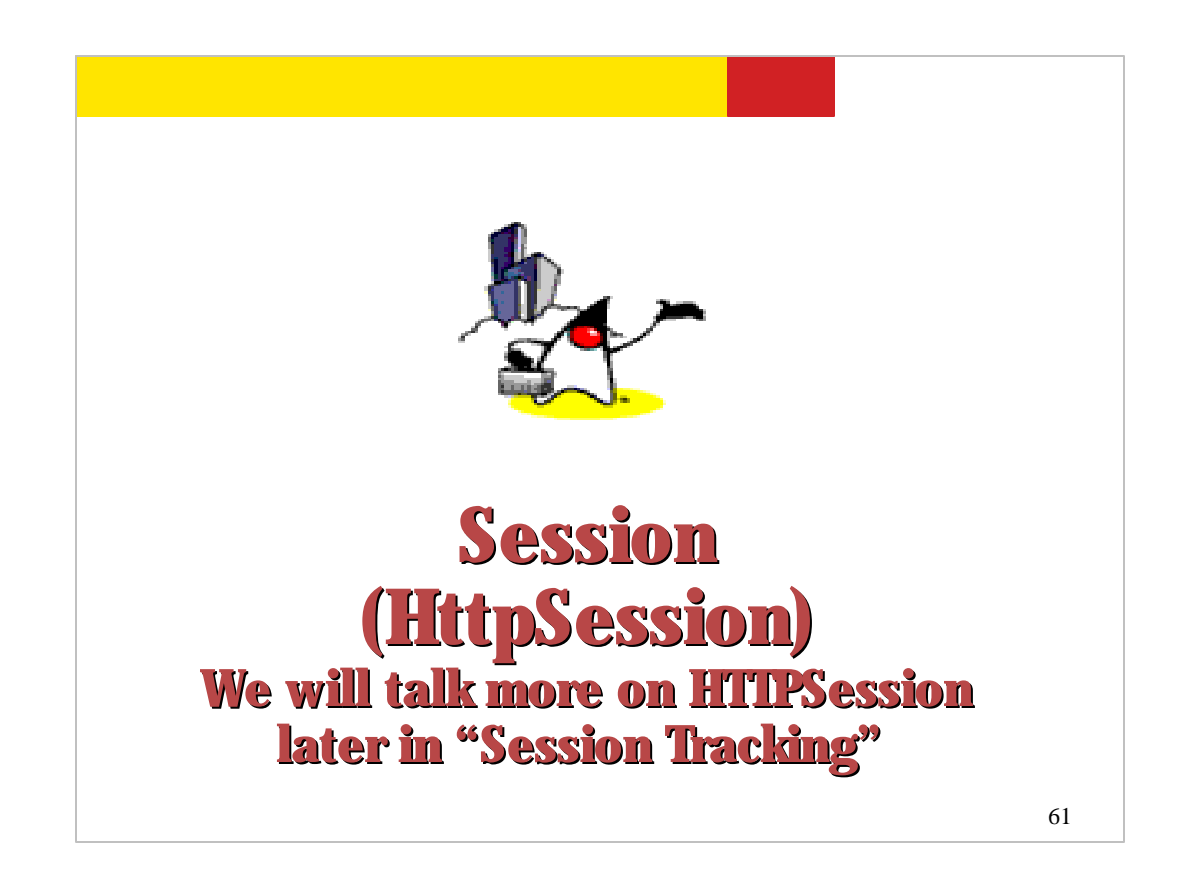

Now let's talk about Session scope object. Understanding Session scope object is important since Session object is the most frequently used scope object in your code.

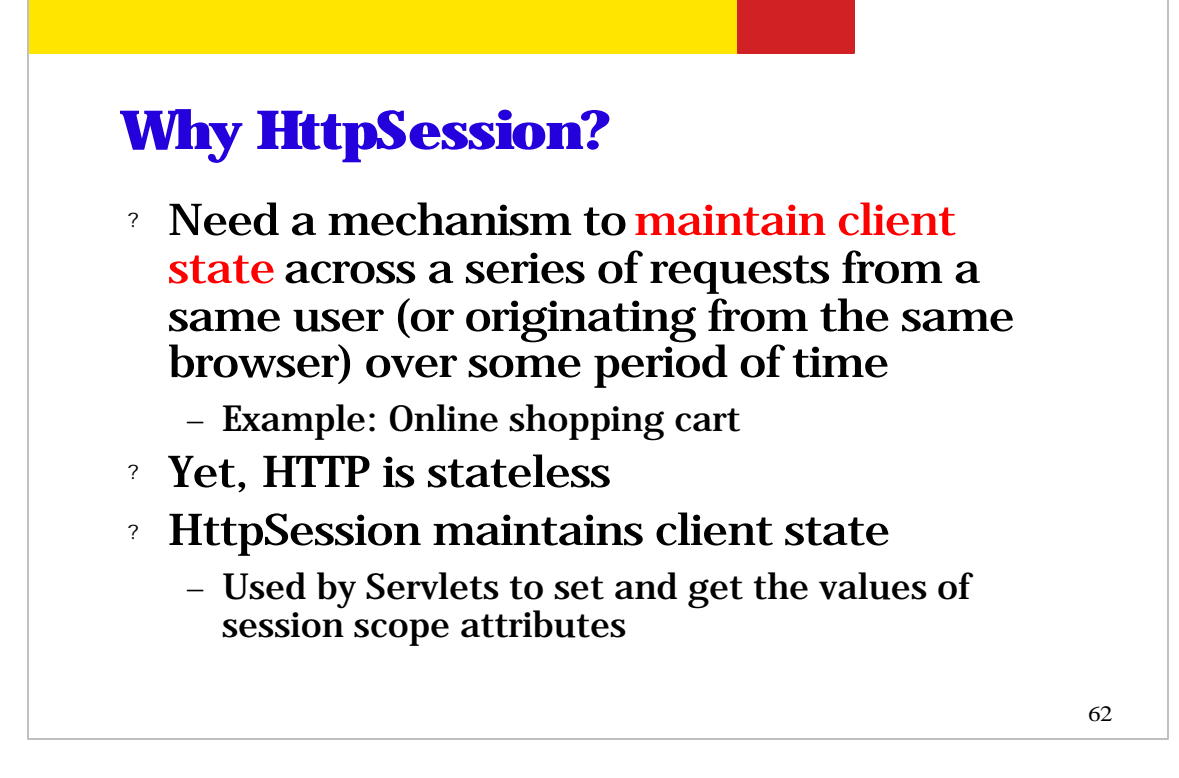

So why do we need something like HTTPSession object?

First we need a mechanism to maintain client state information across a series of HTTP requests from a same user over a period of time. And good example is online shopping cart servlet. In online shopping cart servlet, the items a user has put in his/her shopping cart has to be preserved. Yet, HTTP protocol is stateless. HTTPSession object can maintain the client state in the form of attributes and the attributes remain in session scope.

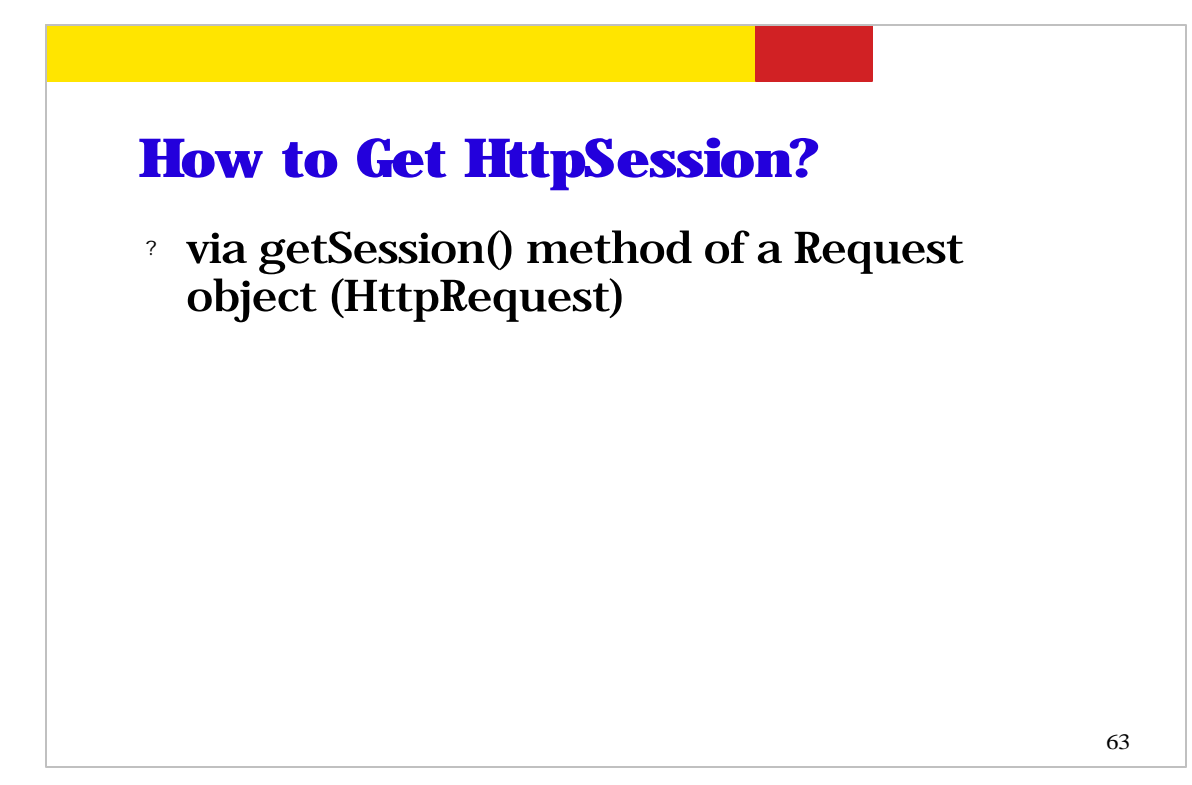

So how do you get HTTPSession object in your Servlet code? HTTPRequest object that is passed to your servlet code as an input parameter of service() or doXXX() methods has a method called getSession() method.

```
64
Example: HttpSession
public class CashierServlet extends HttpServlet { 
   public void doGet (HttpServletRequest request,
                      HttpServletResponse response)
               throws ServletException, IOException {
     // Get the user's session and shopping cart
     HttpSession session = request.getSession();
     ShoppingCart cart =
       (ShoppingCart)session.getAttribute("cart"); 
      ...
     // Determine the total price of the user's books
     double total = cart.getTotal();
```
This is an example servlet code in which getting HTTPSession object is demonstrated.

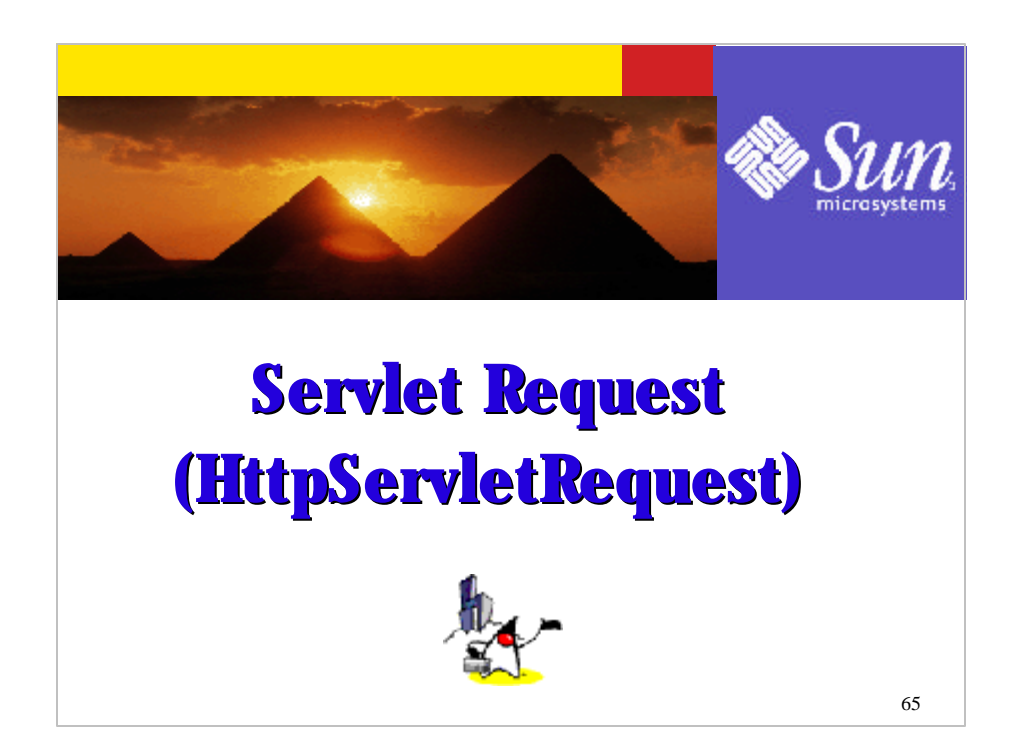

Now it is time to talk about the internal structure of client request, specifically HTTP request, which is represented as HttpServletRequest object. Please do remember it is the responsibility of the container to create the HttpServletRequest object from the incoming HTTP request.

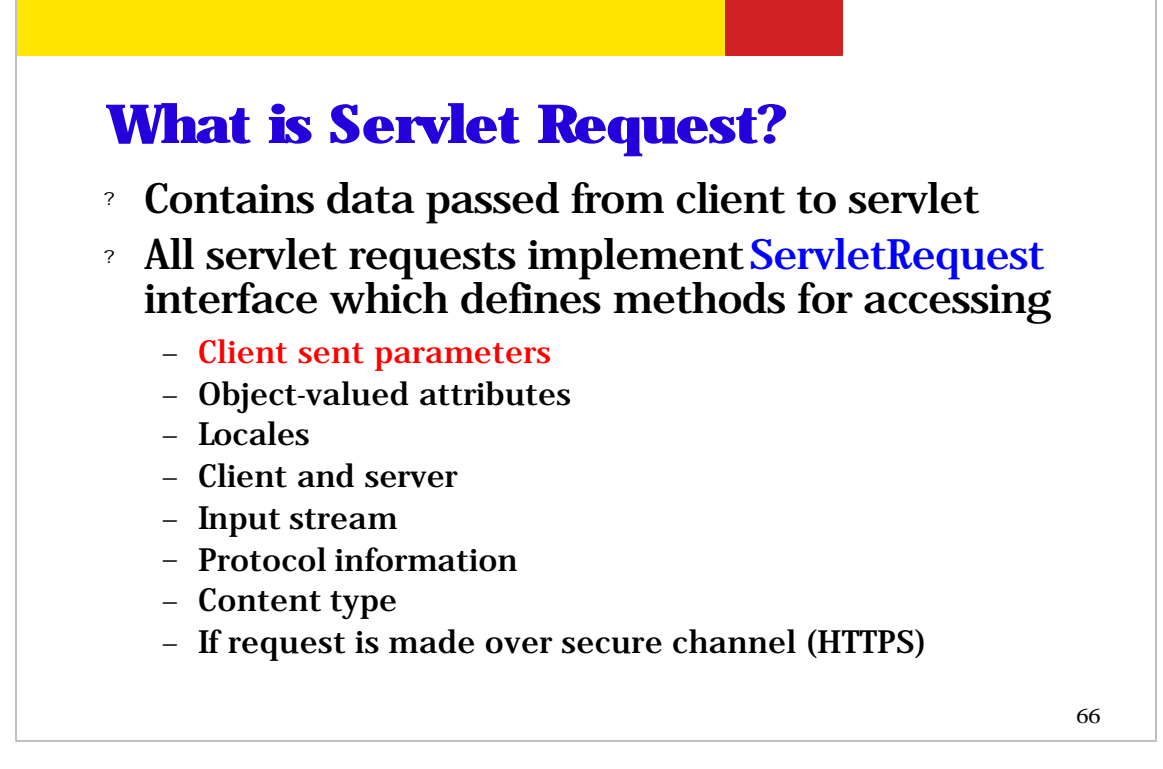

So what is servlet request? A servlet request contains data passed from client (HTTP browser) to a servlet.

All servlet requests implement ServletRequest interface, which contains methods for access various information.

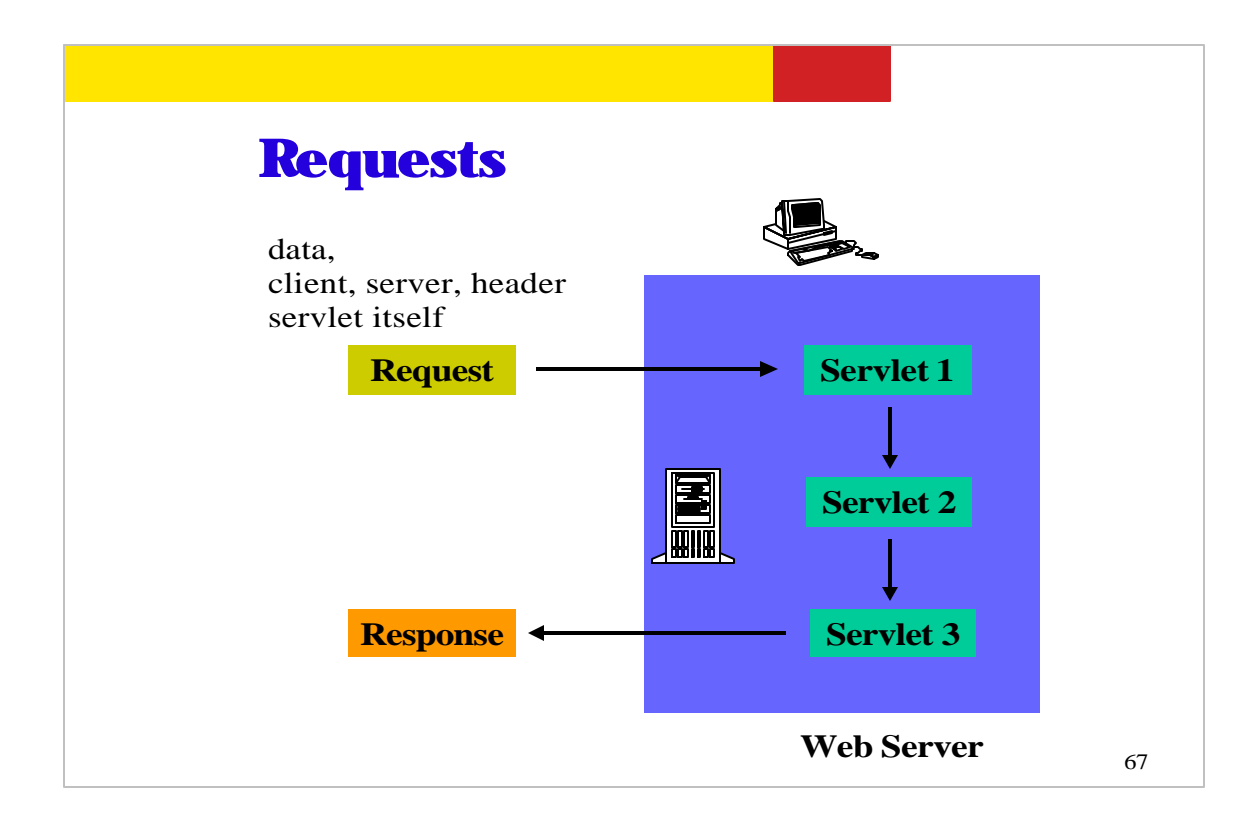

This picture shows a simplified view on how client request is received by a chain of servlets and then a response message is returned to the client.

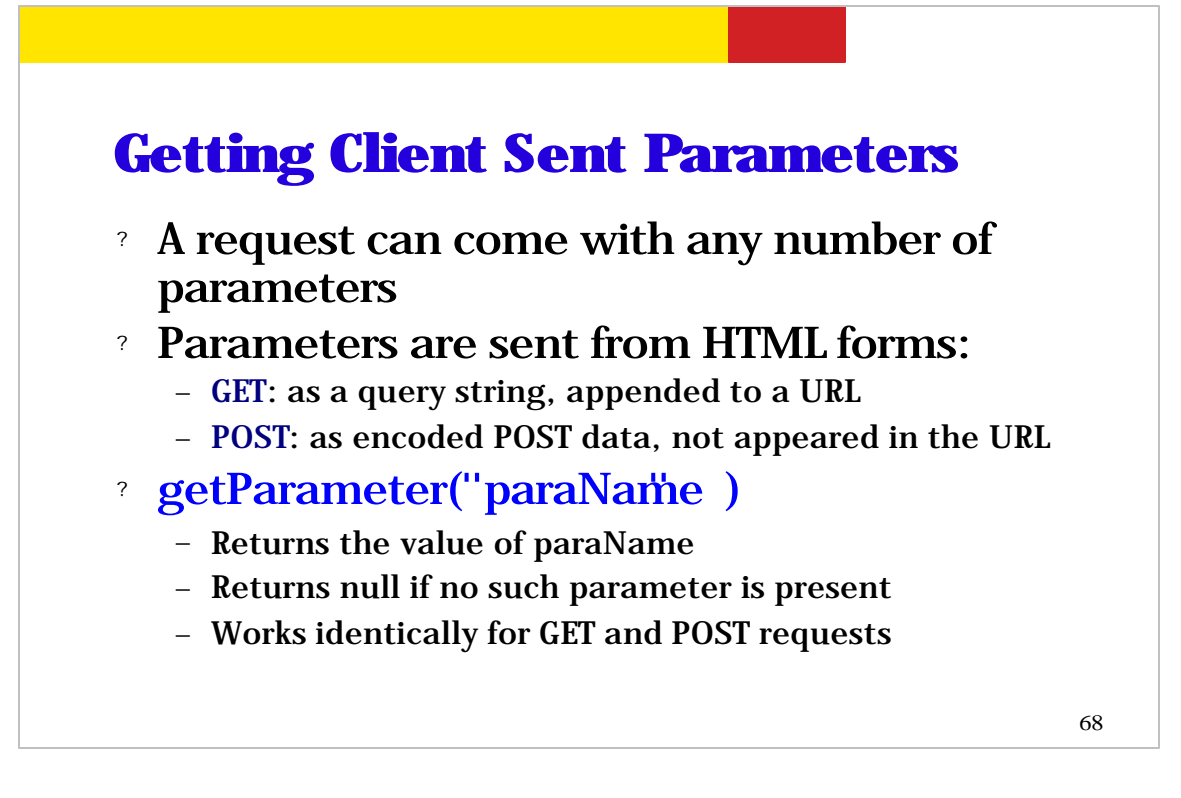

How do you get parameters client sent parameters? (I sometimes call these parameters as "user-entered" parameters as well.)

Please note that a request can come with any number of client sent parameters. Now parameters are sent from client in two different forms: HTTP GET and HTTP POST. When a parameter is sent via HTTP GET message, the name and value pairs of the parameters are sent as appendix to the the URL. When it is sent via HTTP POST message, the name and value pairs of the parameters are sent as user data.

Now ServletRequest interface has getParameter() method which can be used in your code to get the value of the parameter. This method works the same for both HTTP GET and POST requests.

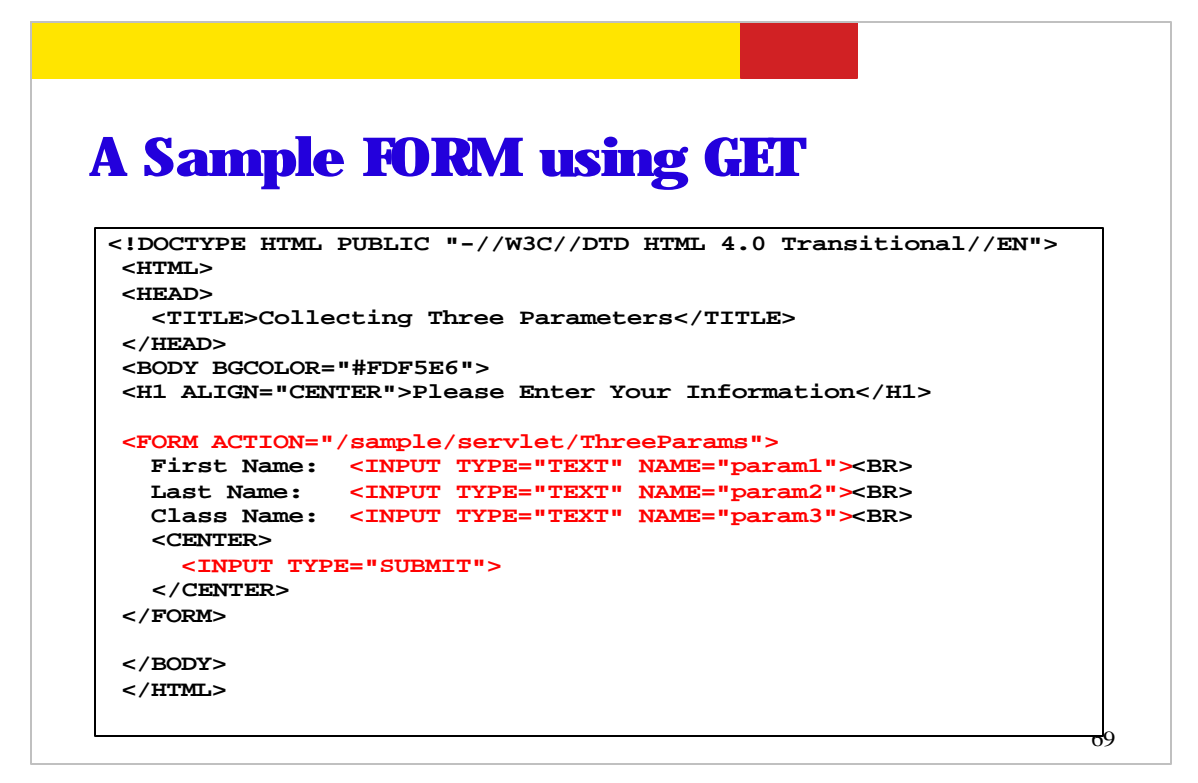

This is an example HTML page in which values of three parameters are collected as From values and then transported to the servlet through HTTP GET message. We will see actual HTML page in the following slide.

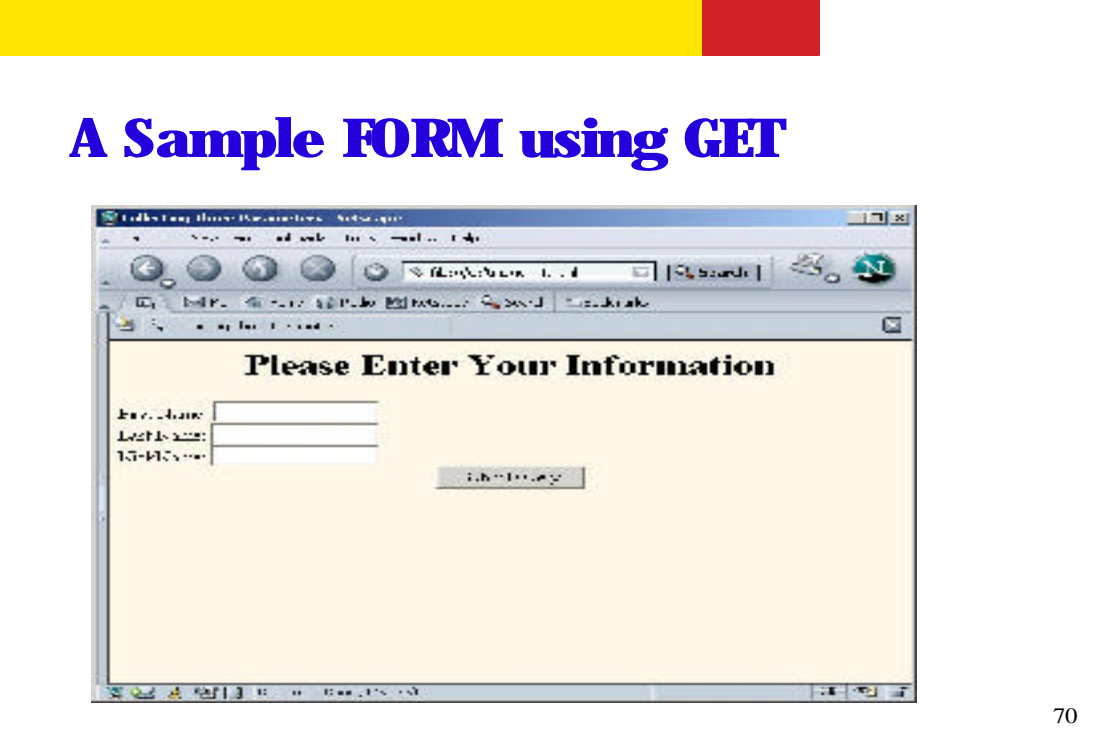

So this is the actual display of the previous HTML page.

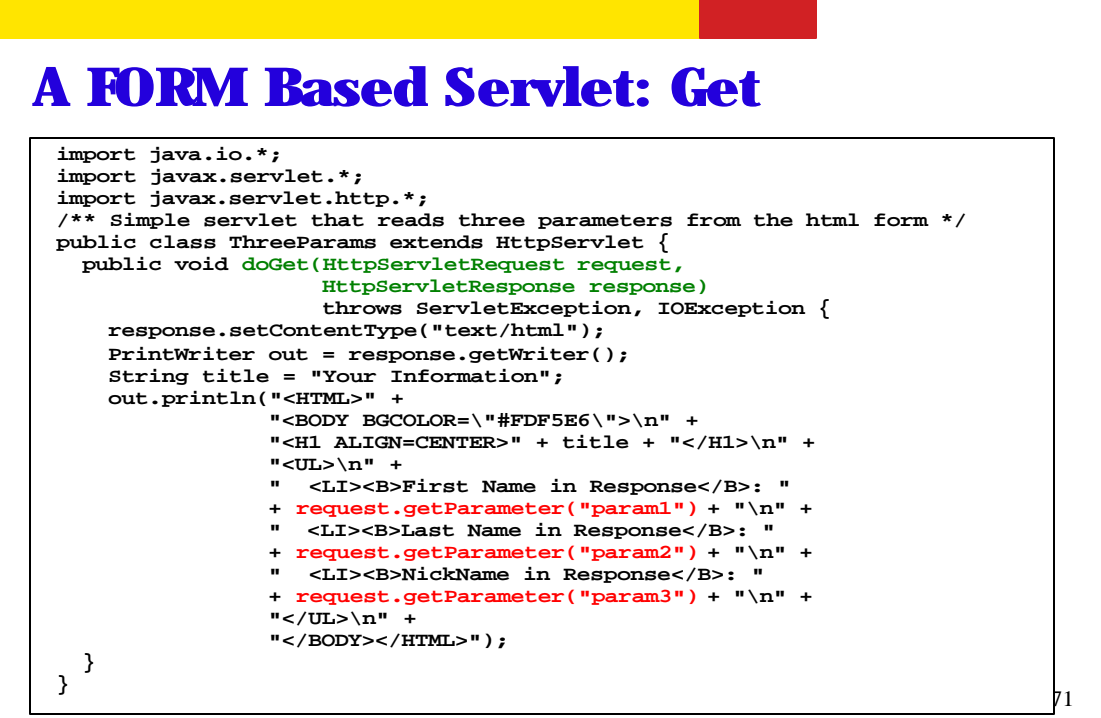

This example code shows how to extract the values of the three parameters that have been entered by an end-user.

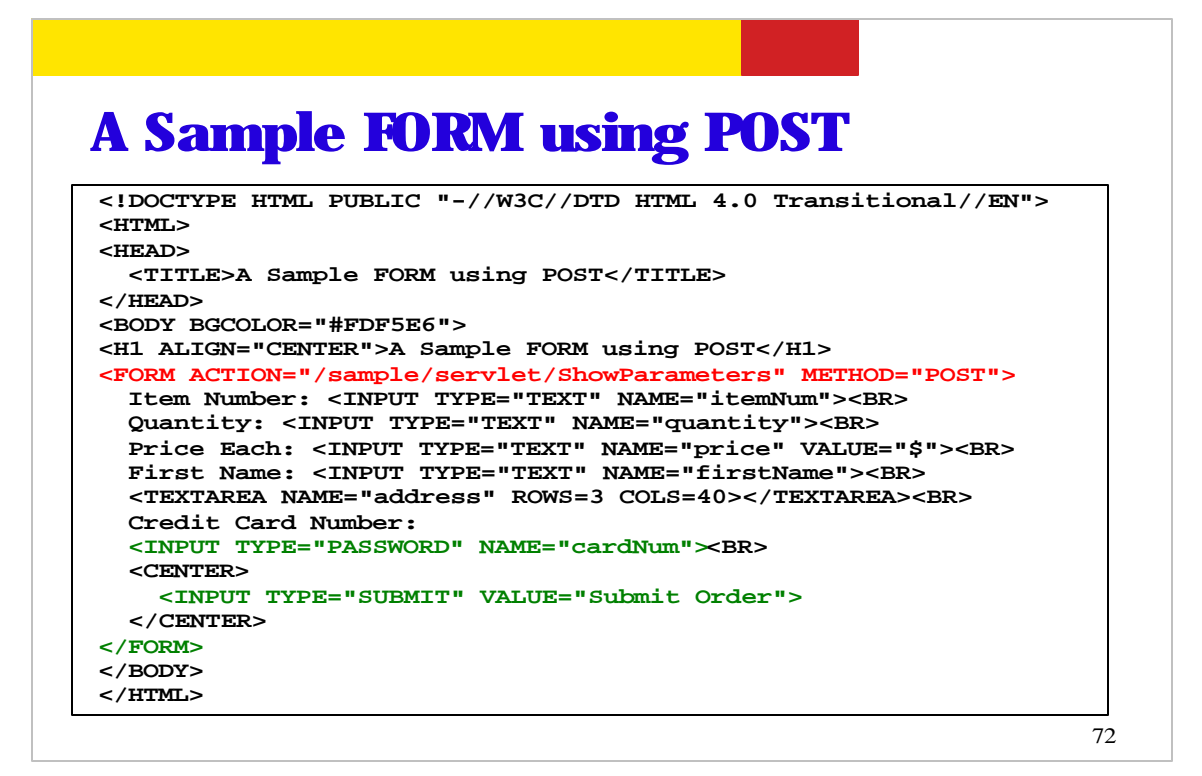

This is the example HTML page in which values of input parameters are collected as HTML Form values, which are then transported to the servlet as HTTP POST message.
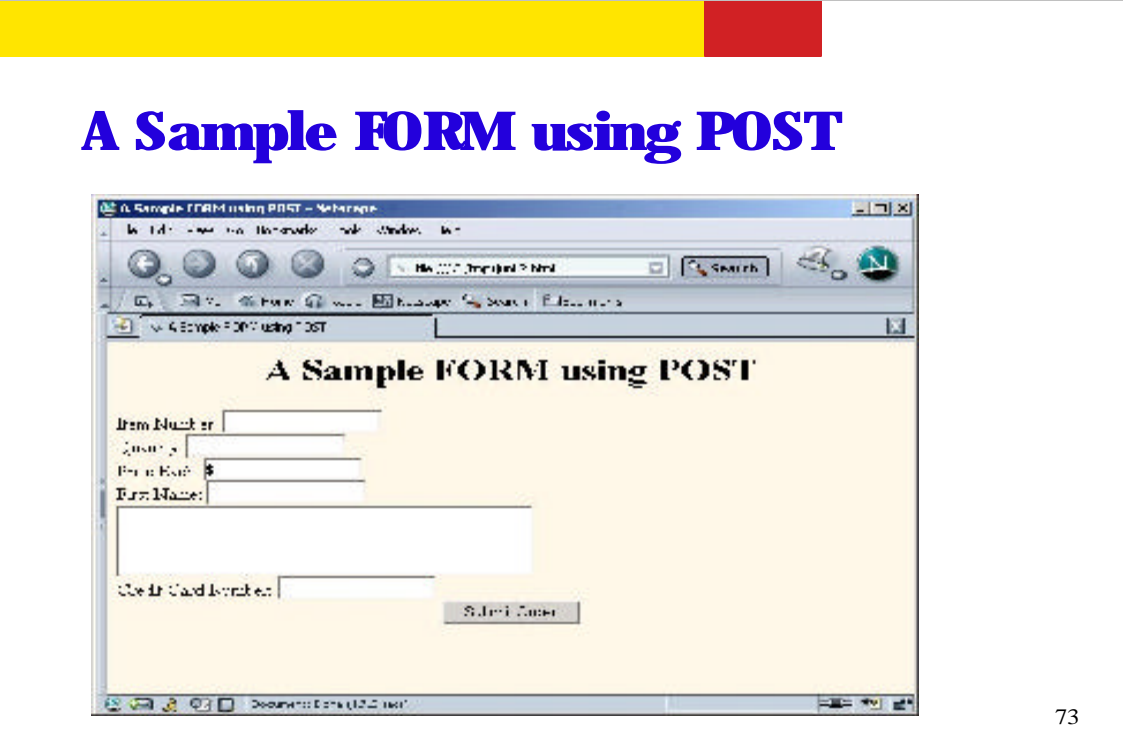

This is display of the HTML page of the previous slide.

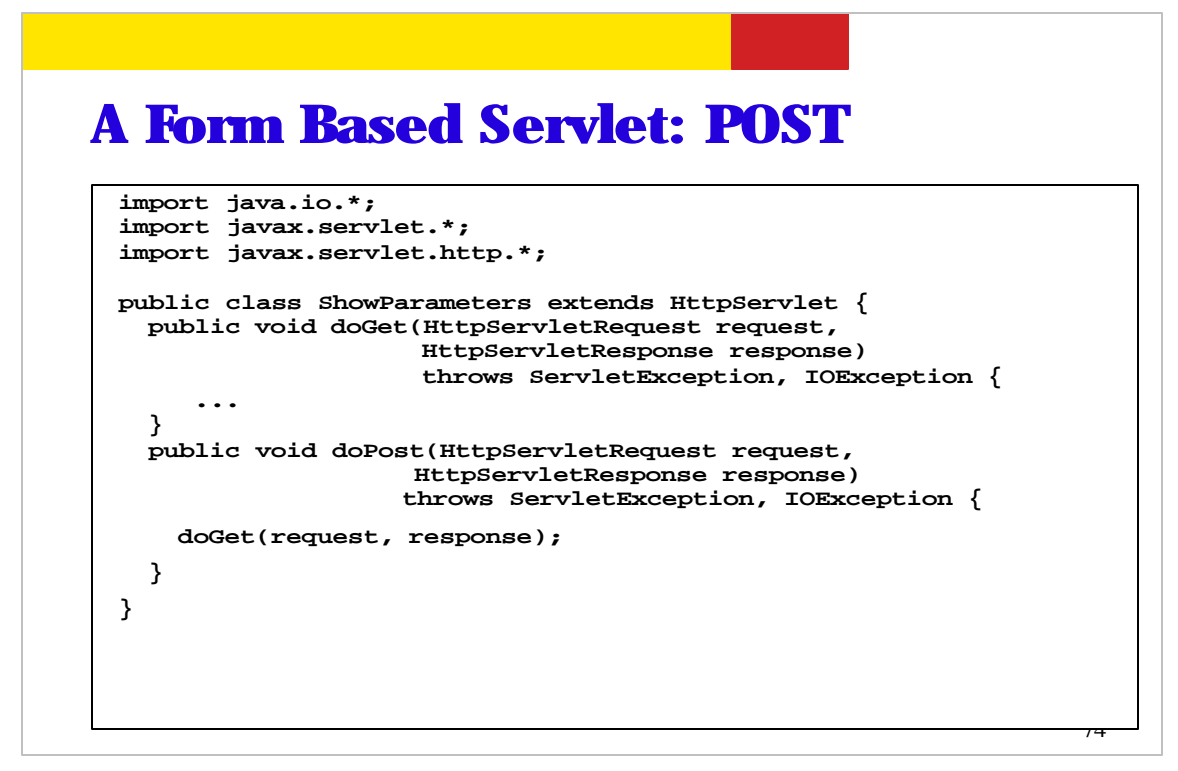

This is doPost() example code.

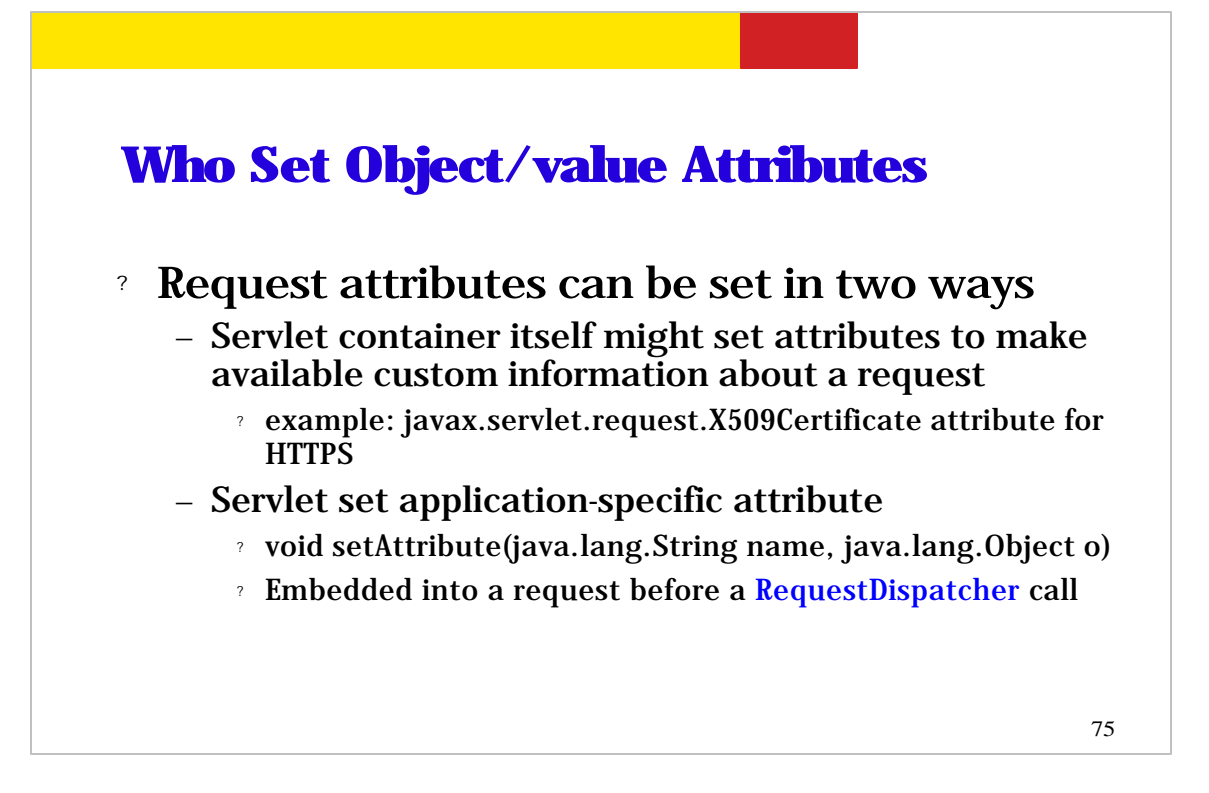

Now let's talk about who set the attributes? By the way, the attributes are set as object/value pairs. There are two different ways that the attributes can be set. First, there are certain set of attributes that are set by the container, for example, X509Certificate attribute is set by the container when the container receives HTTPS request. Second, your servlet code can set the custom attributes.

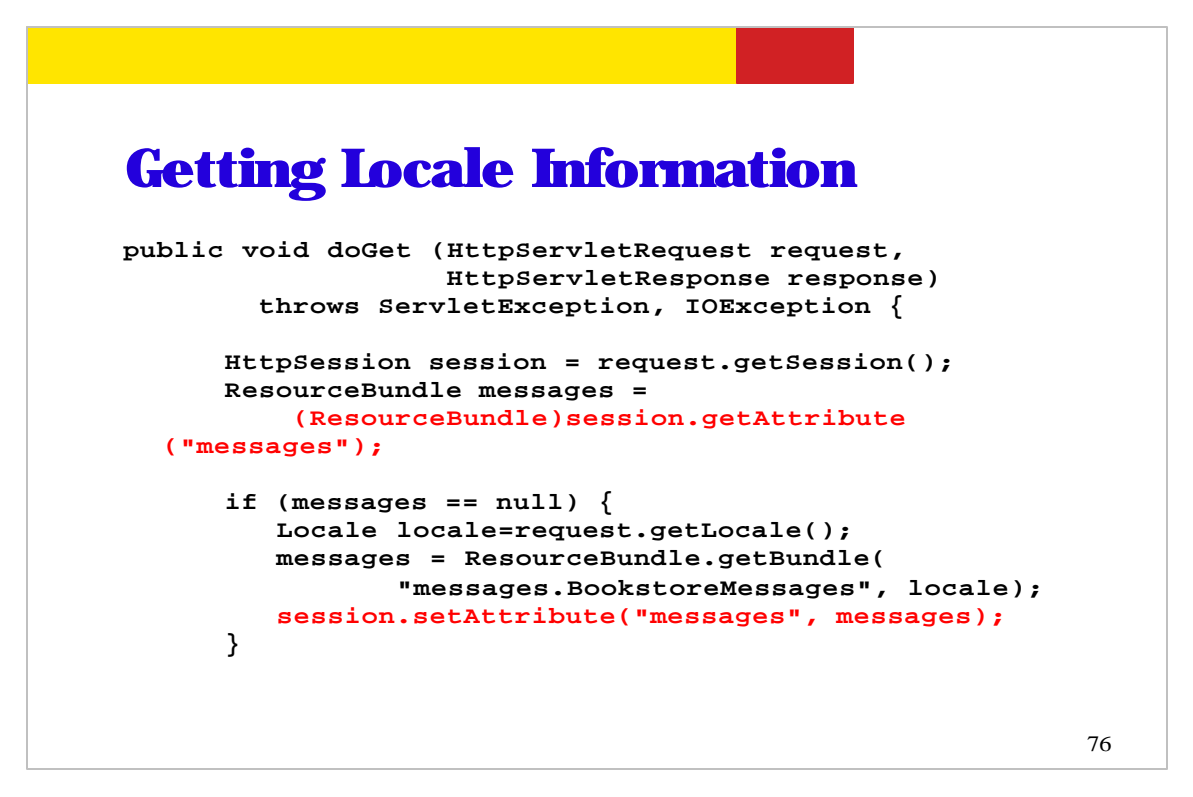

This is an example code in which messages attribute is retrieved and set with ResourceBundle object.

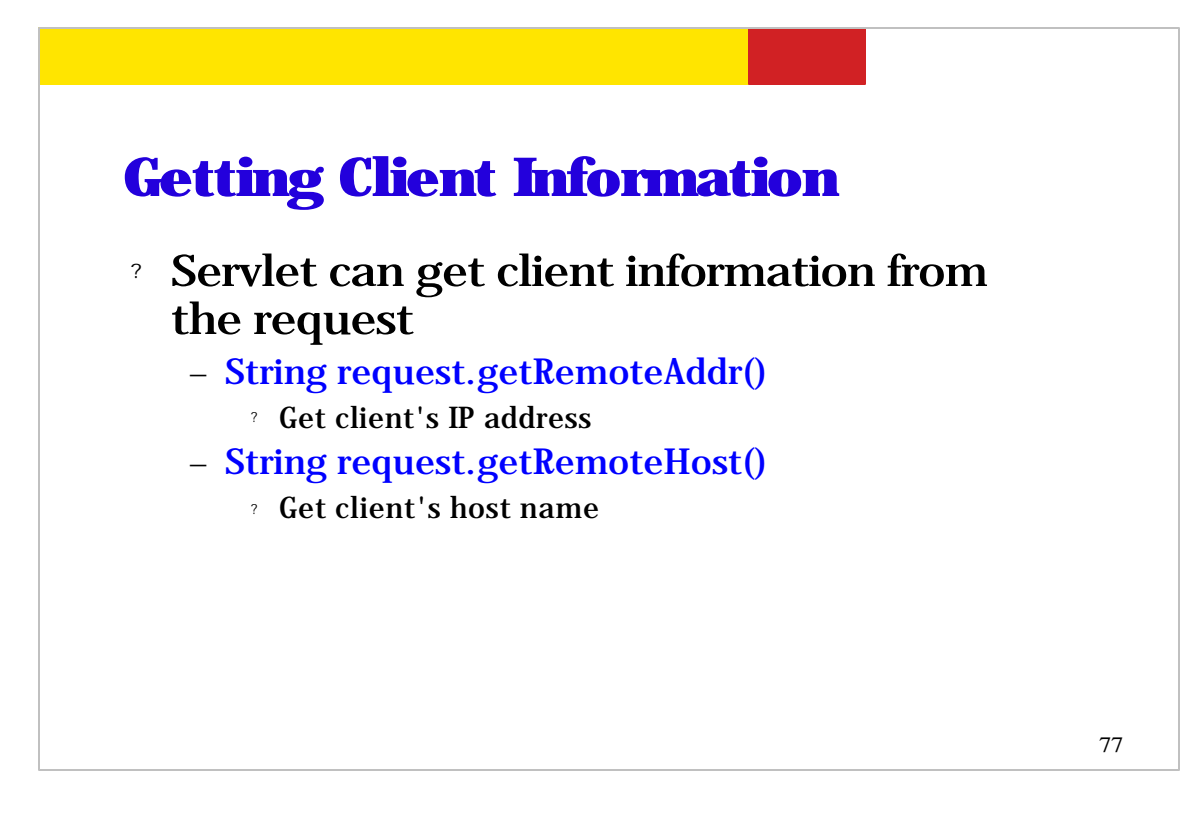

In your servlet code, you can also retrieve client specific information such as client IP address or hostname.

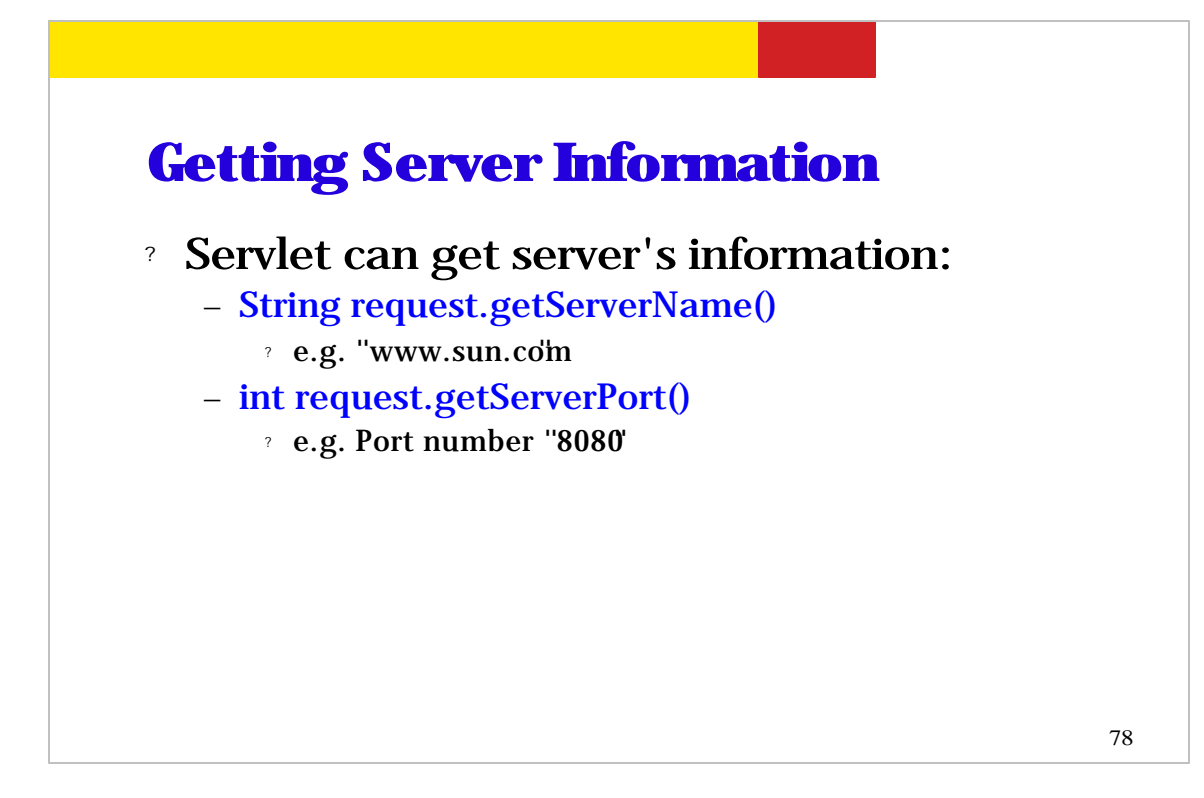

In your servlet code, you can also retrieve server specific information such as server's DNS-based hostname and port number.

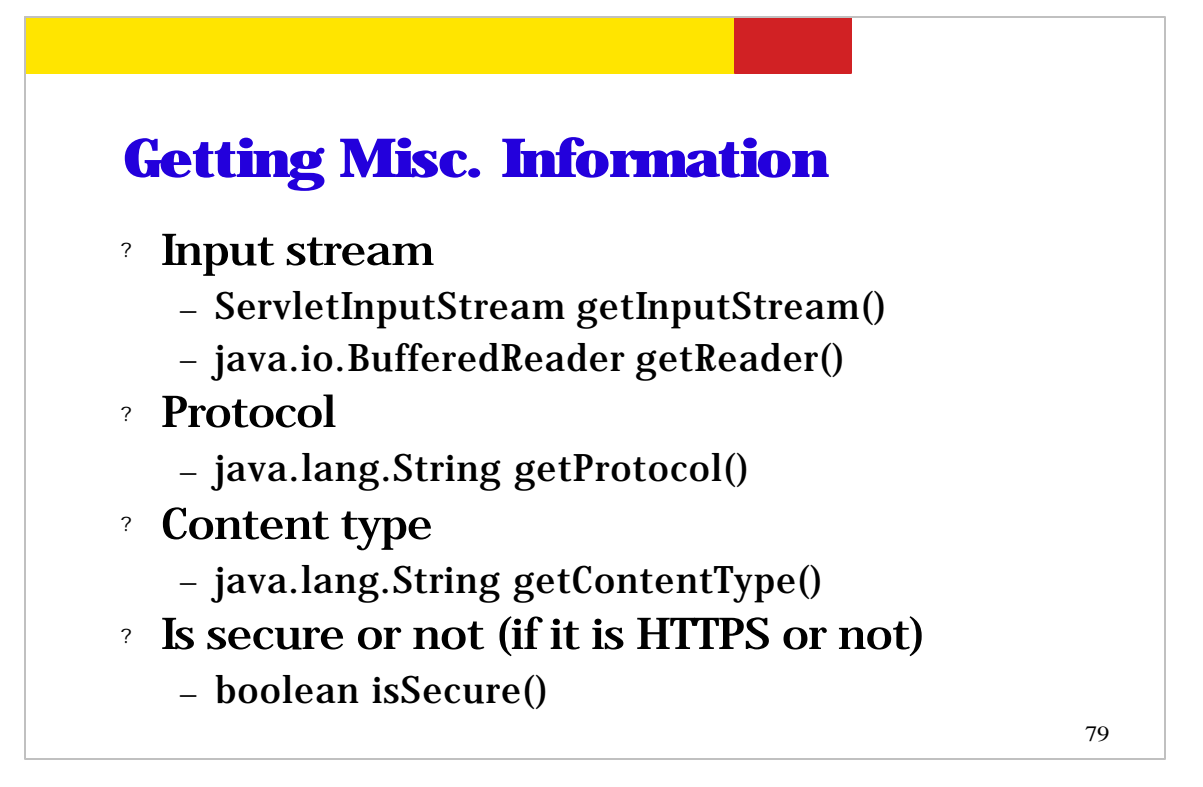

In your servlet code, other misc. information can be also retrieved. Examples are input stream object, protocol, content type, and security information.

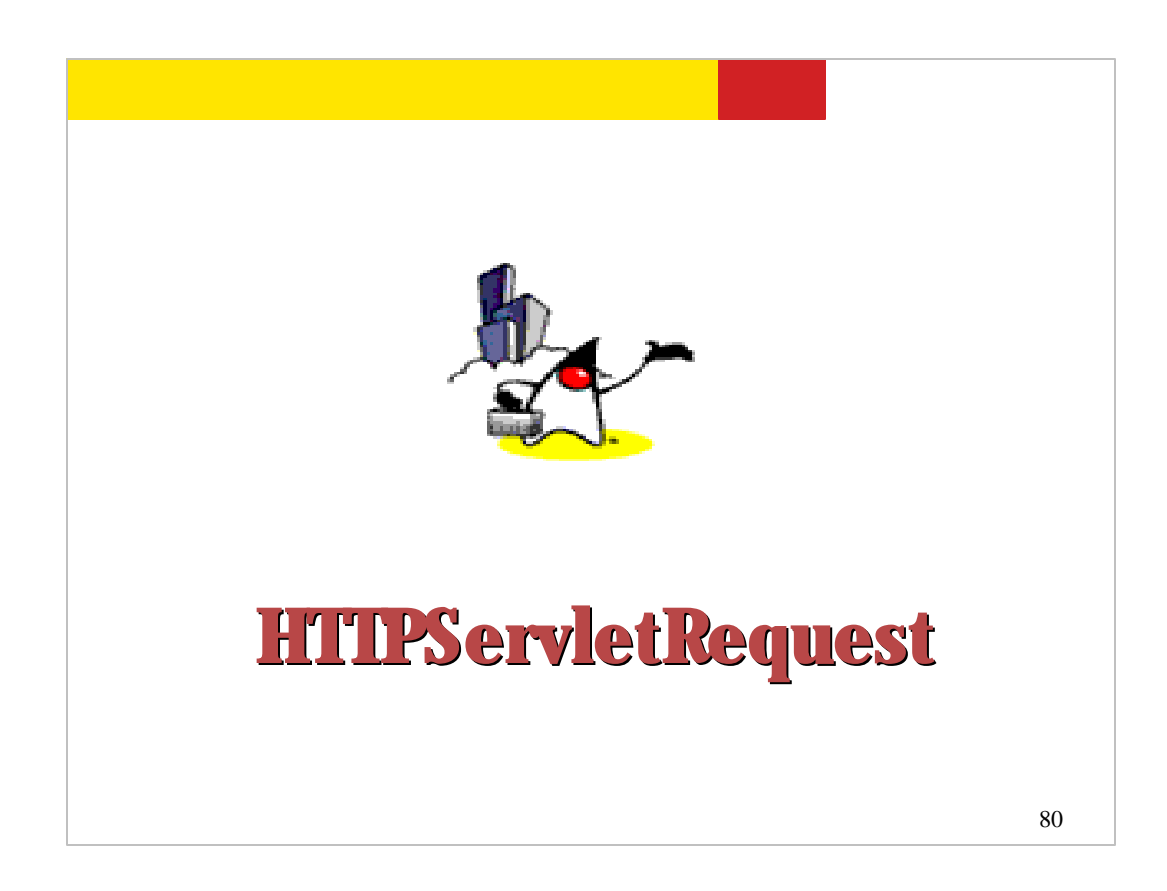

Now let's talk about HTTPServletRequest.

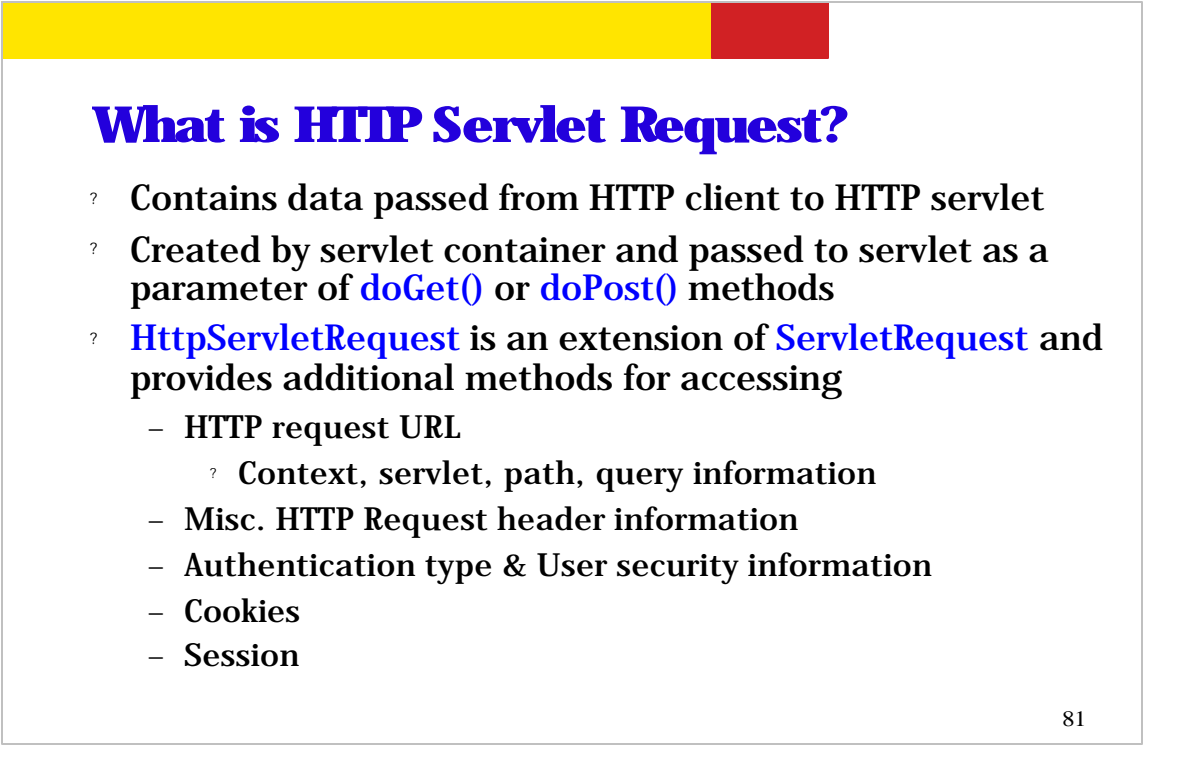

What is HTTP Servlet Request? It contains data passed from HTTP client to HTTP servlet.

The HTTP Servlet request is represented by HTTPServletRequest object which is created by the container and then passed to the servlet as a parameter of doGet() or doPost() methods.

HTTPServletRequest type is an extension of ServletRequest Java interface type and provides the additional methods for accessing the information mentioned above, for example, HTTP request URL, HTTP header entries, authentication and user security information, and session information, and so on.

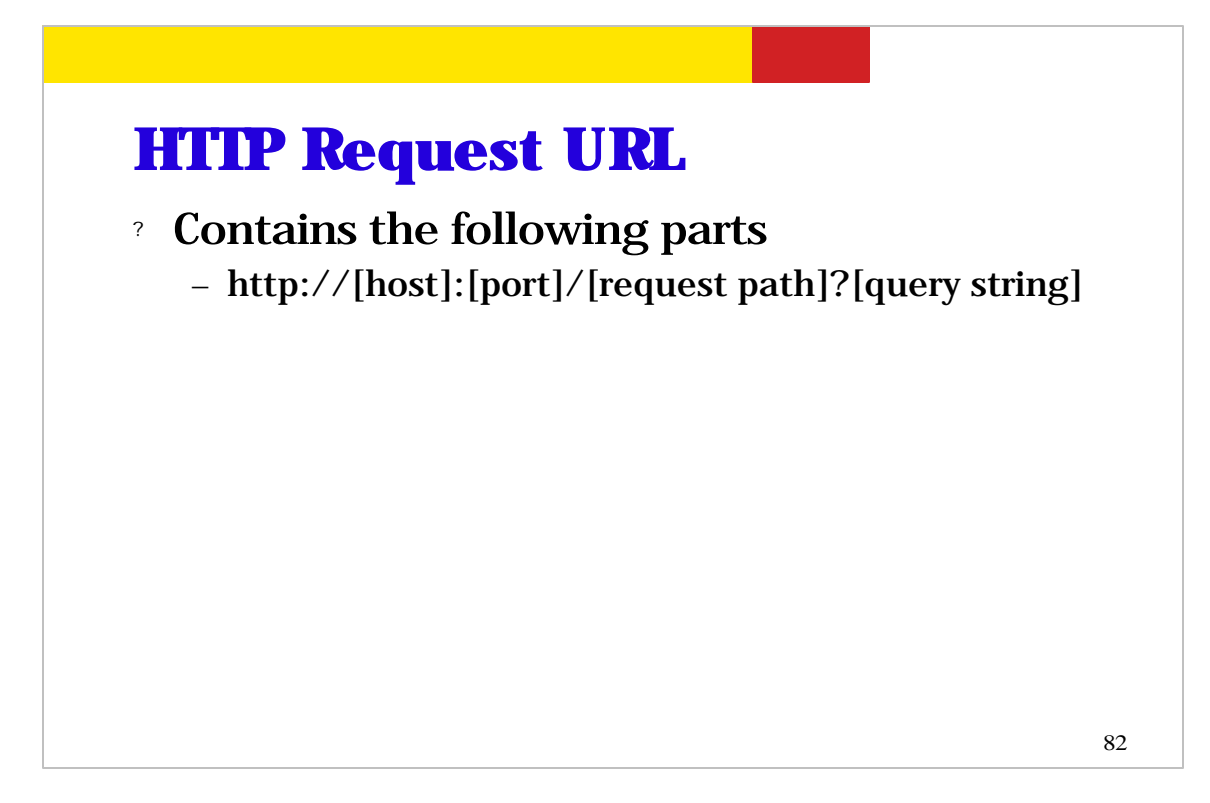

Now let's talk about HTTP request URL first. HTTP request URL information is passed as part of HTTP request. And the URL is made of hostname, port number, request path and query string. Now let's talk about them in a bit more detail.

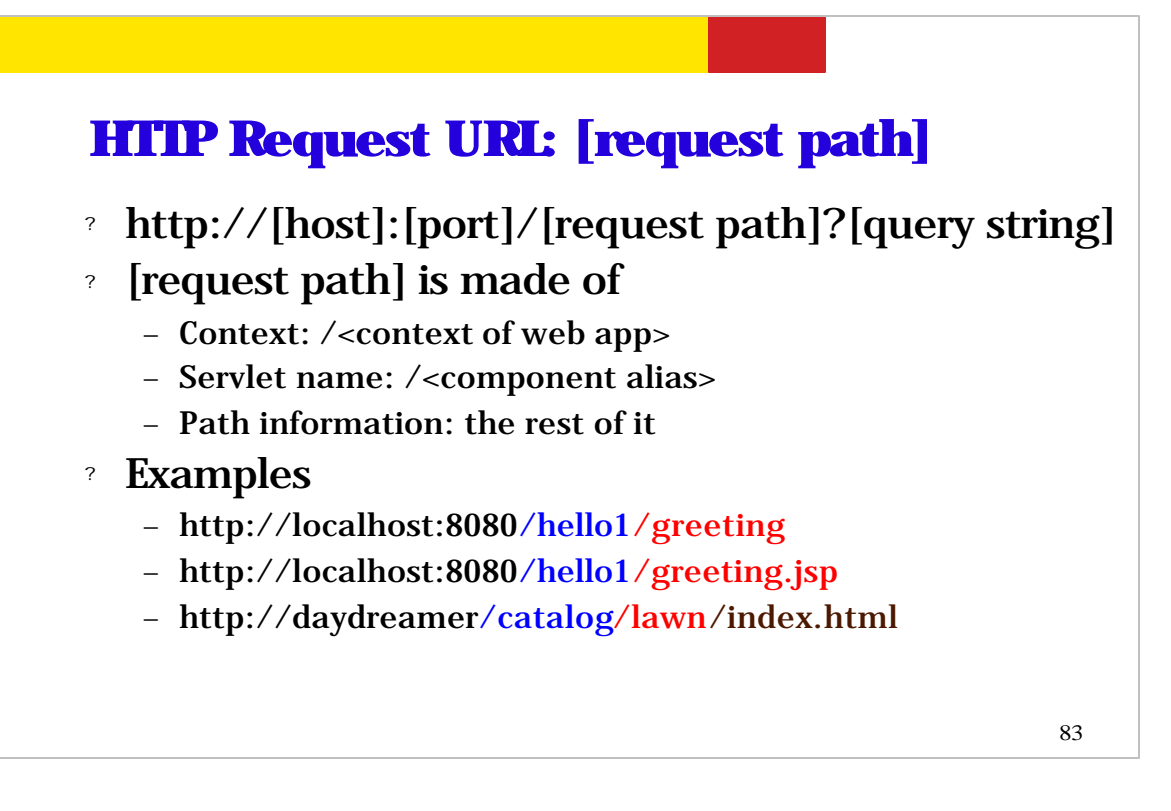

Now let's talk about request path first. The request path is made of three things: context path, servlet path, and path information.

The context is the context of the web application that is defined by the deployer of the web application. As we talked about in the web application architecture presentation, every web application has a corresponding context. For those of you who forgot what a context is, it is basically a given name to a root directory of your web application. The servlet name is the alias of your web component, which is again defined in the web.xml deployment descriptor.

The path information is the rest of the URL. So examples for the hello1 web application, a user will either specify http://localhost:8080/hello1/greeting for servlet or http://localhost:8080/hello1/greeting.jsp for JSP page. In these cases, the /hello1 is the context and /greeting or /greeting.jsp are servlet path. And since there is nothing after that, the path information is null.

Now one thing you need to remember is that the request path to servlet/JSP alias mapping is specified in the web.xml file. This is how web container knows which servlet to pass the HTTP request to.

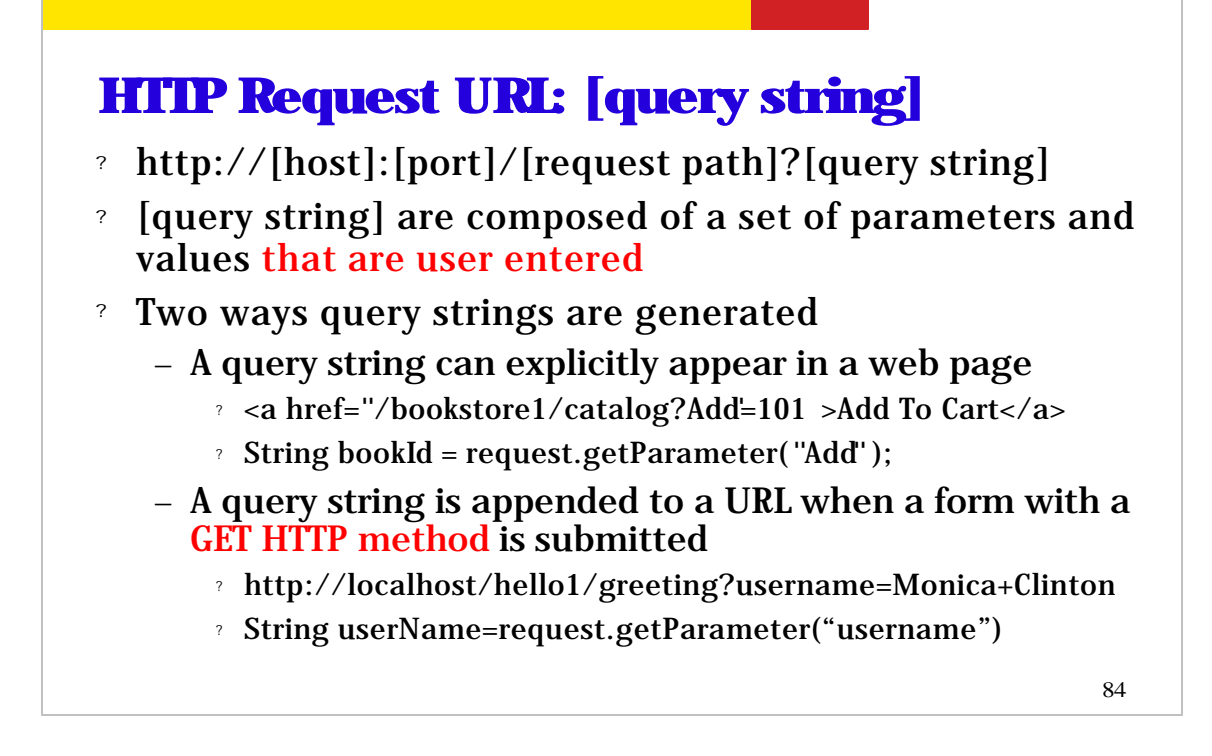

Now let's talk about the query string. The query string is composed of a set of parameters and values. These parameters and values are basically user entered data that are being passed from the browser to the servlet as an extension to the URL right after ? mark.

And there are two different ways in which query strings are generated.

First, a query string can be explicitly set in a web page. So when a user opens a web page or selects a component that has a HTTP reference and if that reference contains parameter and value pair, that will generate a query string.

A more pervasive form in which query string is generated is a user entered some data as HTML form value.

Now how do you get the values of these parameters? You use getParameter() method of the HttpServletRequest object.

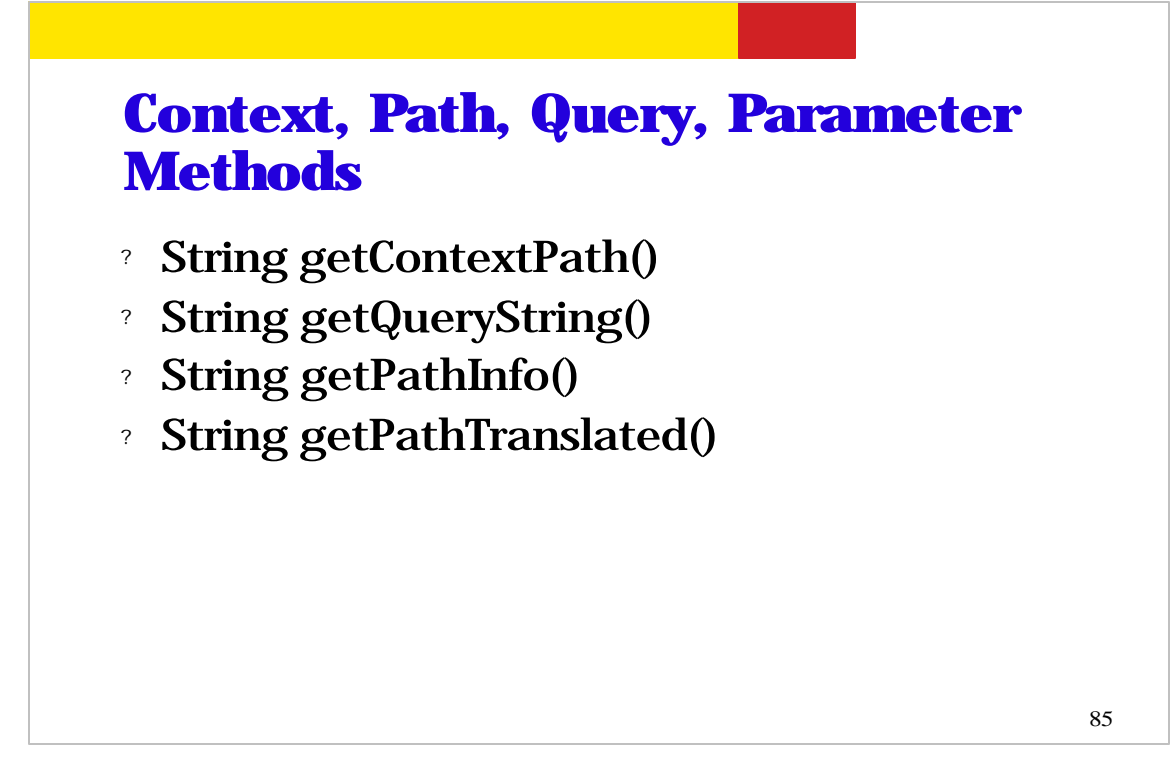

This is the list of methods that are provided as part of HttpServletRequest The getContextPath() method is used to get context information. The getQueryString() method is to get the query string. The getPathInfo() method is used to get the path information. The getPathTranslated() method is to get the path information in real path form.

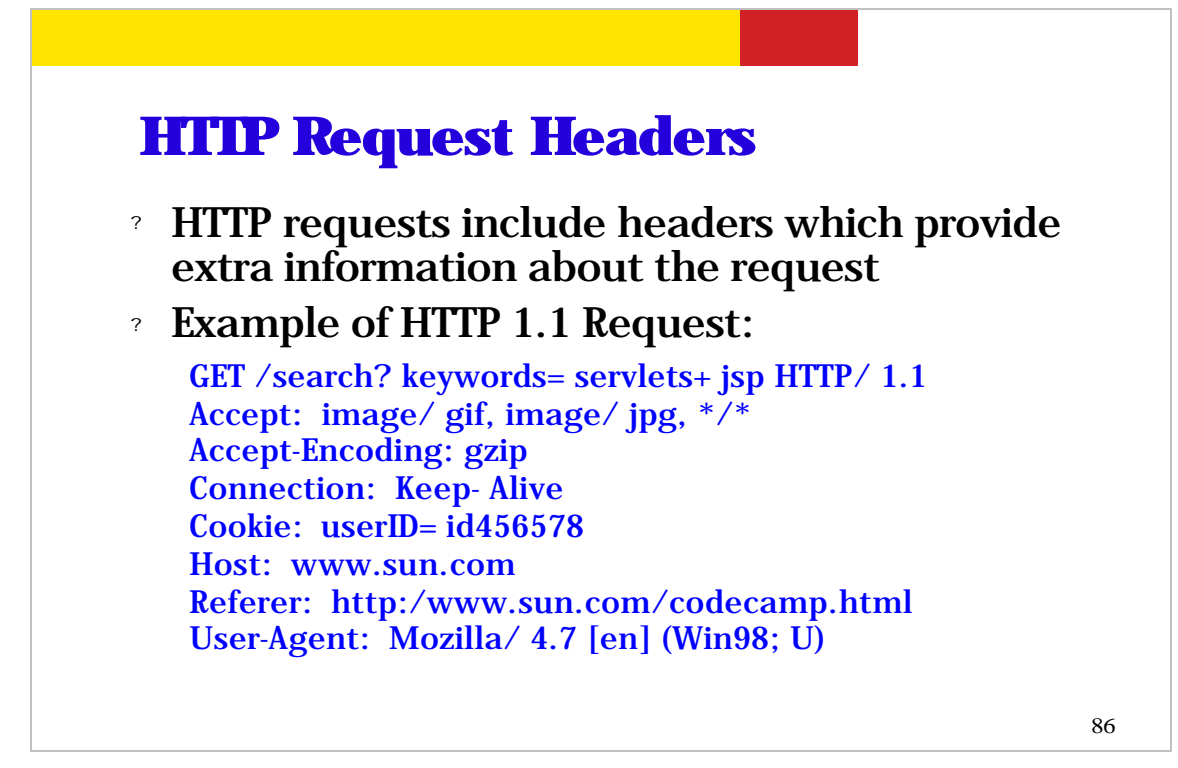

How let's talk about HTTP request header structure. Every HTTP request has a header structure which is used to convey extra information about the request.

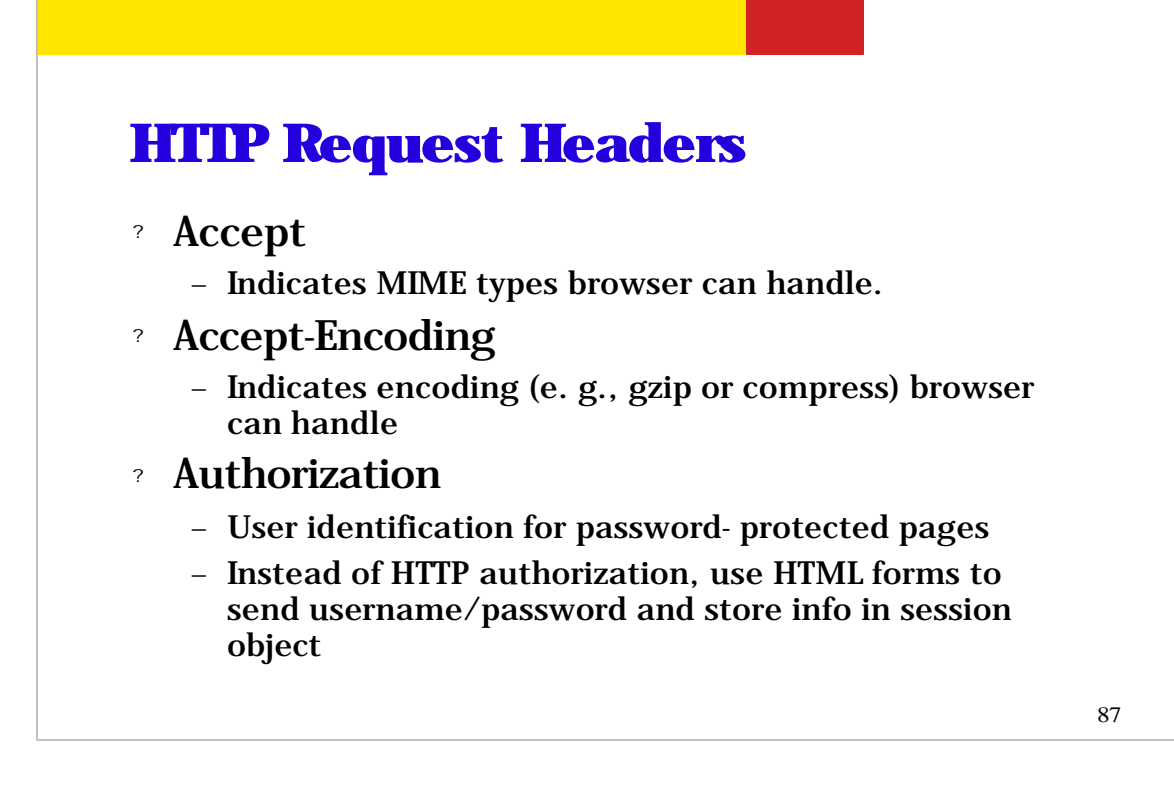

(read the slide)

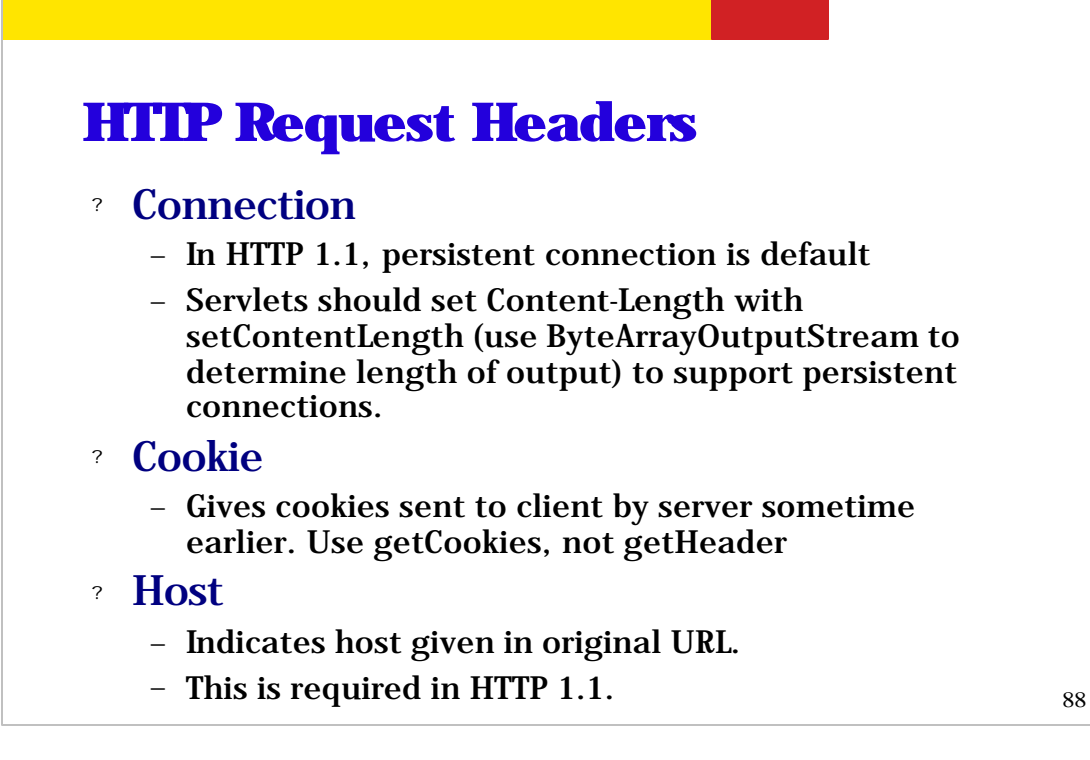

(read the slide)

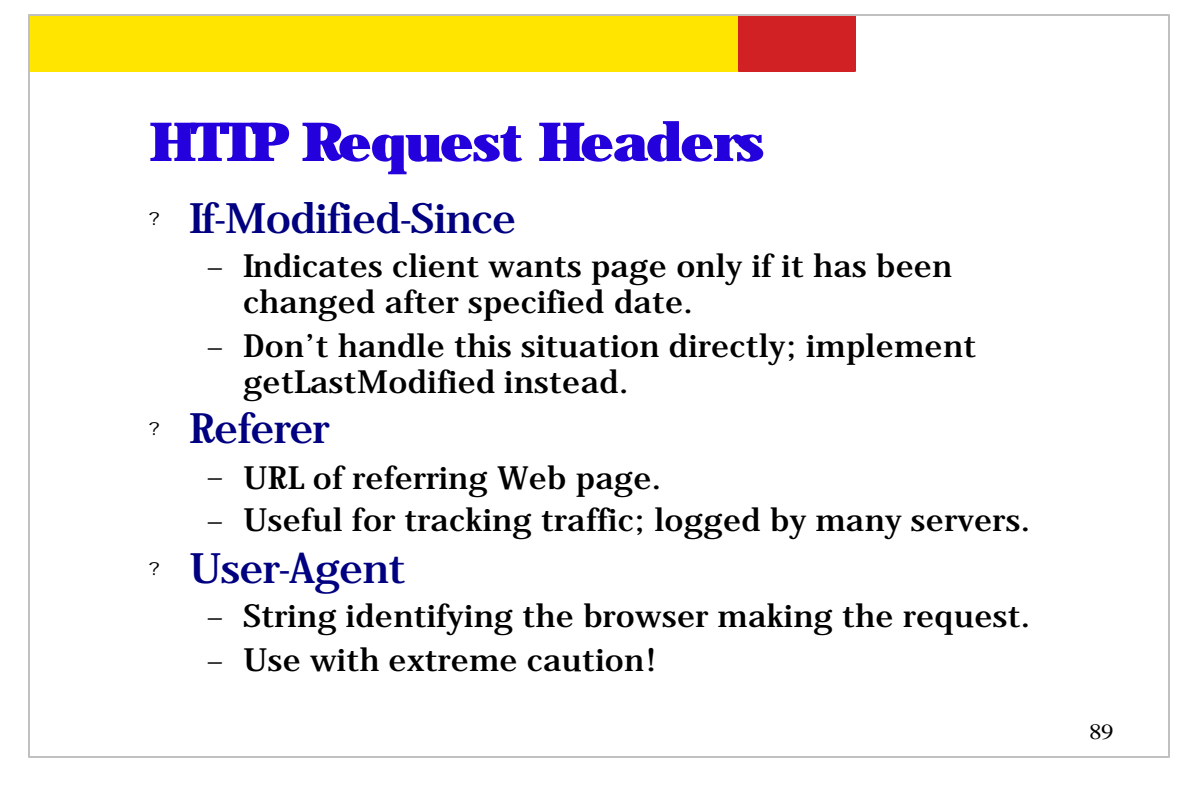

(read the slide)

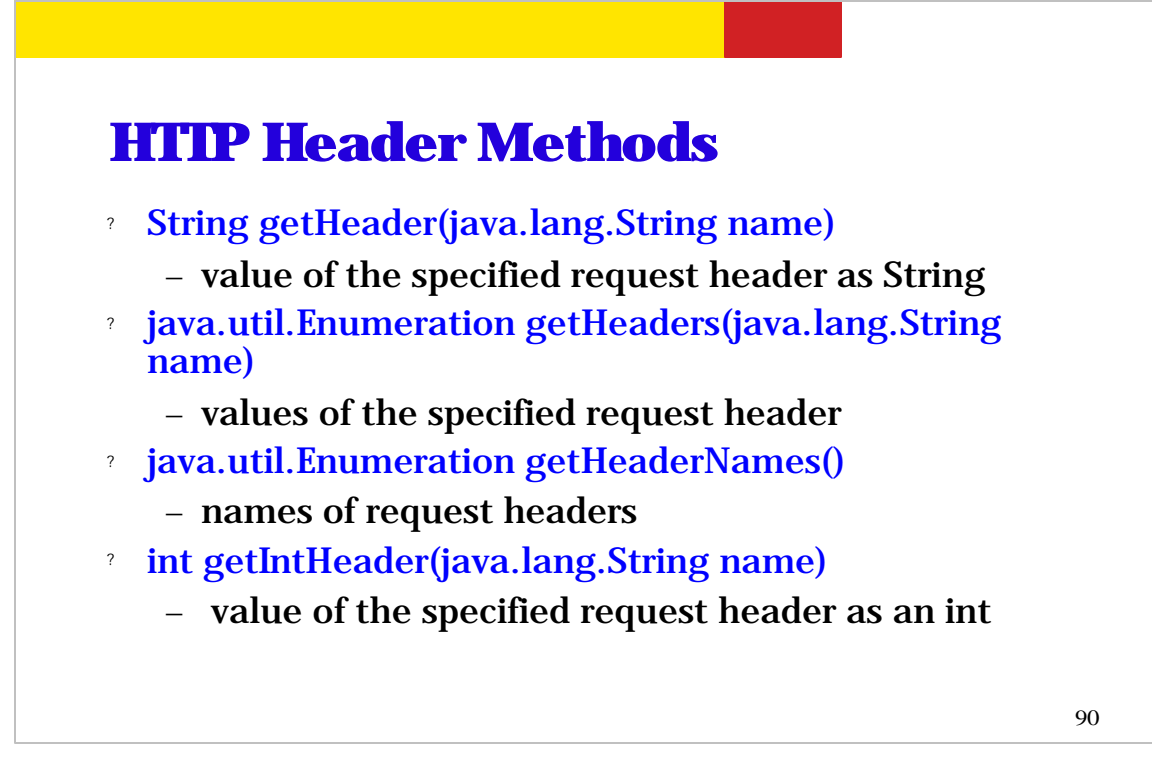

These are set of HTTP header methods.

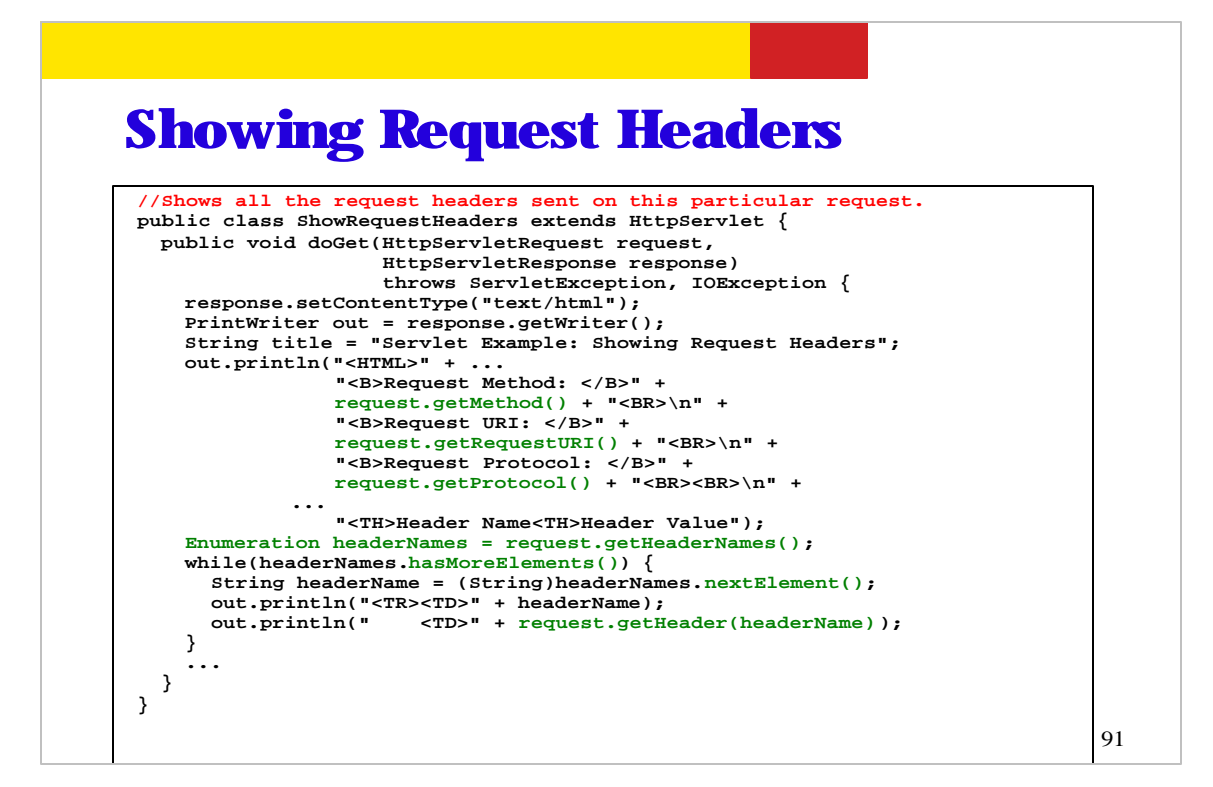

This is an example servlet code retrieving HTTP header information and then display them.

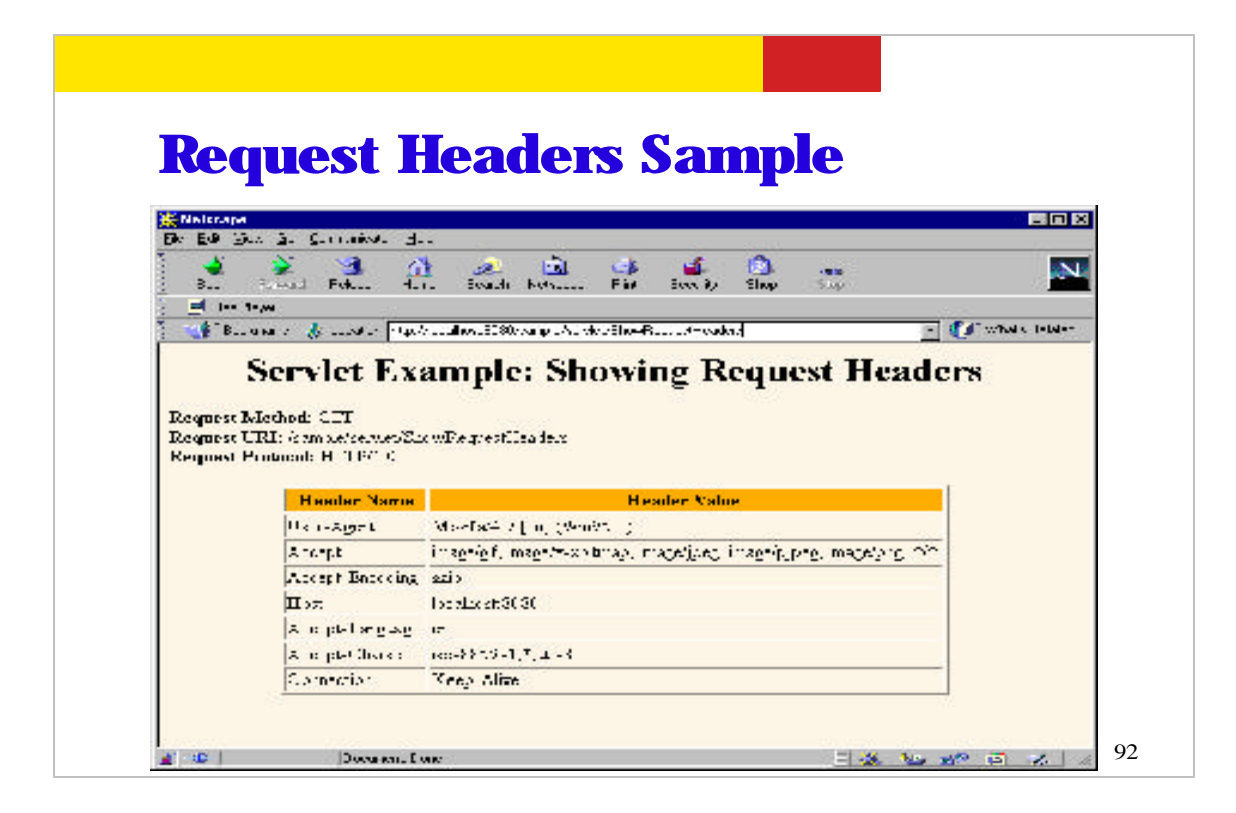

This is the output of the previous code.

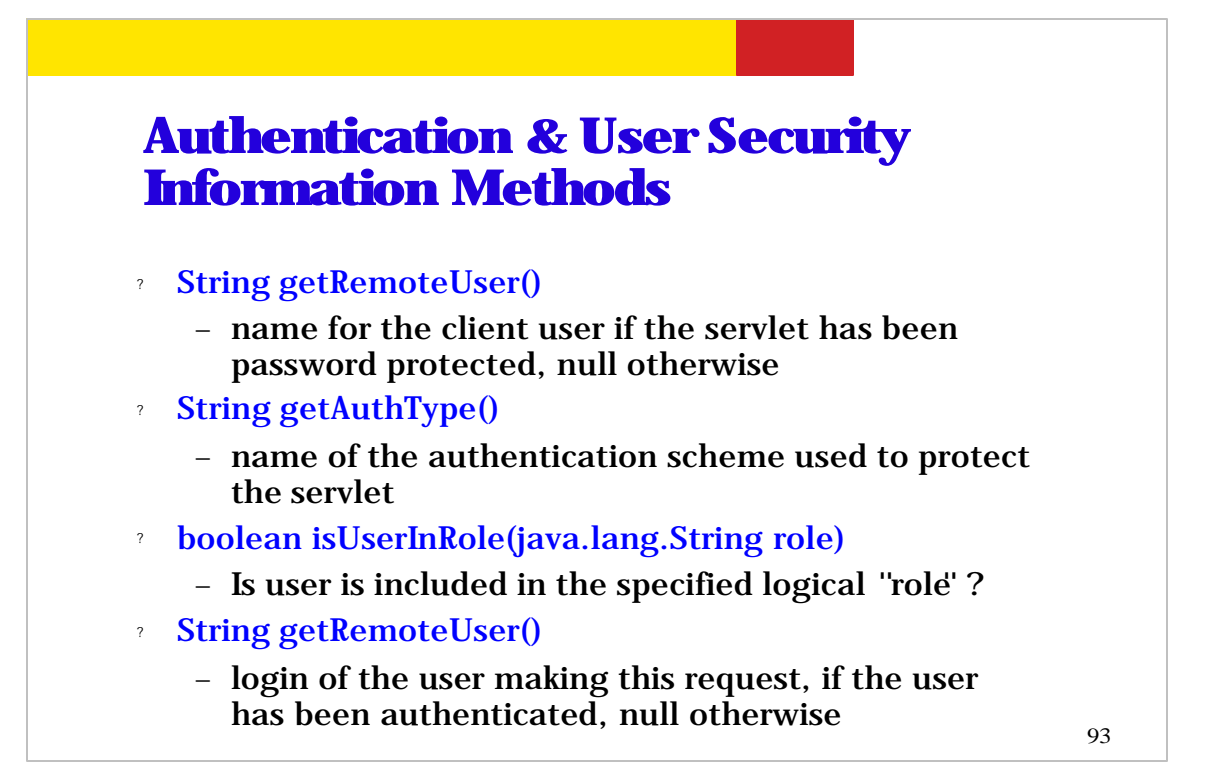

This slide has a set of methods that are related to authentication and user security information.

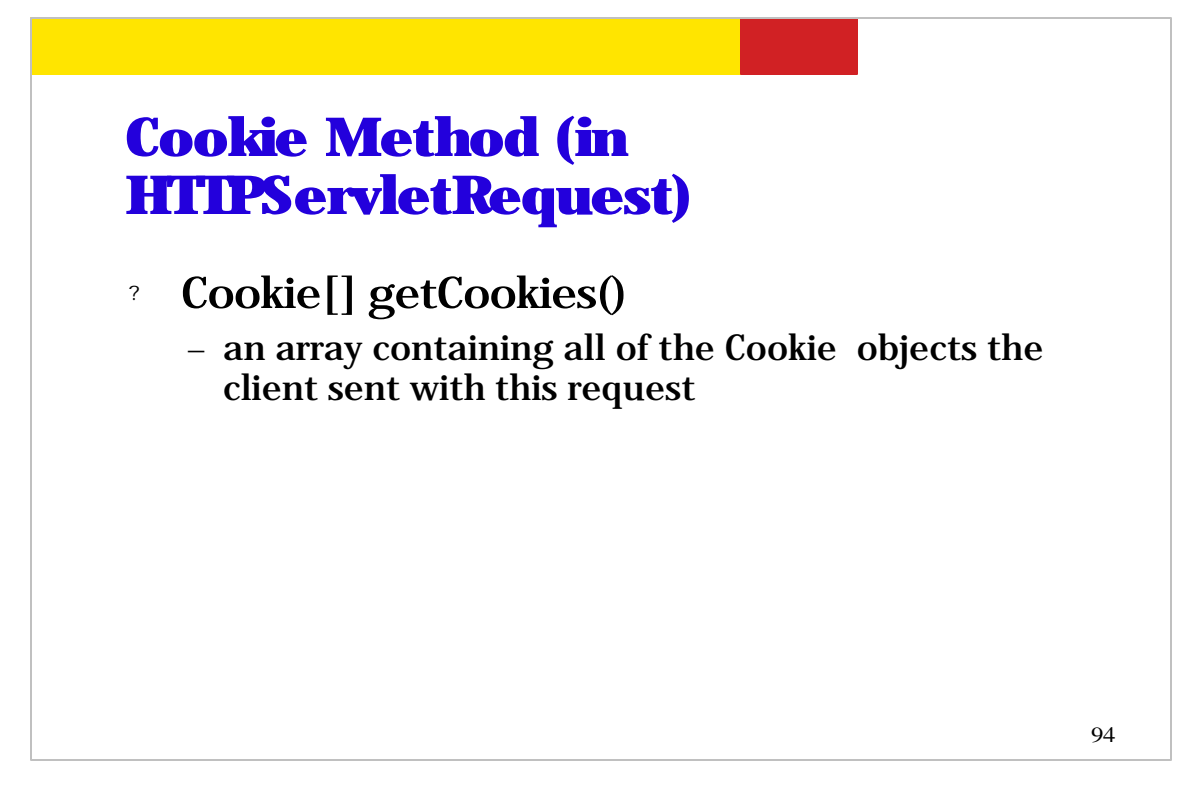

getCookies() method returns an array of Cookie objects the client sent with the HTTP request.

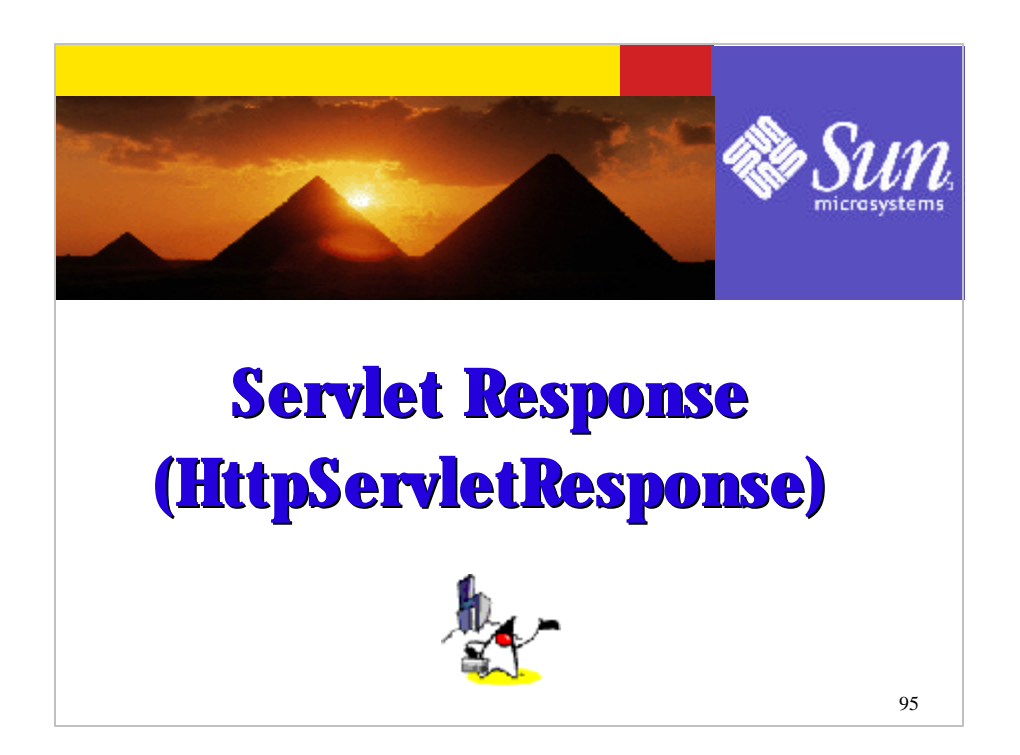

So far we talked about Servlet request in some detail. Now let's talk about Servlet response.

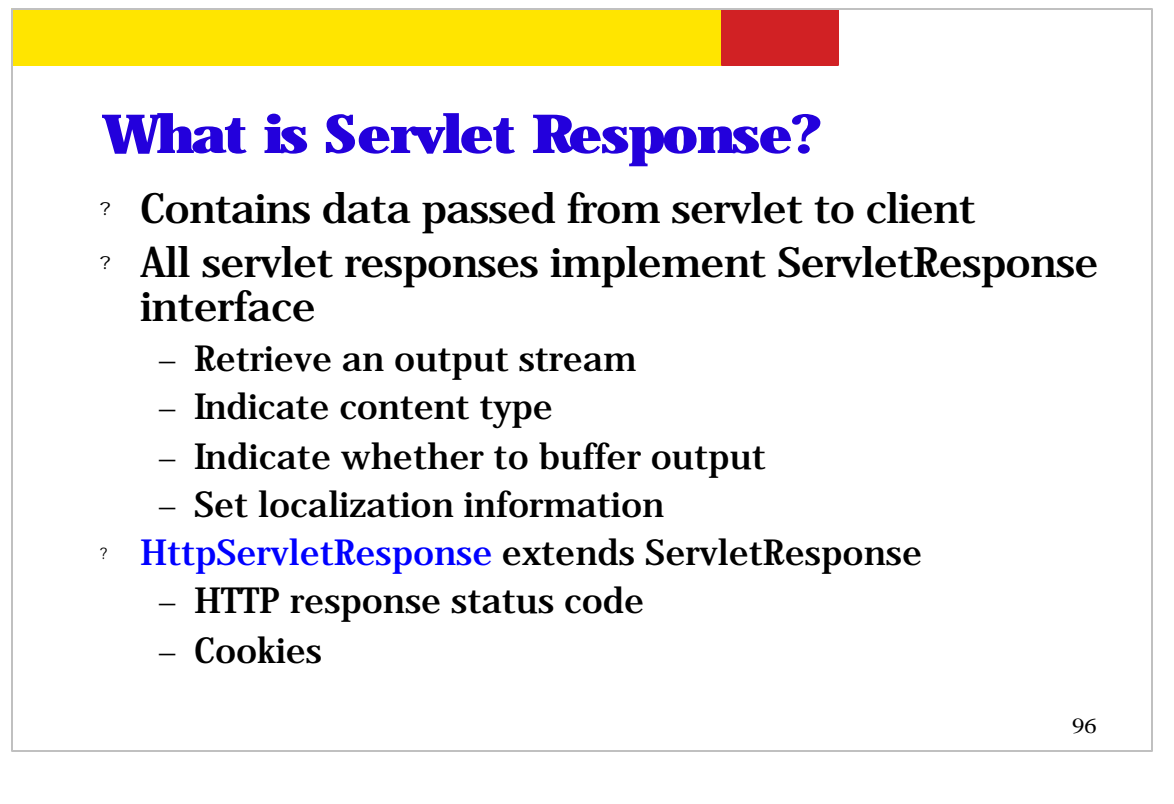

Servlet response contains data that is supplied by the servlet or container. All servlet responses implement ServletResponse Java interface, which contains methods for retrieving an output stream, indicating content type, indicating whether to buffer output or not, for setting localization information.

Now HttpServletResponse is Java interface that extends ServletResponse. The HttpServletResponse interface contains methods for setting HTTP response status code and cookies.

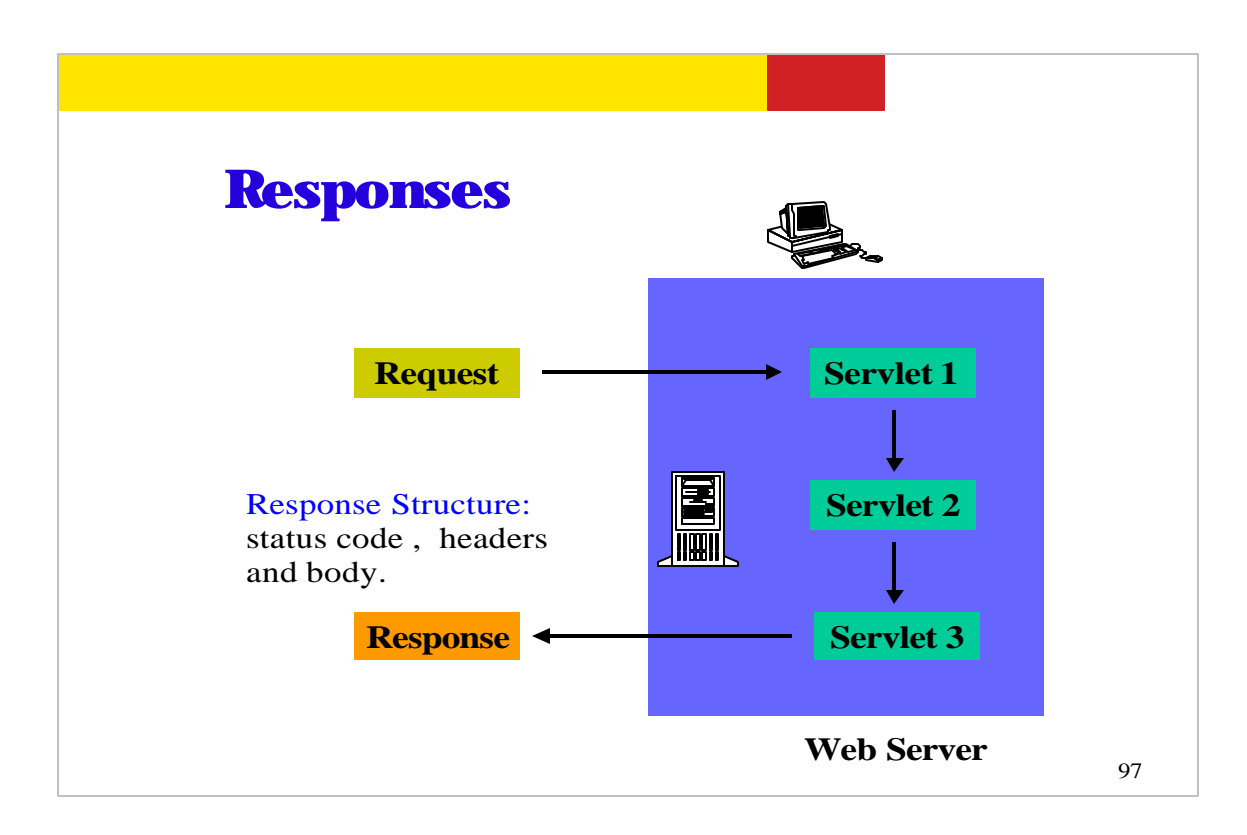

This picture shows the response message that is generated at the server. The response message contains HTTP status code, headers, and body.

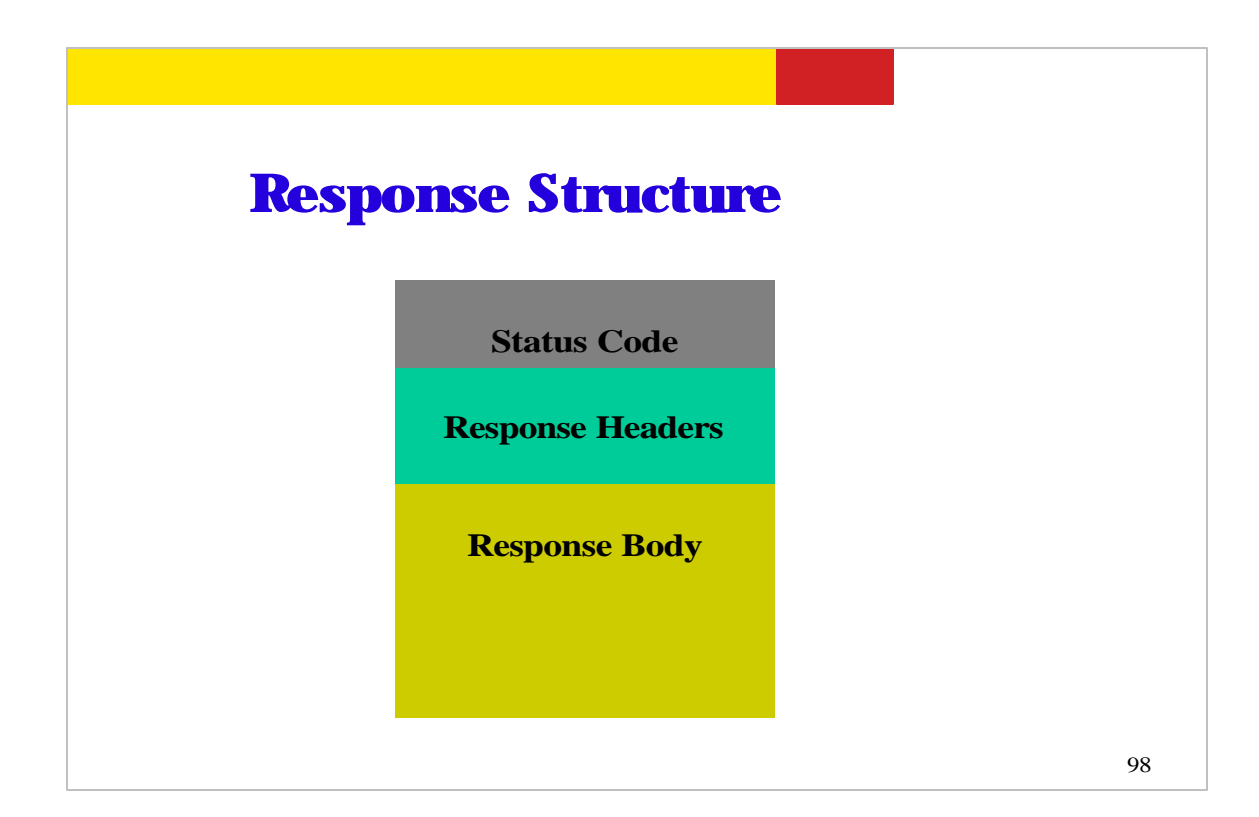

This picture just shows one more time how a HTTP response message is made of - it is made of status code, response headers, and response body.

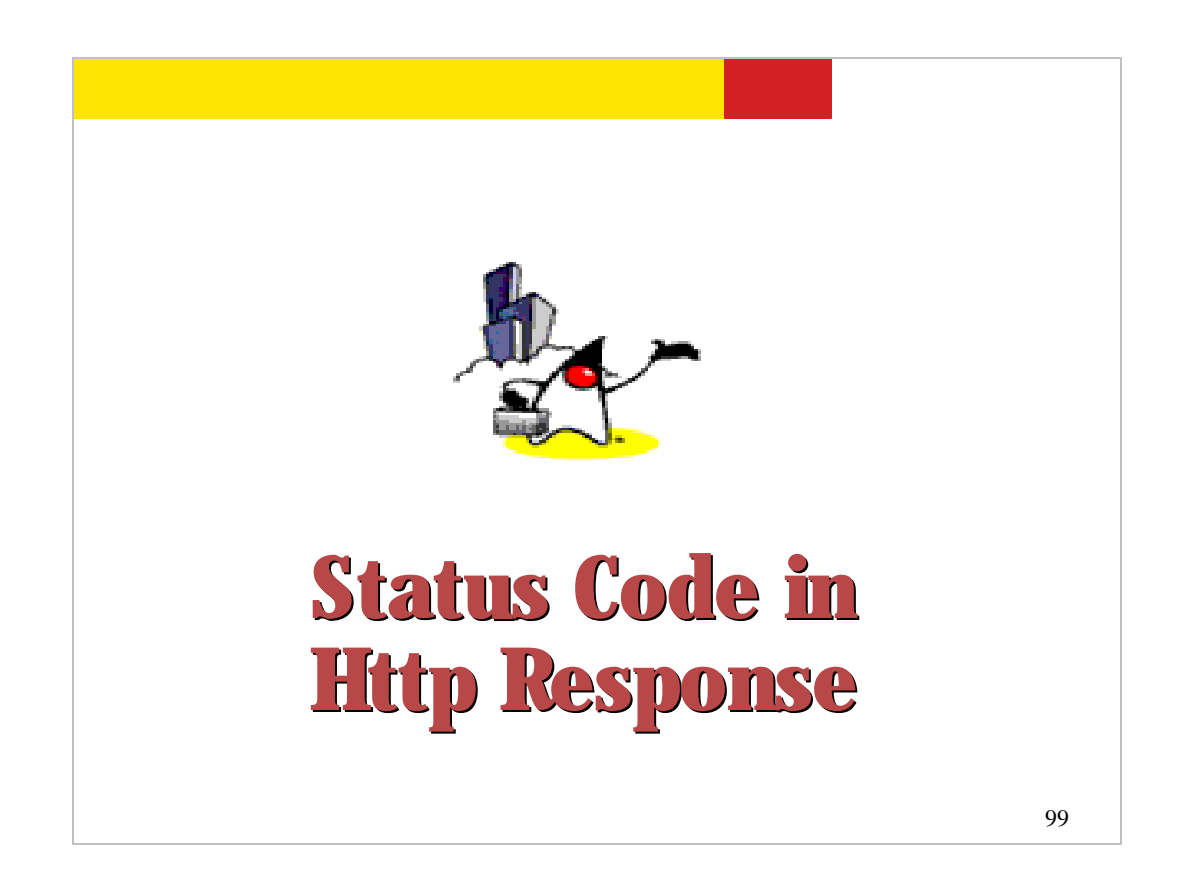

Now let's talk a little bit on status code in HTTP response message.

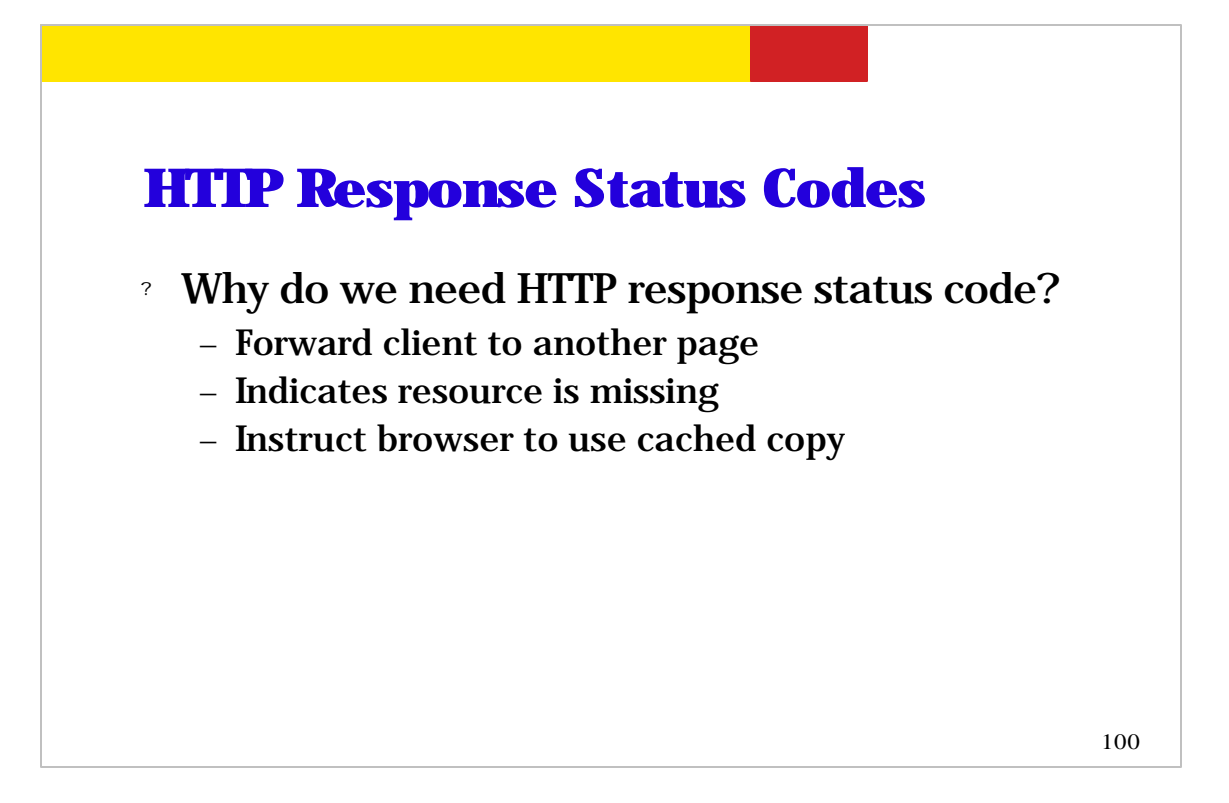

So how does HTTP response status code get used? First, it could be used as an instruction to the browser to forward the client to another page. Second it could be used to indicate resource is missing. Third, it could be used to instruct the browser to use cached copy of data.

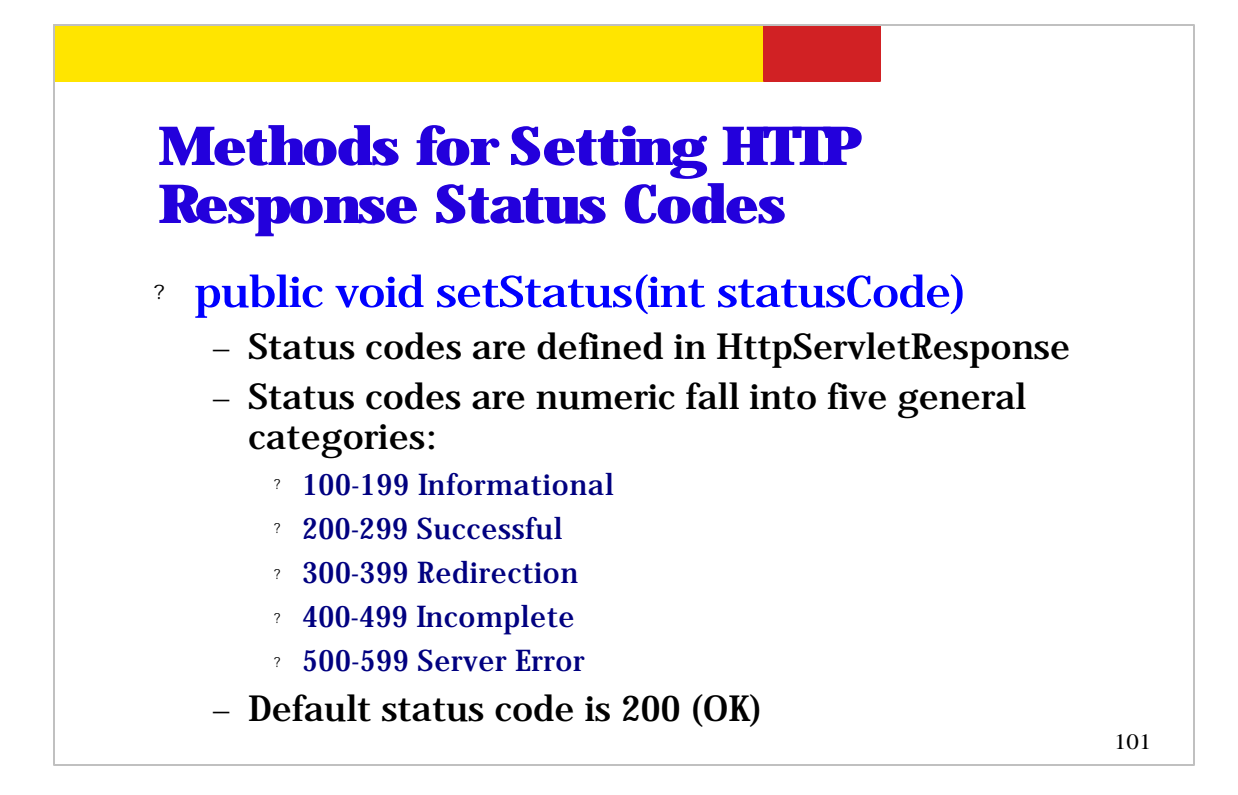

You can use setStatus() method of HttpServletResponse class. The HTTP status codes fall into five general categories mentioned above. (read the status code in the slide) while the default status code is 200.

## Example of HTTP Response **Status**

```
HTTP/ 1.1 200 OK
Content-Type: text/ html
<! DOCTYPE ...>
<HTML
...
</ HTML>
```
This is HTTP response example that contains the default OK status.

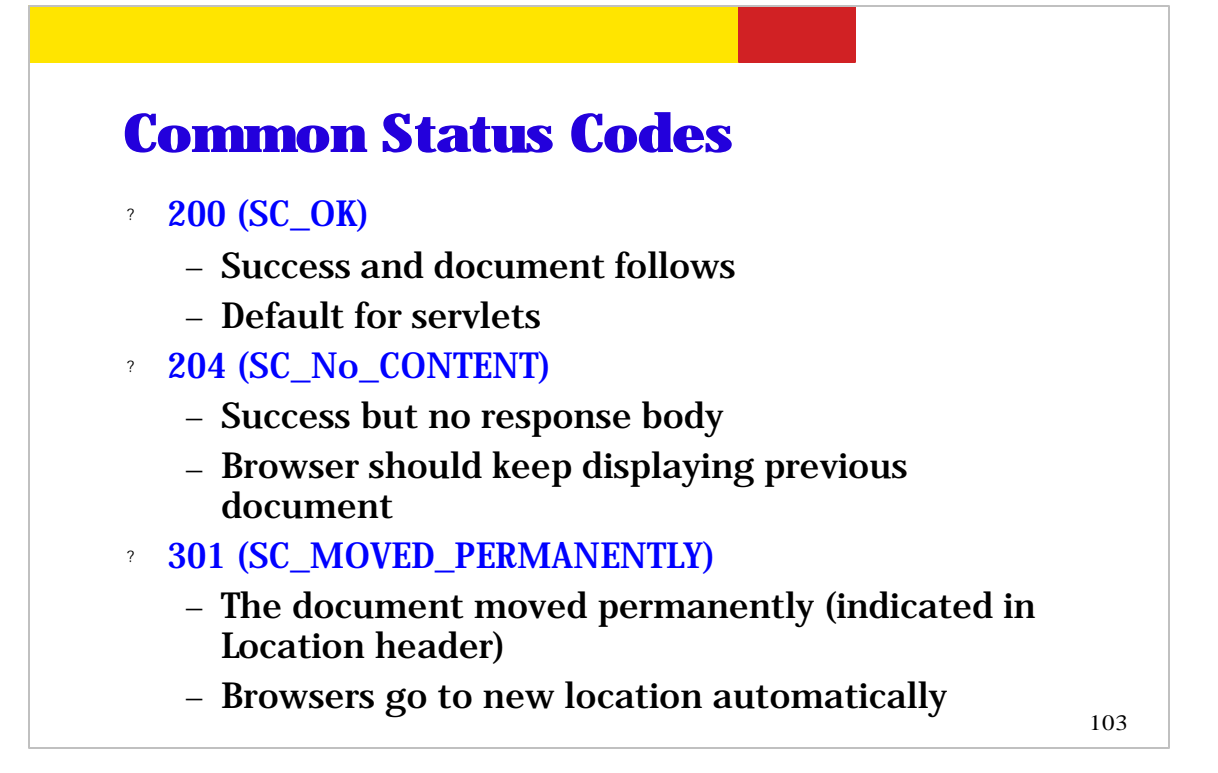

This slide and following slide show the common status code your servlet code can set.

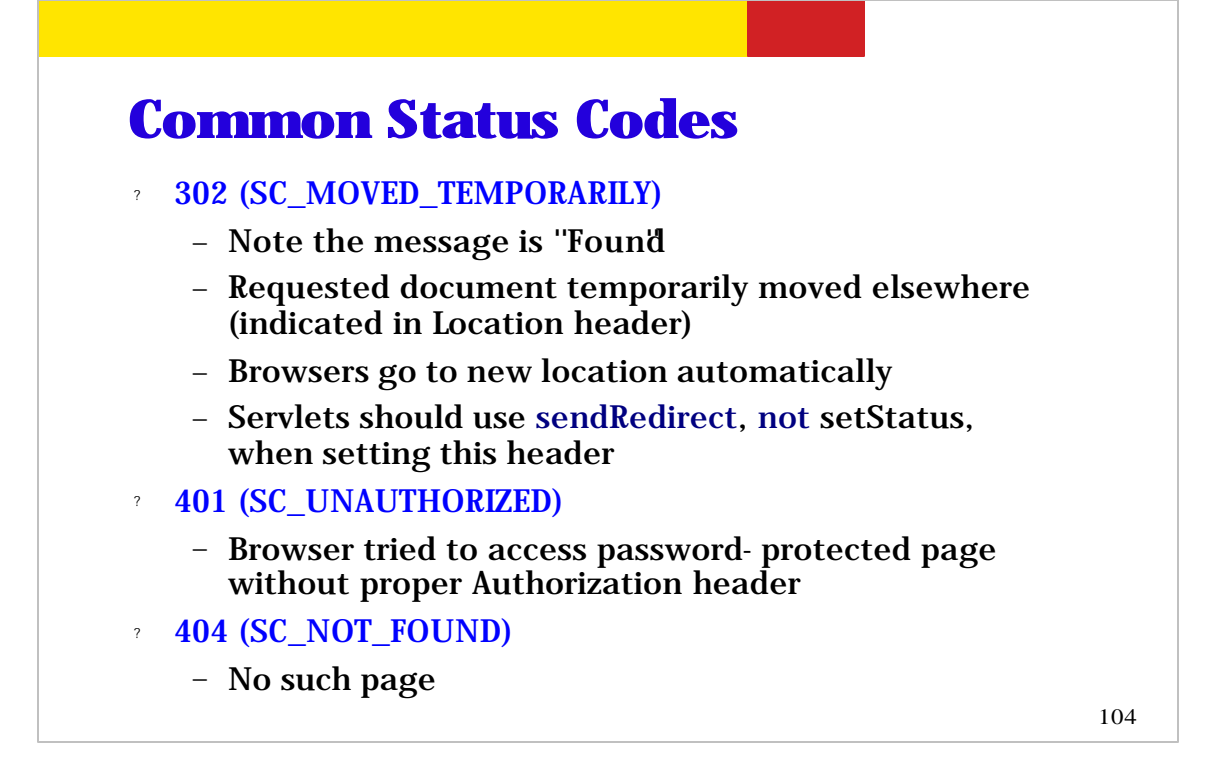

This is the list of common status code your servlet code can set. Please note that status 401 indicates that a user tried to access password-protected page without proper authentication header and status 404 is the result of accessing a URL which is not present.

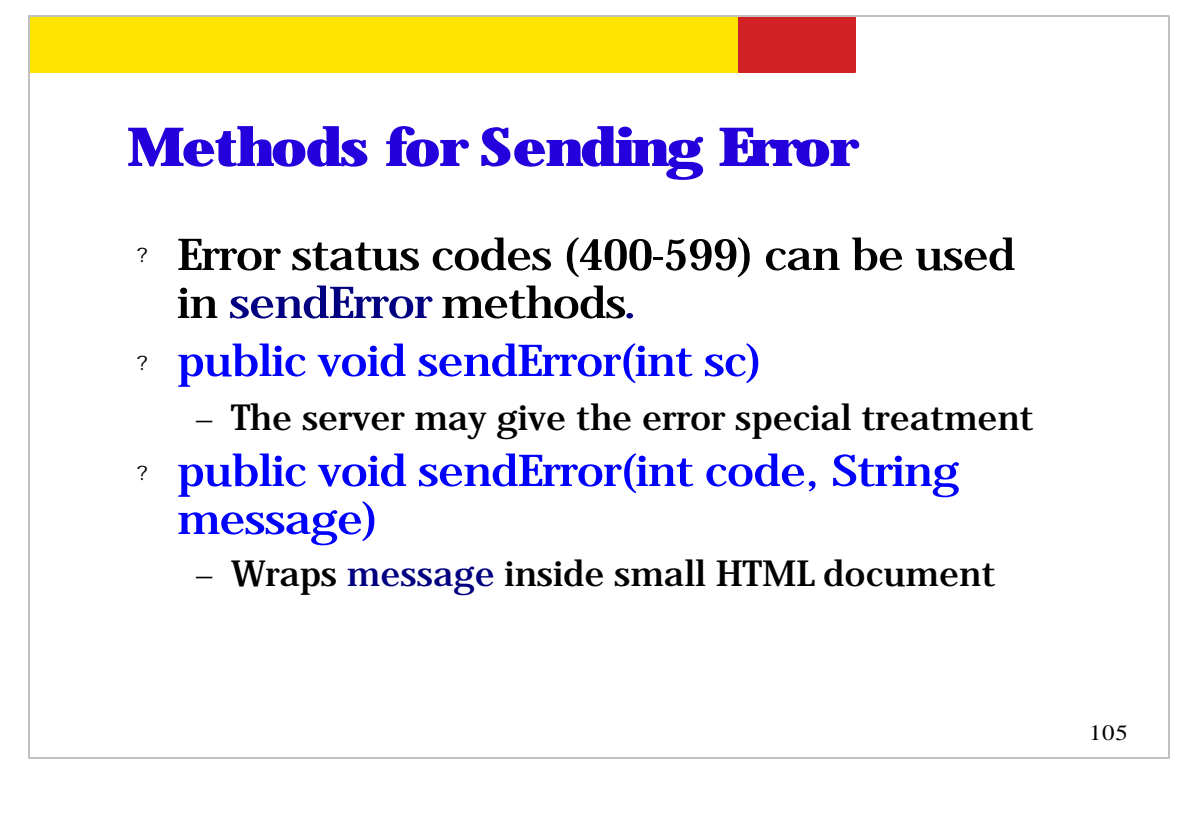

Instead of using setStatus() method and then writing status message out to the output stream, you can accomplish both with a single method called sendError (). We will see an example code in the following slide.

```
106
setStatus() & sendError()
 try {
    returnAFile(fileName, out)
 }
 catch (FileNotFoundException e) 
  { response.setStatus(response.SC_NOT_FOUND);
   out.println("Response body");
 }
    has same effect as 
 try {
    returnAFile(fileName, out)
 }
 catch (FileNotFoundException e) 
   { response.sendError(response.SC_NOT_FOUND);
 }
```
This slide compares the usage of setStatus() method and sendError() method as mentioned in the previous slide.

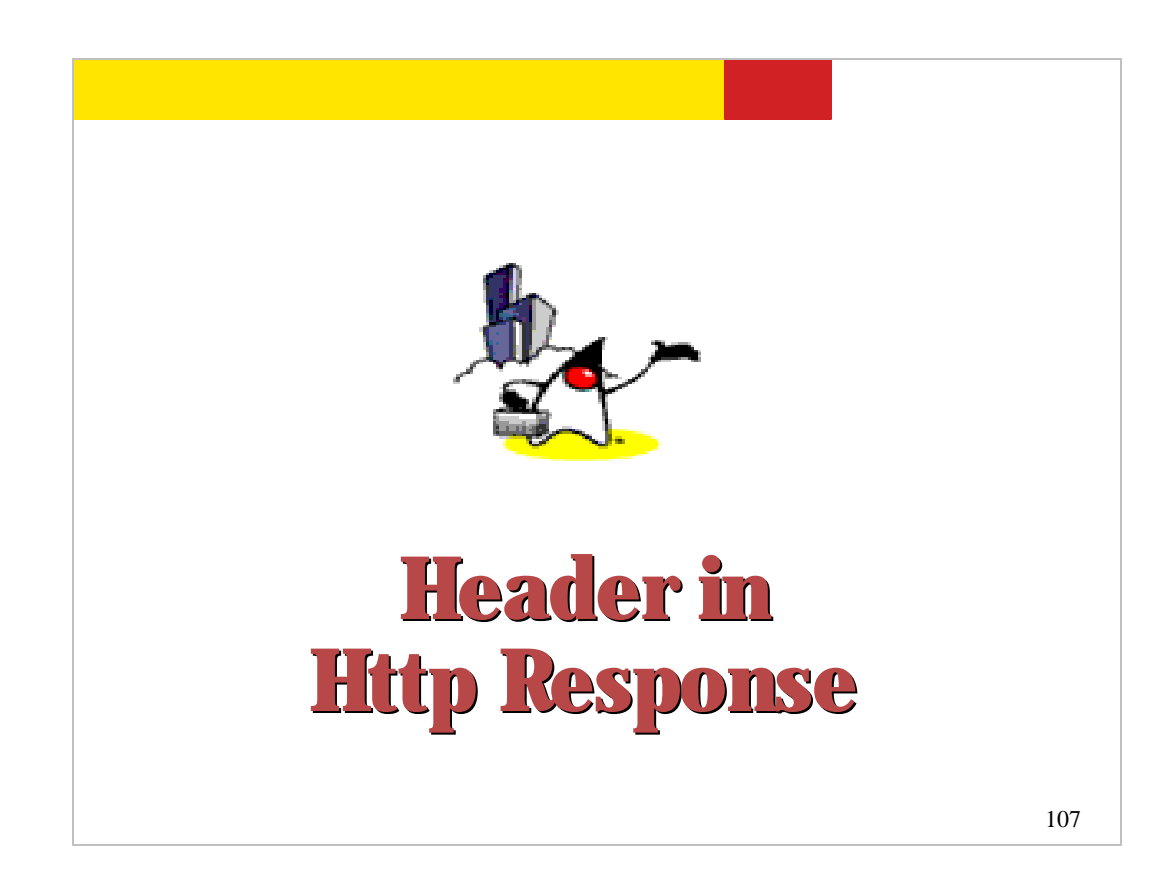

Now let's take a look at the header structure of HTTP response.

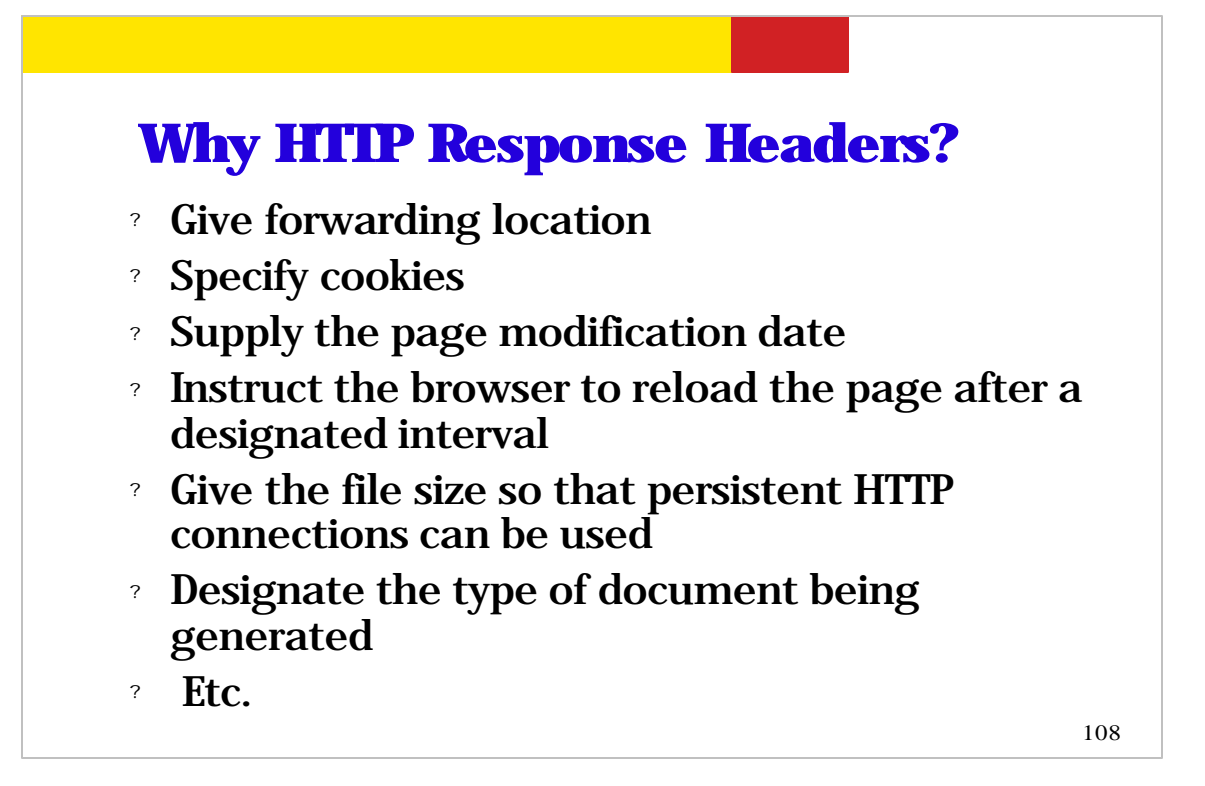

HTTP response header contains information that can be used for several things mentioned in the slide. (Read the slide.)
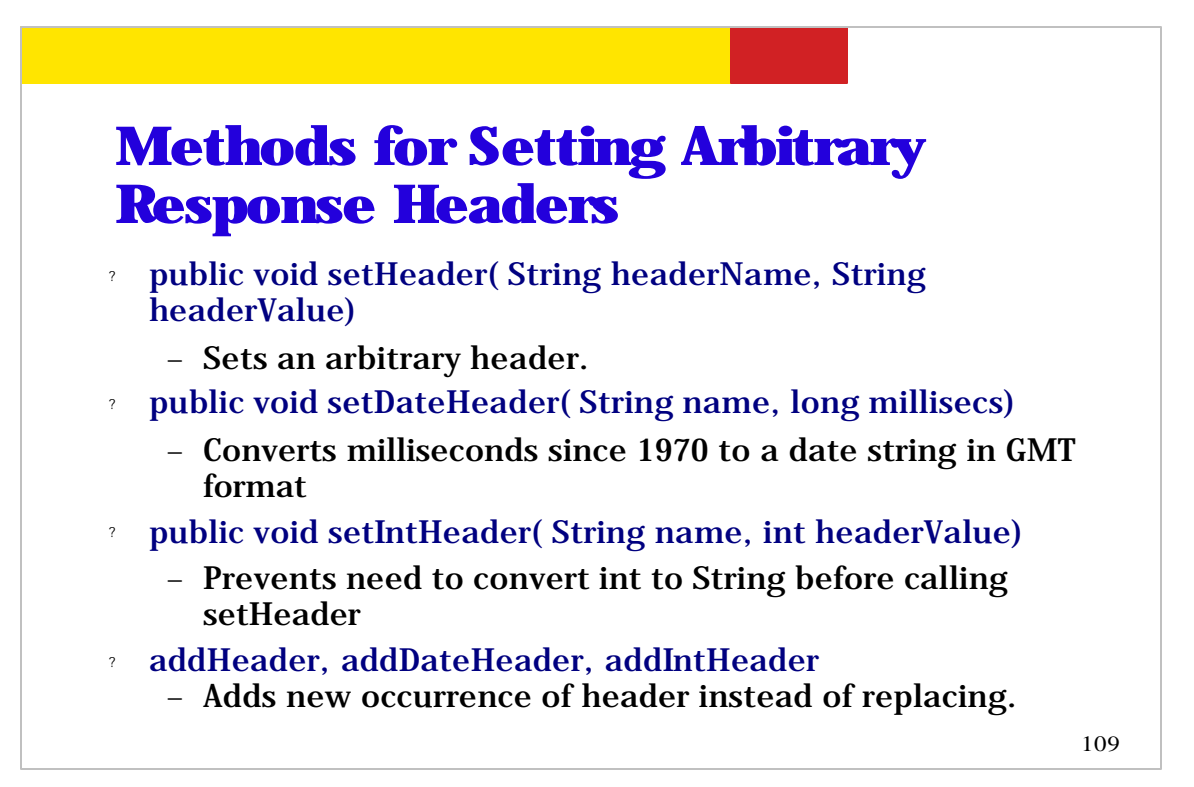

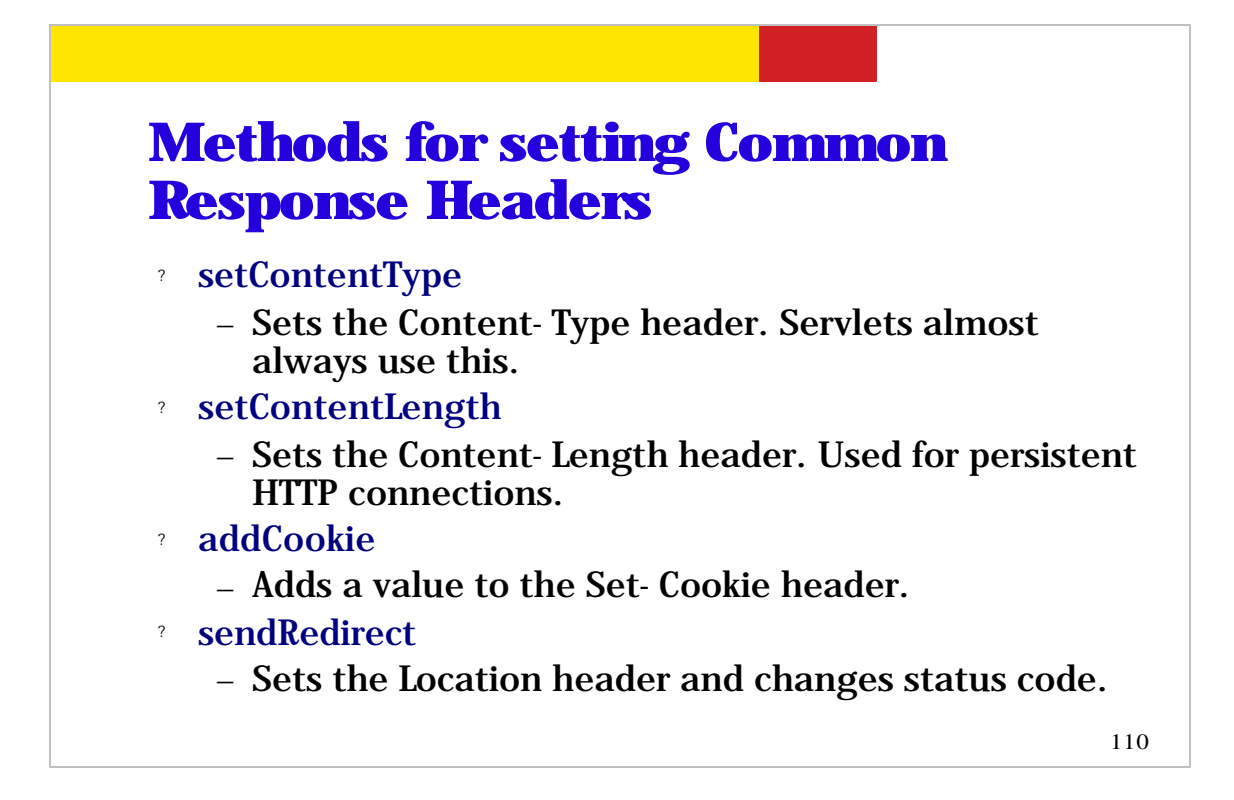

This is the list of method that are used for setting common response headers. (read the slide.)

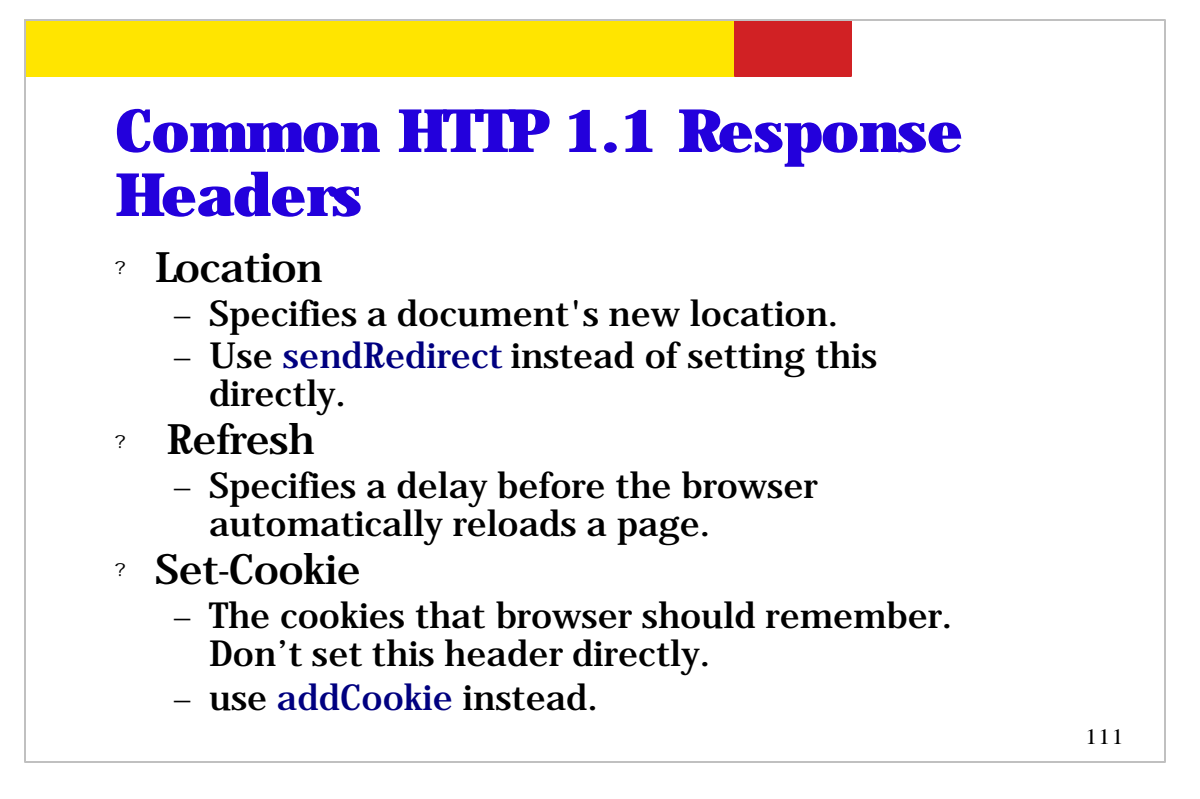

These are the common HTTP response header fields. (read the slide.)

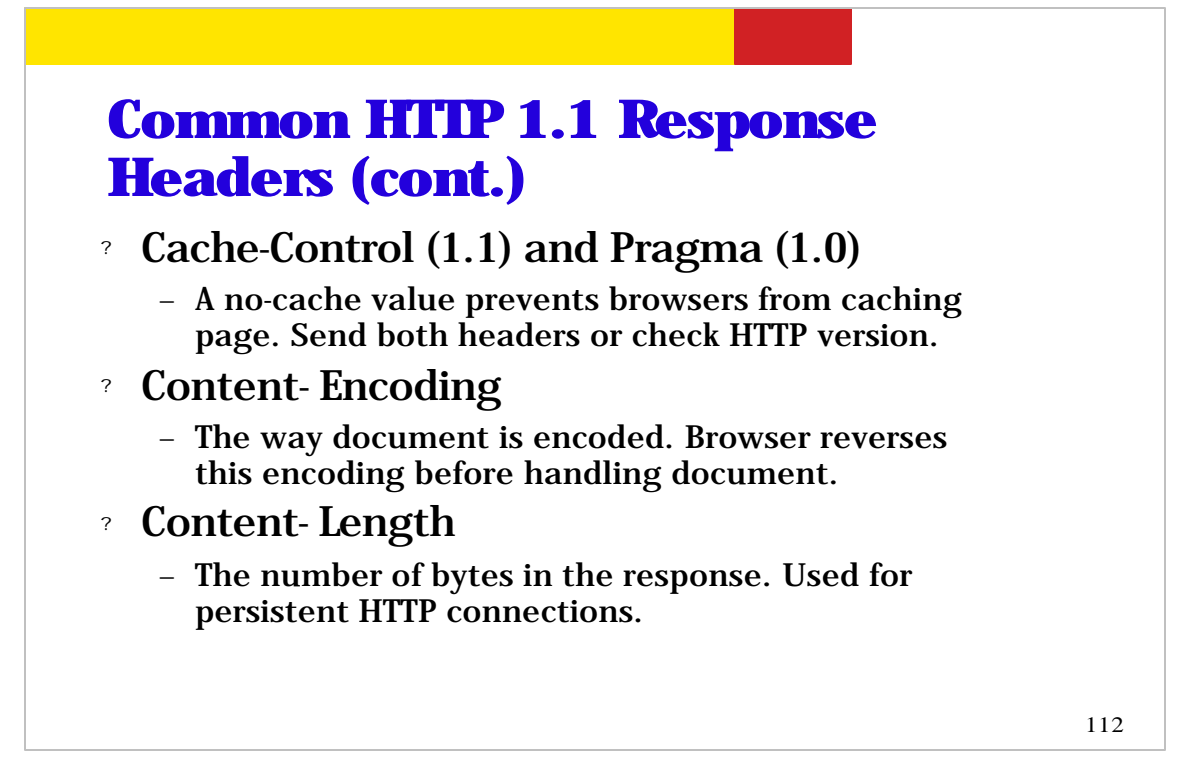

This is the continuation of HTTP response header fields. (read the slide.)

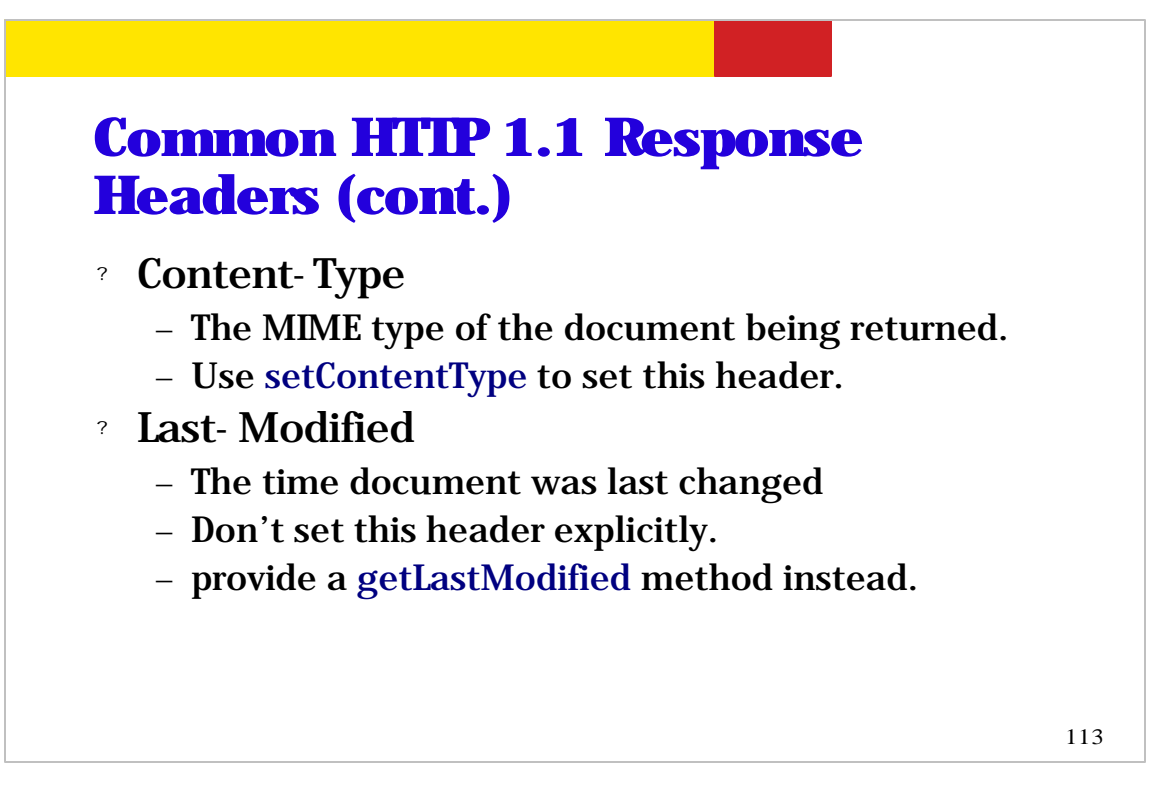

This is continuation of HTTP response header fields. (read the slide.)

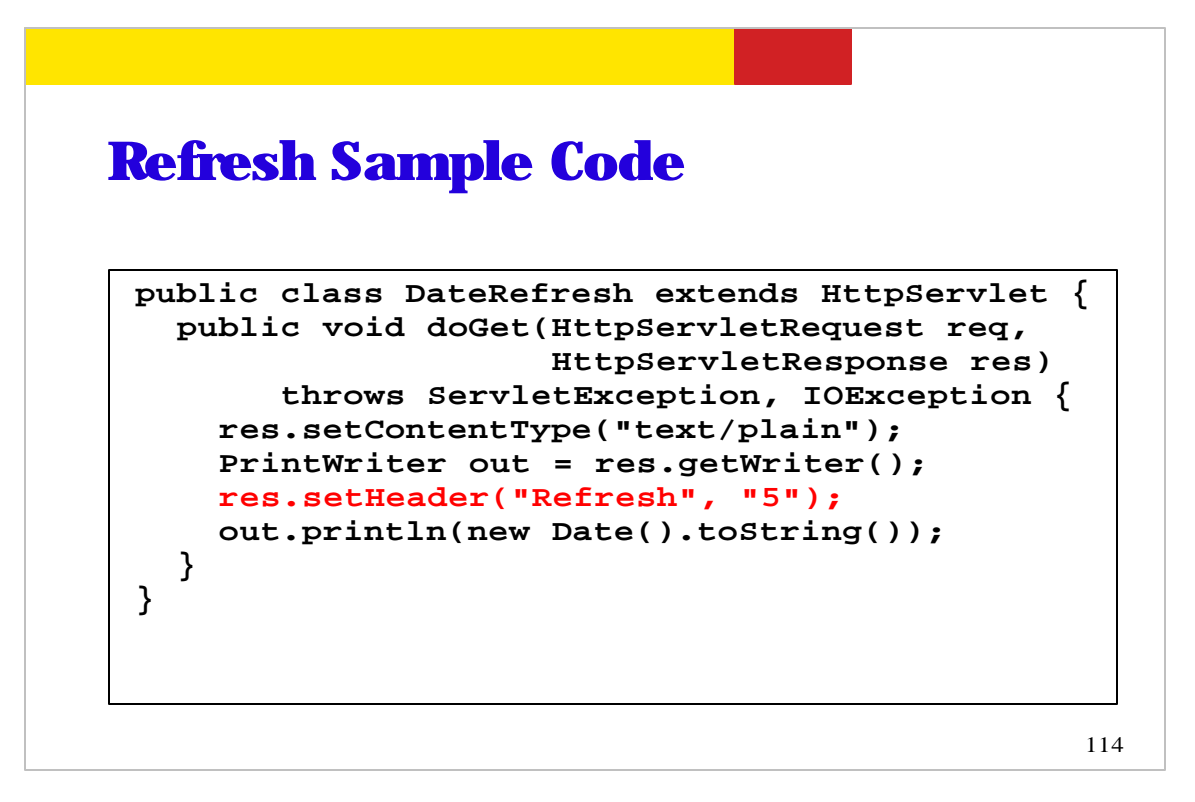

This is an example code in which you can instruct browser to refresh the page every 5 seconds.

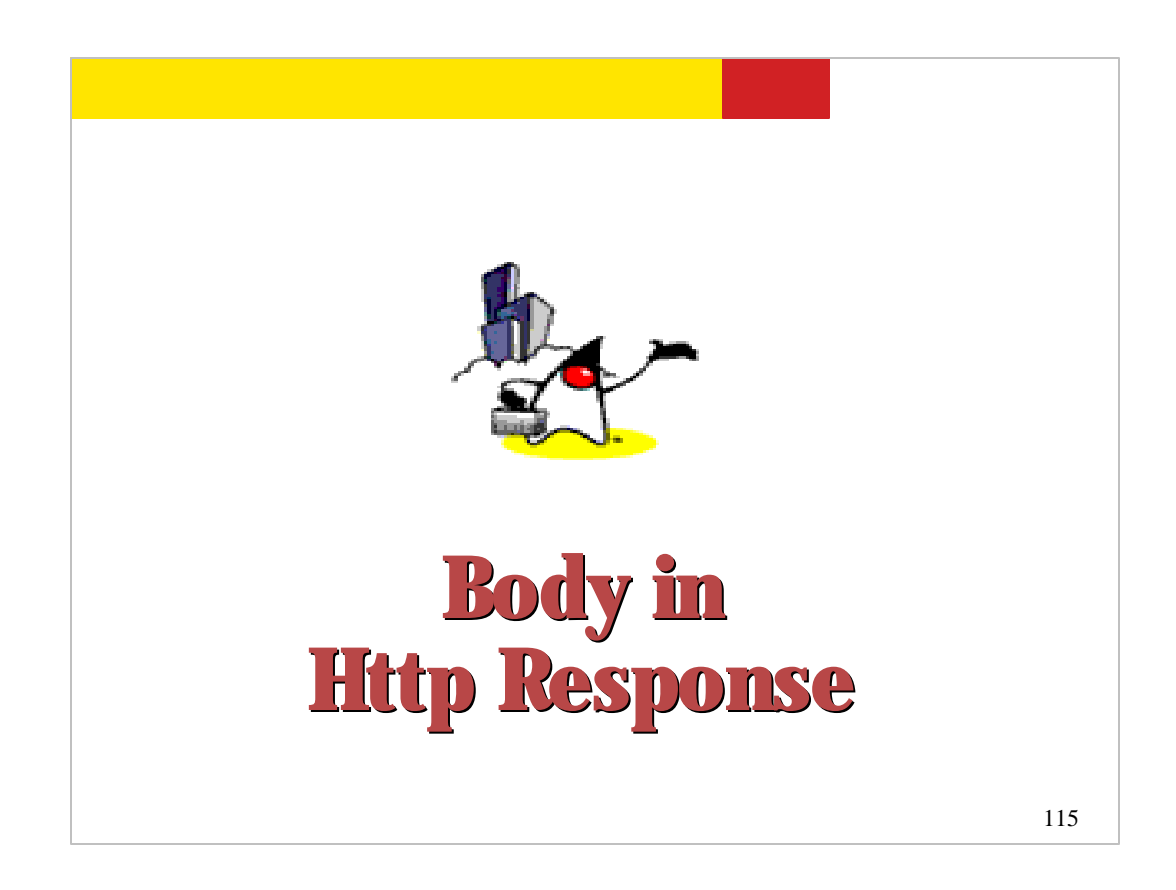

We just looked into HTTP response header structure. Now let's take a look at the HTTP response body structure.

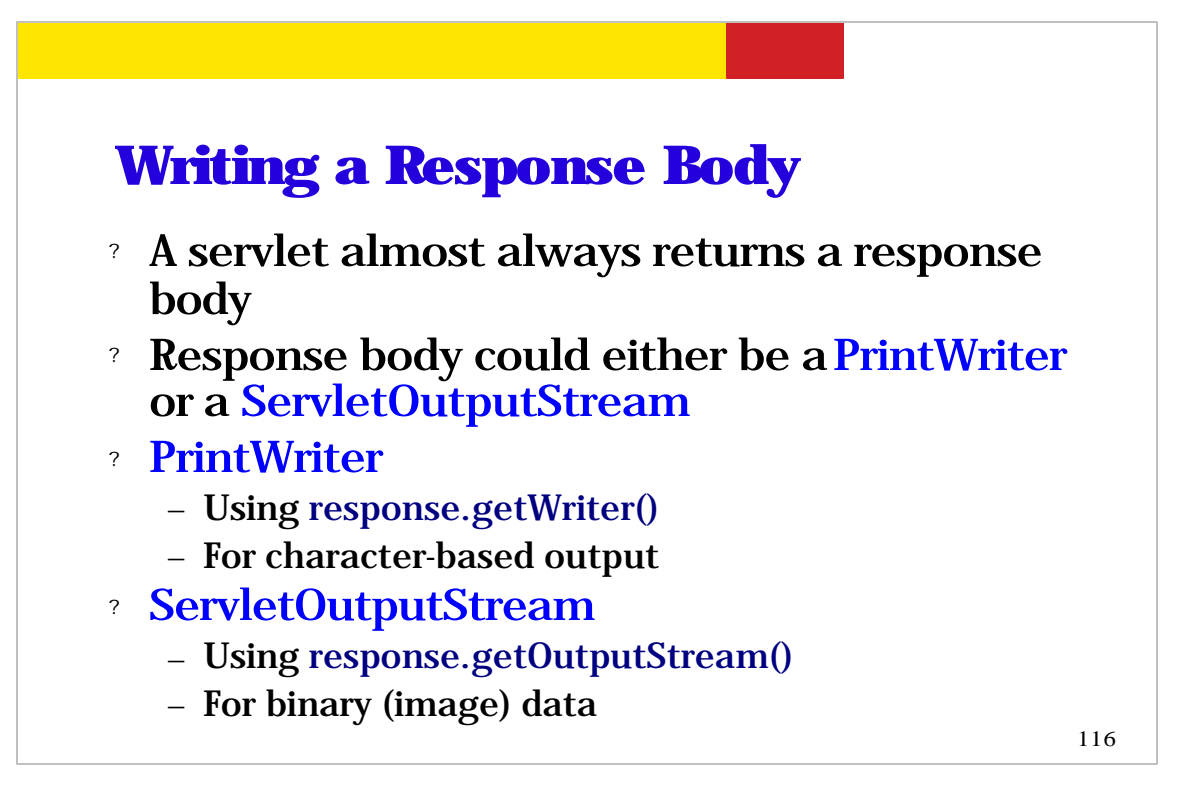

A response body could be the type pf either PrintWriter or

ServletOutputStream. The former object can be retrieved via getWriter() method while the latter is obtained via getOutputStream() method. The difference between the two is that the former is used for character based output while the latter is used for sending out binary data.

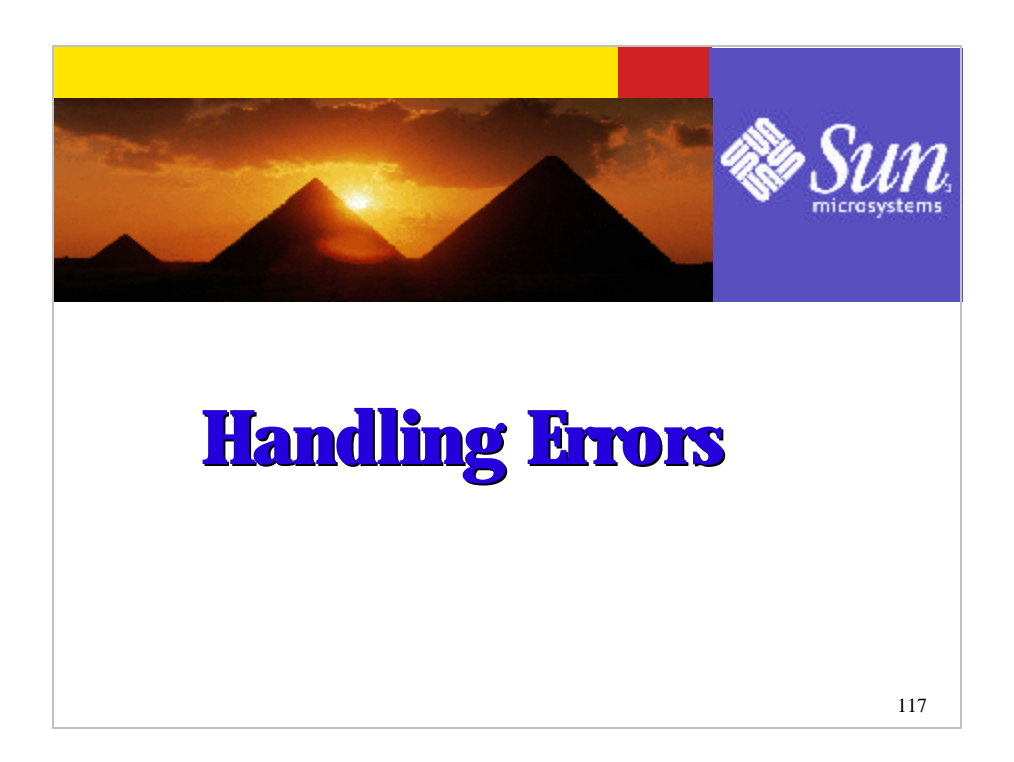

Now let's talk about how we can handle errors in your servlet code.

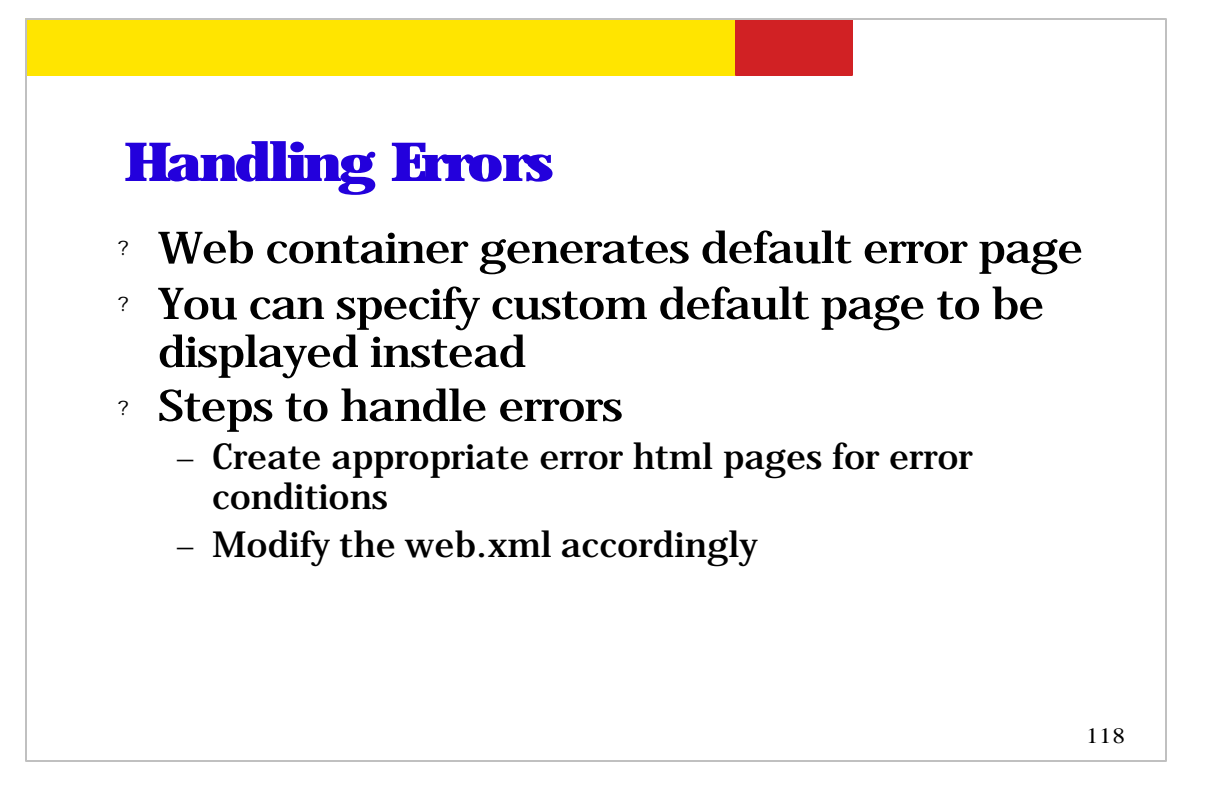

Please note that web container generates a default error page unless you specify a custom error page to be displayed.

The steps you take in order to set a custom error page is first (1) create appropriate error page for error conditions (2) specify what error pages are to be displayed for what error conditions in web.xml deployment descriptor.

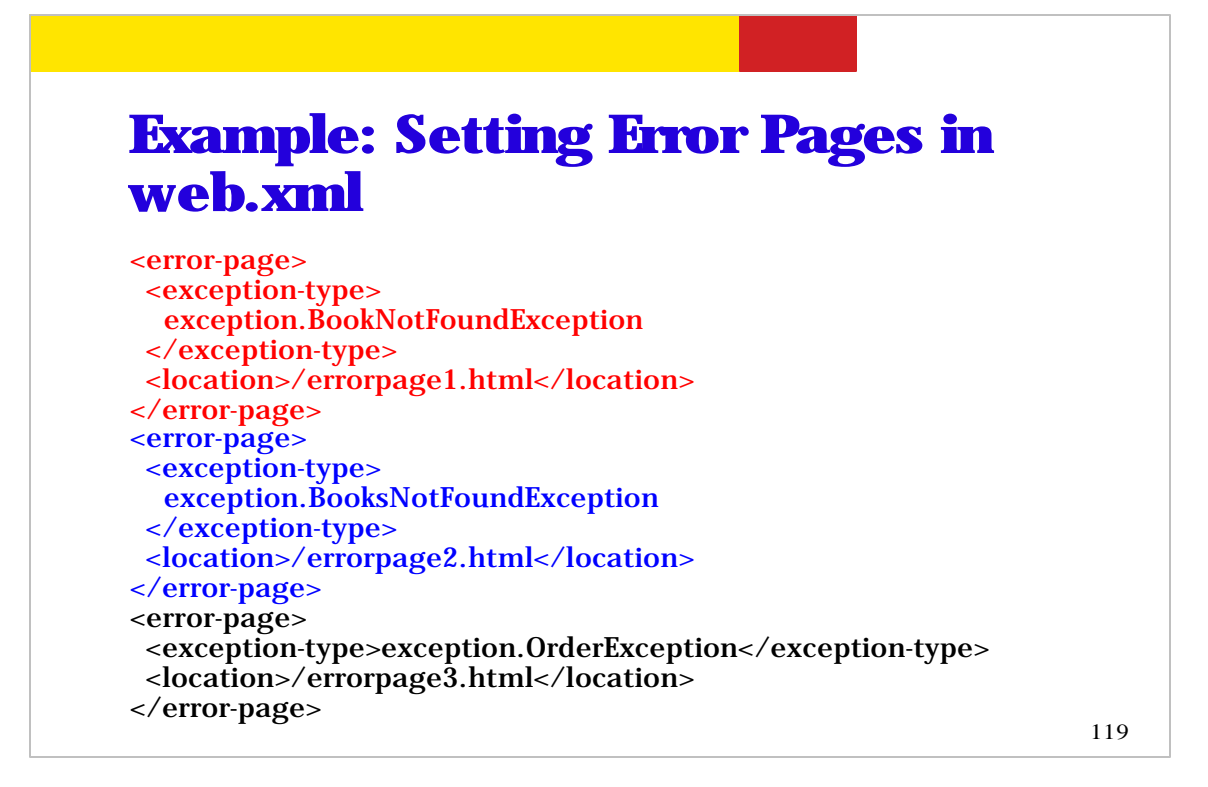

This is an example of web.xml deployment descriptor in which 3 error conditions (Exceptions) are mapped into 3 custom error pages.

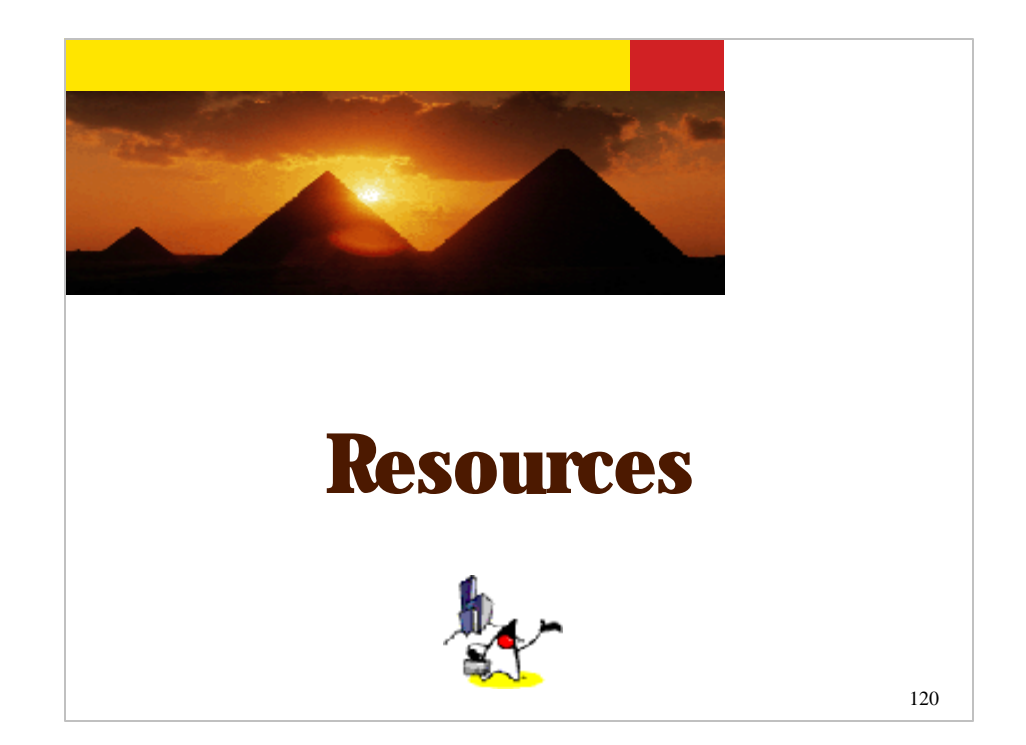

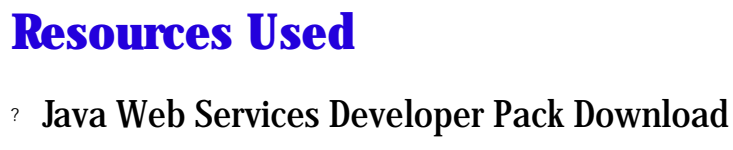

- java.sun.com/webservices/downloads/webservicespack.html
- ? Java Web Services Developer Pack Tutorial
	- java.sun.com/webservices/downloads/webservicestutorial.html
- ? Java Servlet 2.3 specification
	- http://www.jcp.org/aboutJava/communityprocess/final/jsr053/i ndex.html
- ? Core Servlets and JavaServer Pages (written by Marty Hall)
	- pdf.coreservlets.com/

121

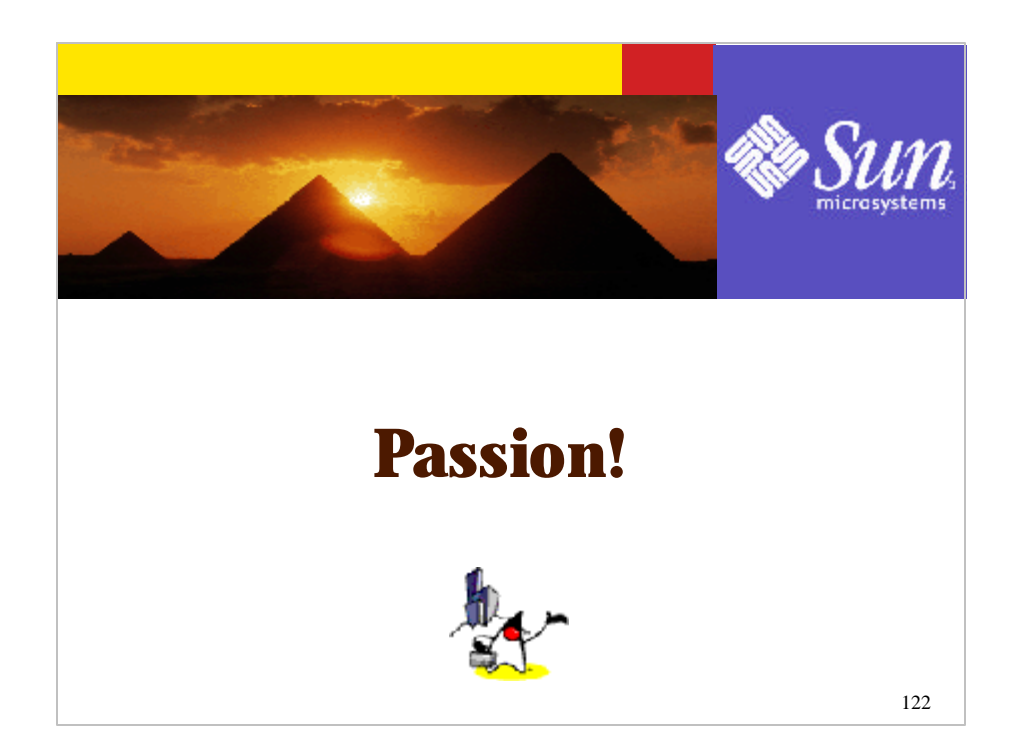